# **Proračun magnetskih krugova u programskom paketu Ansys-Maxwell**

**Štefančić, Marijan**

**Master's thesis / Diplomski rad**

**2016**

*Degree Grantor / Ustanova koja je dodijelila akademski / stručni stupanj:* **Josip Juraj Strossmayer University of Osijek, Faculty of Electrical Engineering, Computer Science and Information Technology Osijek / Sveučilište Josipa Jurja Strossmayera u Osijeku, Fakultet elektrotehnike, računarstva i informacijskih tehnologija Osijek**

*Permanent link / Trajna poveznica:* <https://urn.nsk.hr/urn:nbn:hr:200:713862>

*Rights / Prava:* [In copyright](http://rightsstatements.org/vocab/InC/1.0/) / [Zaštićeno autorskim pravom.](http://rightsstatements.org/vocab/InC/1.0/)

*Download date / Datum preuzimanja:* **2025-02-23**

*Repository / Repozitorij:*

[Faculty of Electrical Engineering, Computer Science](https://repozitorij.etfos.hr) [and Information Technology Osijek](https://repozitorij.etfos.hr)

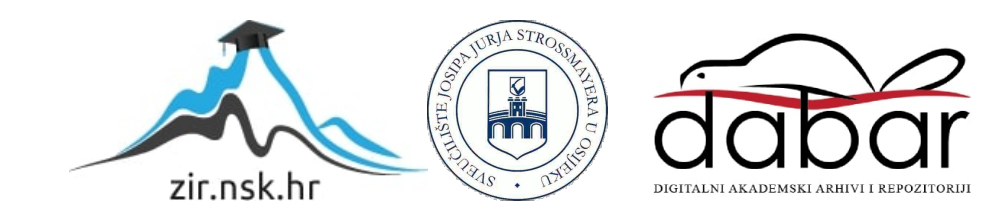

# **SVEUČILIŠTE JOSIPA JURJA STROSSMAYERA U OSIJEKU**

## **FAKULTET ELEKTROTEHNIKE, RAČUNARSTVA I INFORMACIJSKIH TEHNOLOGIJA OSIJEK**

**Diplomski studij**

# **PRORAČUN MAGNETSKIH KRUGOVA U PROGRAMSKOM PAKETU ANSYS-MAXWELL**

**Diplomski rad**

**Marijan Štefančić**

**Osijek, 2016.**

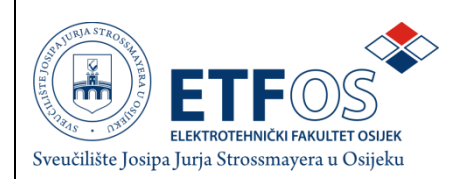

#### **Obrazac D1: Obrazac za imenovanje Povjerenstva za obranu diplomskog rada**

#### **Osijek, 17.06.2016.**

#### **Odboru za završne i diplomske ispite**

# **Imenovanje Povjerenstva za obranu diplomskog rada**

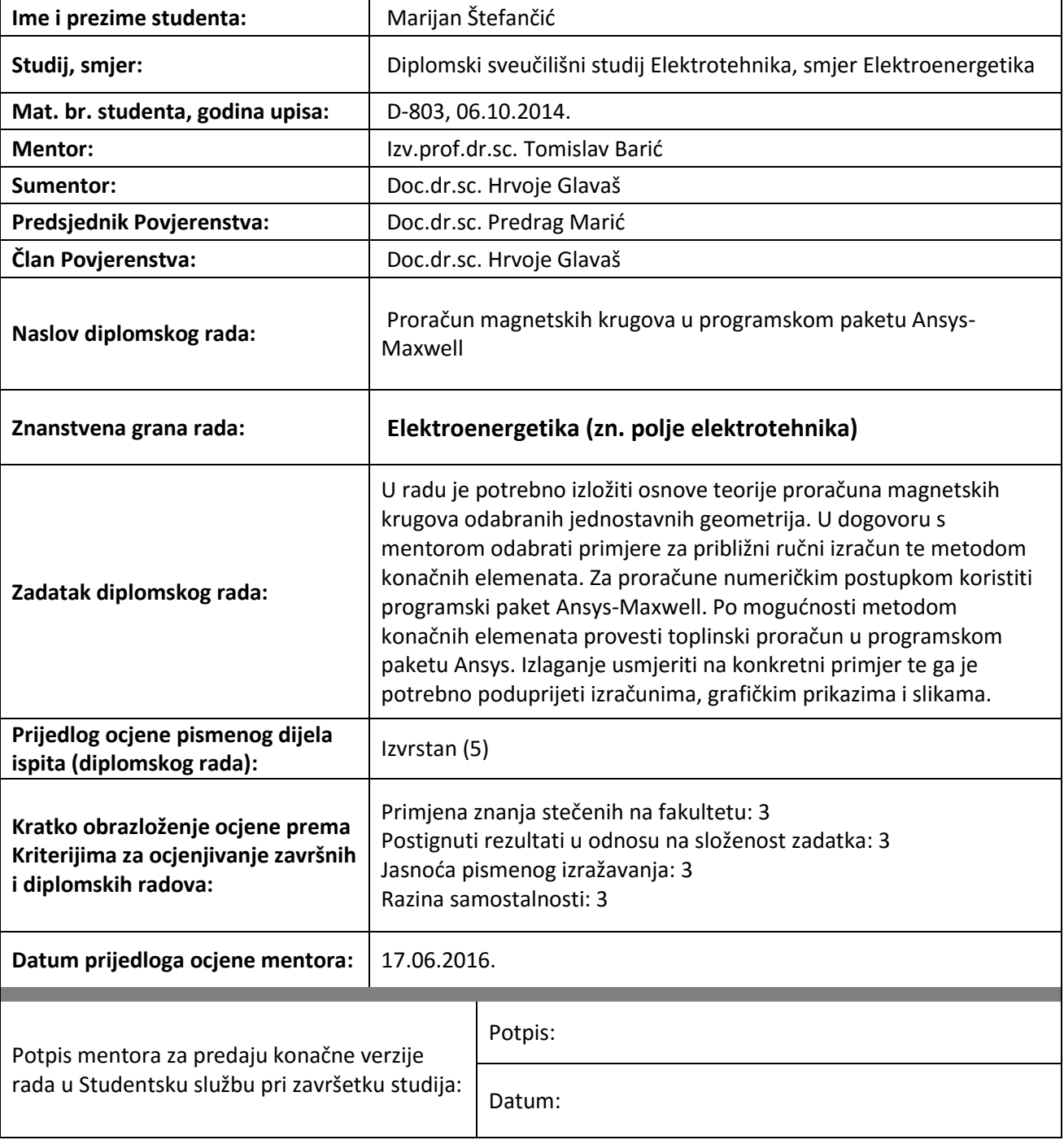

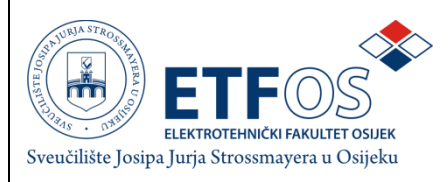

# **IZJAVA O ORIGINALNOSTI RADA**

**Osijek, 11.07.2016.**

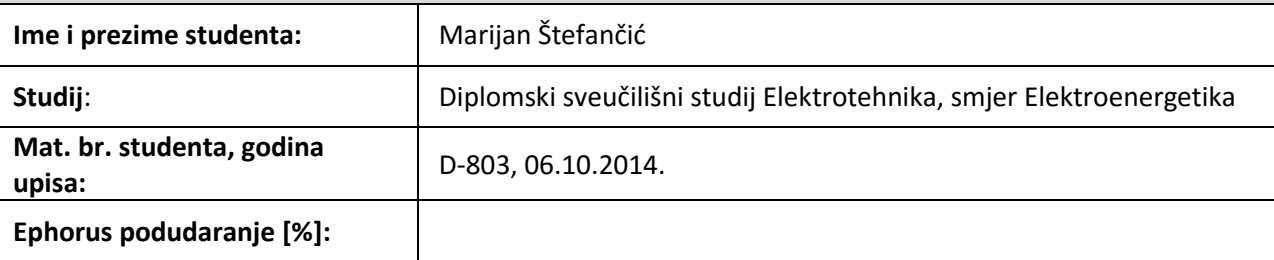

Ovom izjavom izjavljujem da je rad pod nazivom**: Proračun magnetskih krugova u programskom paketu Ansys-Maxwell**

izrađen pod vodstvom mentora Izv.prof.dr.sc. Tomislav Barić

i sumentora Doc.dr.sc. Hrvoje Glavaš

moj vlastiti rad i prema mom najboljem znanju ne sadrži prethodno objavljene ili neobjavljene pisane materijale drugih osoba, osim onih koji su izričito priznati navođenjem literature i drugih izvora informacija. Izjavljujem da je intelektualni sadržaj navedenog rada proizvod mog vlastitog rada, osim u onom dijelu za koji mi je bila potrebna pomoć mentora, sumentora i drugih osoba, a što je izričito navedeno u radu.

Potpis studenta:

# SADRŽAJ:

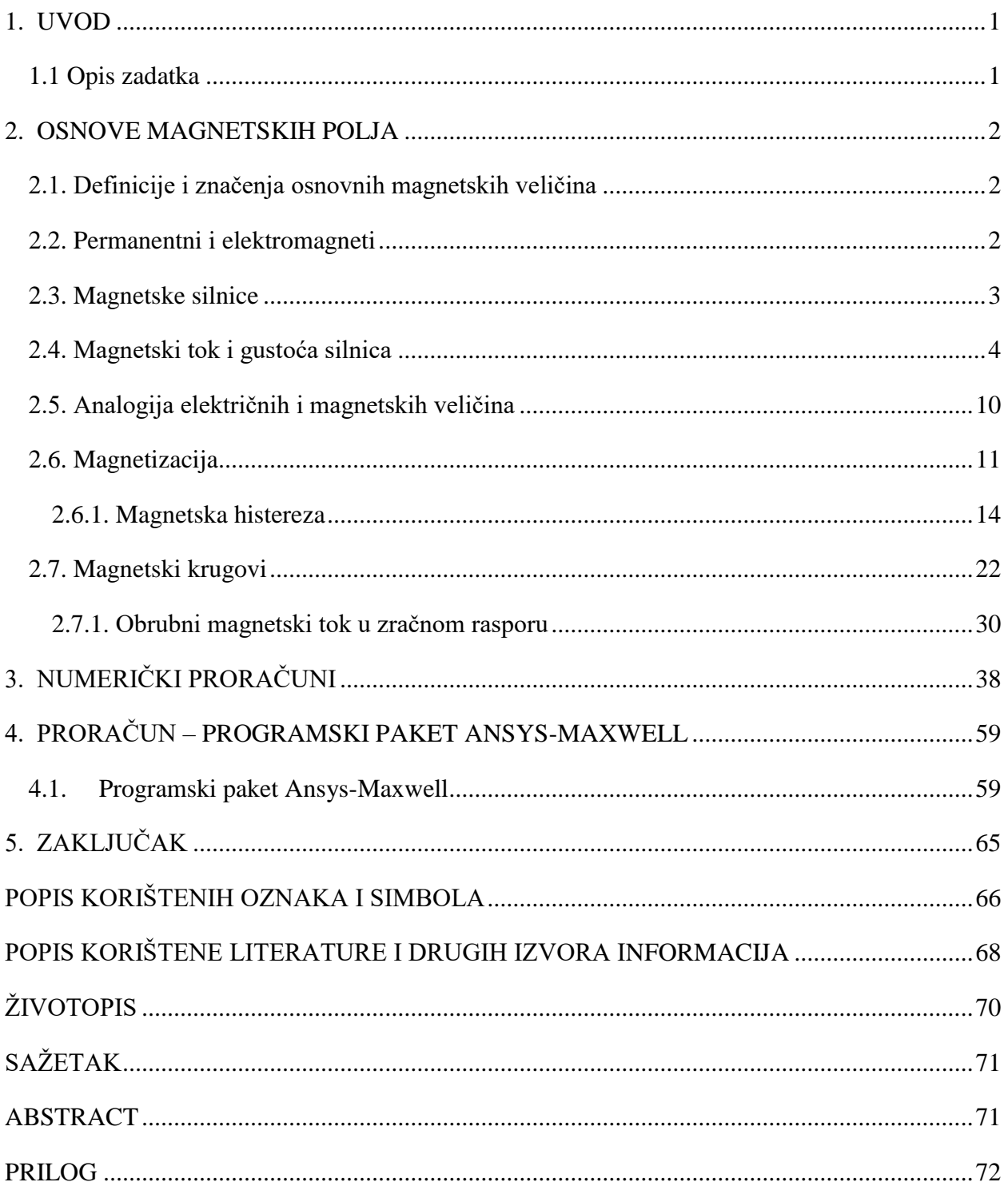

### <span id="page-5-0"></span>**1. UVOD**

U diplomskom radu biti će iznesene teorije magnetskih polja te numerički proračuni za zadanu geometriju.

Ukratko će biti opisane magnetske veličine, permanentni i elektromagneti, magnetske silnice, magnetski tok i gustoća, analogija između električnih i magnetskih veličina, magnetizacija, elektromagnetska indukcija, magnetski krugovi i obrubni magnetski tok.

Izvršit će se približni, ubrzani proračun, dobiven zanemarivanjem obrubnog toka, te točan proračun, dobiven uvažavanjem obrubnog toka, za zadane primjere. Za određene ručne numeričke proračune odradit će se numerički proračun metodom konačnih elemenata u programskom paketu Ansys-Maxwell. Programski paket Ansys-Maxwell je simulacijski softver elektromagnetskih polja, koristi precizne metode konačnih elemenata za rješavanje statičkih, u frekvencijskoj domeni i vremensko ovisnim elektromagnetskim i električnim poljima.

Dobiveni rezultati će se usporediti, analizirati i komentirati sa teorijom magnetskih polja. Na temelju rezultata iznijet će se zaključak o numeričkim proračunima odrađenim ručno i metodom konačnih elemenata.

U privitku diplomskog rada biti će priložene upute za rukovanje programskim paketom Ansys-Maxwell i Ansys-Workbench.

#### <span id="page-5-1"></span>**1.1 Opis zadatka**

U diplomskom radu je potrebno izložiti osnove teorije proračuna magnetskih krugova odabranih jednostavnih geometrija. U dogovoru s mentorom odabrati primjere za približni ručni izračun te metodom konačnih elemenata. Za proračune numeričkim postupkom koristiti programski paket Ansys-Maxwell. Po mogućnosti metodom konačnih elemenata provesti toplinski proračun u programskom paketu Ansys. Izlaganje usmjeriti na konkretni primjer te ga je potrebno poduprijeti izračunima, grafičkim prikazima i slikama.

## <span id="page-6-0"></span>**2. OSNOVE MAGNETSKIH POLJA**

## <span id="page-6-1"></span>**2.1. Definicije i značenja osnovnih magnetskih veličina**

Prije svakog upuštanja u detaljnije razmatranje određene problematike prikladno je definirati i pojasniti značenje najčešće korištenih pojmova. Pri opisivanju magnetskih polja polazi se od osnovnih pojmova (Tablica 2.1. [1]).

|                           |                                           | <b>Jedinica SI</b>          |             |  |
|---------------------------|-------------------------------------------|-----------------------------|-------------|--|
| Veličina i njezin znak    | Definicija veličine                       | <b>Naziv</b>                | <b>Znak</b> |  |
| permeabilnost             | $\mu$                                     | volt sekunda po amper metru | Vs/(Am)     |  |
| jakost polja              | $\vec{H}$                                 | ampera po metru             | A/m         |  |
| magnetski tok             | $\Phi = \int_{\rm c} \vec{B} \, d\vec{S}$ | veber                       | Wb          |  |
| gustoća toka (indukcija)  | $B = \Phi/S = \mu \cdot H$                | tesla                       | T           |  |
| magnetomotorna sila (MMS) | Θ                                         | amper zavoja                | AZ          |  |
| magnetski napon           | $U_{\rm m}$                               | volt                        | V           |  |
| magnetski otpor           | $R_{\rm m}=I N/\Phi$                      | ampera po volt sekundi      | A/(Vs)      |  |

**Tablica 2.1.** Veličine i jedinice SI nauke o magnetizmu

#### <span id="page-6-2"></span>**2.2. Permanentni i elektromagneti**

Permanentni magnet (Slika 2.1. [18]) koji još nazivamo trajnim magnetom je predmet načinjen od materijala koji ima magnetska svojstva, te stvara vlastito magnetsko polje. Magnetska svojstva permanentnih magneta su ne promjenjiva ili se kroz duže vrijeme tek neznatno promijene. Najčešći trajni magneti su feritni magneti, alnico magneti, rijetki zemni magneti i neki prirodni magnetizirani minerali kao što je magnetit [1].

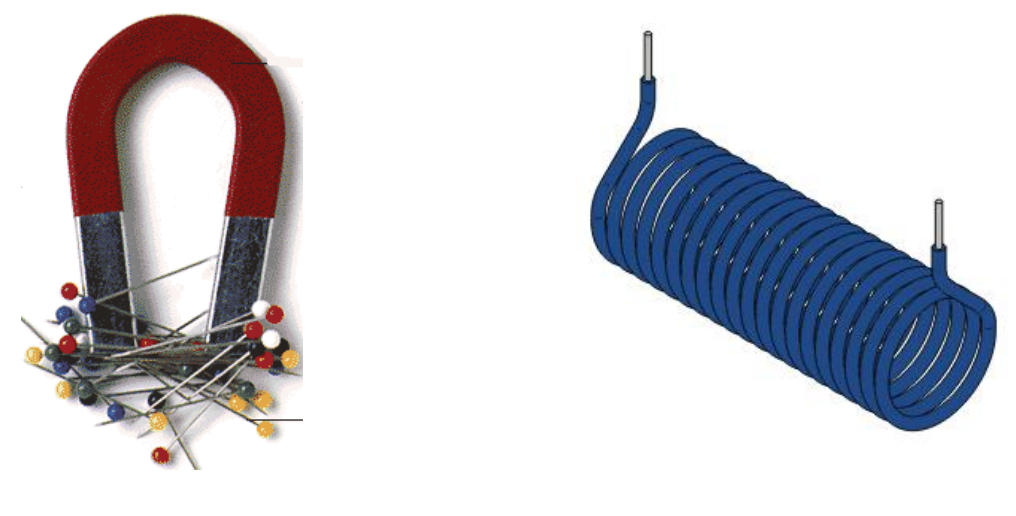

**Slika 2.1.** Permanentni magnet **Slika 2.2.** Elektromagnet

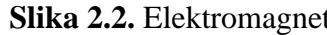

Jedan od osnovnih učinaka električne struje je stvaranje magnetskog polja u okolišu vodiča i u samome vodiču kroz koji prolazi električna struja. Tako svitak protjecan električnom strujom ima svojstva jednaka permanentnom magnetu, a nazivamo ga elektromagnetom (Slika 2.2. [19]) [1].

## <span id="page-7-0"></span>**2.3. Magnetske silnice**

Magnetske silnice, prema ideji Faradaya, daju karakteristične podatke o magnetskoj sili, koja je vektorska veličina, a to su veličina i smjer. Veličinu sile na svakom mjestu polja pokazuje gustoća magnetskih silnica koju ima polje na tome mjestu. Tangenta na silnicu u promatranoj točki pokazuje pravac smjera sile, a dogovorno se uzima kao smjer sile onaj smjer na tangenti u kojem će se otkloniti *N* pol male magnetske igle.

Magnetske silnice (Slika 2.3. [1]) su same u sebe zatvorene linije bez ikakva početka i završetka. Raspored magnetskih silnica unutar magneta je takav da u punom iznosu prolaze kroz magnet od *S* pola prema *N* polu, dok u magnetskom polju magneta izgleda tako da silnice iz *N* pola izlaze te obilazeći prostor ulaze u magnet na *S* polu. Ovakav raspored magnetskih silnica vrijedi ne samo za permanentni magnet, već i za elektromagnet [2].

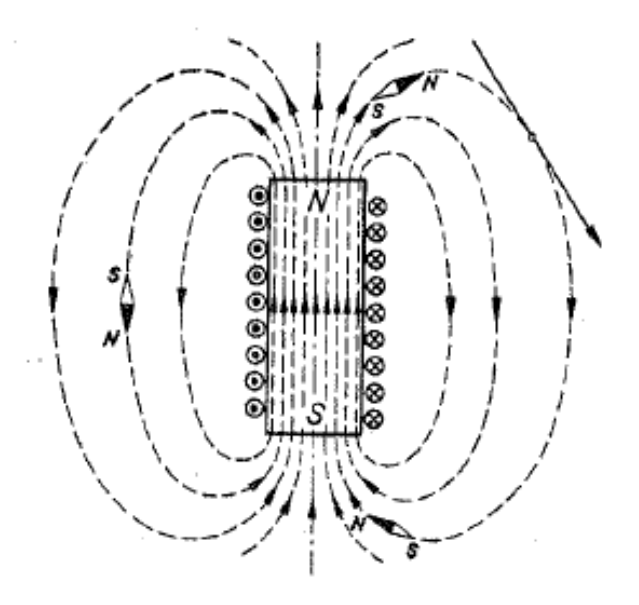

**Slika 2.3.** Smjer magnetskih silnica

#### <span id="page-8-0"></span>**2.4. Magnetski tok i gustoća silnica**

Skup svih magnetskih silnica koje proizlaze iz magneta i kroz njegovu unutrašnjost reprezentira magnetičnost magneta. Ukupan broj magnetskih silnica koje prolaze kroz neku promatranu plohu *S* naziva se magnetski tok a označava se slovom  $\Phi$ . Gustoća magnetskih silnica *B* i magnetski tok  $\Phi$  su u međusobnom odnosu

$$
B = \frac{\Phi}{S} \text{ i } \Phi = B \cdot S \,. \tag{2-1}
$$

Za magnetsko polje kažemo da je homogeno ukoliko je veličina *B* u svakoj točki promatranog prostora jednaka po veličini i smjeru.

Gustoća magnetskih silnica *B* najveća je u unutrašnjosti i na polovima magneta, a u prostoru izvan magneta je manja. Gustoća magnetskih silnica predstavlja stvorenu silu stoga kažemo da gustoća *B* predstavlja jakost magnetskog polja. Budući da je sila vektorska veličina moramo i veličinu *B* smatrati vektorom, pa je označujemo simbolom *<sup>B</sup>* .

Magnetski tok ovisi o položaju, tj. o usmjerenju plohe *S*, pa se može i ploha *S* simbolički prikazivati vektorom *S* . Time možemo onda jednadžbu za proračun toka prikazati kao skalarni produkt vektora *B* i vektora *S*

$$
\Phi = \vec{B} \cdot \vec{S} \,. \tag{2-2}
$$

U nehomogenim poljima tok  $\Phi$  ne može se izračunati po prijašnjoj jednadžbi, jer *B* nije u svakoj točki plohe *S* jednak. Međutim ako promatramo infinitezimalno mali element *dS* bilo kakve plohe *S* za nj možemo uzeti da mu je *B* po cijeloj površini nepromjenjiv. Tada dobivamo samo element, diferencija, toka koji je jednak

$$
d\Phi = \vec{B} \cdot d\vec{S} \tag{2-3}
$$

a ukupni tok  $\Phi$  kroz cijelu plohu *S* dobije se sumiranjem svih elemenata (Slika 2.4. [1]), dakle

$$
\Phi = \int_{\mathcal{S}} d\Phi = \int_{\mathcal{S}} \vec{B} \cdot d\vec{S} \ . \tag{2-4}
$$

Pri numeričkom izračunavanju toka  $\Phi$  moramo skalarni produkt  $\vec{B} \cdot dS$  prikazati kao umnožak  $B \cdot dS \cdot \cos \alpha$  i tako dobivamo

$$
\Phi = \int_{\mathcal{S}} B \cdot dS \cdot \cos \alpha \,. \tag{2-5}
$$

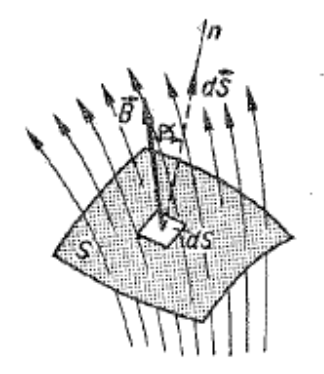

**Slika 2.4.** Prikaz magnetskih silnica kroz neku površinu

Magnetski tok mjeri se jedinicom volt sekunda, koja se u počast fizičaru Weberu naziva veber i označuje slovima Wb. Dakle magnetski tok što ga obuhvaća jedan zavoj ima vrijednost 1

Wb, ako pri jednoličnom nestajanju toka u vremenu od 1 sekunde bude u zavoju induciran napon od 1 volta.

$$
Wb = V \cdot s. \tag{2-6}
$$

Jedinica za gustoću magnetskog toka *B* se u počast Nikoli tesli naziva tesla i označuje slovom T. Dakle gustoća magnetskog toka imat će vrijednost 1 T ako kroz površinu 1 m<sup>2</sup> prolaze okomito silnice homogenog magnetskog polja čiji je tok  $\varPhi$  jednak 1 Wb.

$$
T = \frac{Wb}{m^2} \tag{2-7}
$$

Magnetsko polje ravnog vodiča protjecanog strujom ovisi o struji samoj, te zbog toga jakost polja, a time i gustoća silnica, najveća je uz vodič, a što se više udaljujemo polje će biti slabije i silnice rjeđe. Smjer magnetskog polja određujemo pravilom desnog vijka (Slika 2.5. [1]). Smjer odgovara smjeru vrtnje prstiju desne ruke, ako je smjer struje u pravcu ispruženog palca desne ruke.

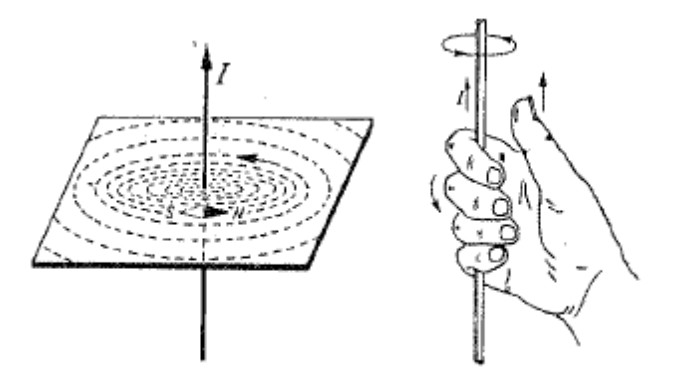

**Slika 2.5.** Određivanje smjera magnetskog polja

Još jače magnetsko polje dobit će se ukoliko se umjesto jednog zavoja uzme svitak sa *N* zavoja. Tu se magnetska polja svih zavoja potpomažu i ukupni stvoreni tok  $\Phi$  rezultat je djelovanja svih zavoja (Slika 2.6. [1]). Ako su zavoji svitka gusto namotani jedan do drugoga, u sredini svitka imamo homogeno polje, a izvan svitka silnice se razilaze na sve strane kao i kod permanentnog magneta [1].

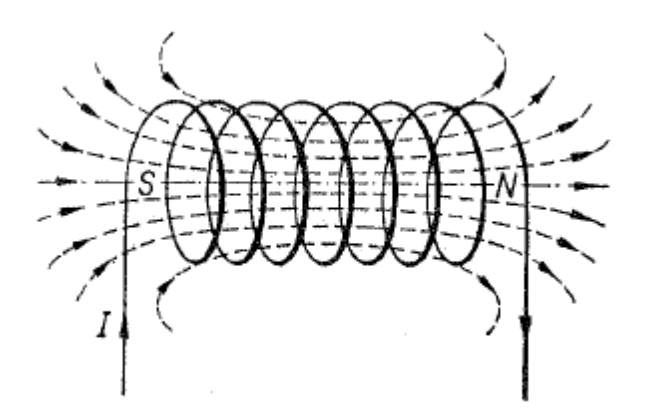

**Slika 2.6.** Ukupni stvoreni tok  $\Phi$  svitka

Magnetska uzbuda *H* pokazuje koliko od ukupnih uzbudnih amperzavoja *IN* otpada samo na jedinicu duljine magnetskog toka i ona se mjeri jedinicom A/m, tj. brojem ampera po metru.

$$
B = \mu_0 \cdot H \text{ i } H = \frac{I \cdot N}{l} \,. \tag{2-8}
$$

Zbog magnetomotorne sile *IN* prostor je magnetski uzbuđen, a mjera te uzbude u pojedinim točkama prostora jest veličina *H*, i ona će prema permeabilnosti prostora u promatranoj točki prostora stvoriti magnetsko polje gustoće *B*. Budući da je stvorena gustoća *B* vektor, a faktor  $\mu_{\scriptscriptstyle 0}$ skalar, mora se i veličini *H* pripisati vektorski karakter, pa se gornja jednadžba može pisati u obliku [3]

$$
B = \mu_0 \cdot H \tag{2-9}
$$

U vakuumu su *B* i *H* istosmjerni vektori.

Ako prostor u kojem se zatvaraju silnice nije vakuum već neka materija, onda će se veličina gustoća magnetskog toka *B* razlikovati od magnetskog toka *B<sup>0</sup>* u vakuumu. To možemo prikazati računski tako da promijenjenu gustoću magnetskog toka *B* izrazimo u odnosu na gustoću  $B_0$  faktorom  $\mu_r$  jednadžbom

$$
B = \mu_r \cdot B_0. \tag{2-10}
$$

Budući da je  $B_0 = \mu_0 \cdot H$ , to je  $B = \mu_0 \cdot \mu_r \cdot H$ , a ako supstituiramo  $\mu = \mu_0 \cdot \mu_r$ , dobivamo

$$
B = \mu \cdot H \tag{2-11}
$$

gdje je

 $\mu$  - apsolutna permeabilnost materije,

 $\mu$ <sub>0</sub> - permeabilnost vakuuma ( $\mu$ <sub>0</sub> = 4π·10<sup>-7</sup> [Vs/(Am)]),

 $\mu$  - relativna permeabilnost materije.

Relativna permeabilnost je bezdimenzionalan broj jer prikazuje odnos dviju veličina istih dimenzija:  $\mu_r = \mu / \mu_0$ .

Prema standardu IEEE 393-1991 (*Standard for Test Procedures for Magnetic Cores*) [4] permeabilnost se dijeli na (Slika 2.7. [5]):

- Početna permeabilnost granična vrijednost permeabilnosti u početnoj točki (ishodište koordinatnog sustava) krivulje prvobitnog magnetiziranja,  $\mu_{\text{P}} = \lim_{H \to 0} B/H$  $=\lim B/H$ .
- Normalna permeabilnost vrijednost permeabilnosti za određenu jakost magnetskog polja,  $\mu = B/H$ .
- Maksimalna permeabilnost najveća vrijednost normalne permeabilnosti,  $\mu$ m.
- Inkrementalna permeabilnost određuje se na temelju promjene magnetske indukcije  $\Delta B$  i jakosti magnetskog polja  $\Delta H$  u toku jednog ciklusa magnetiziranja,  $\mu_{\Delta} = \Delta B / \Delta H$ .
- Diferencijalna permeabilnosti definira se kao odnos promjene magnetske indukcije u odnosu na beskonačno malu promjenu jakosti magnetskog polja,  $\mu_{\text{diff}} = dB/dH$ .

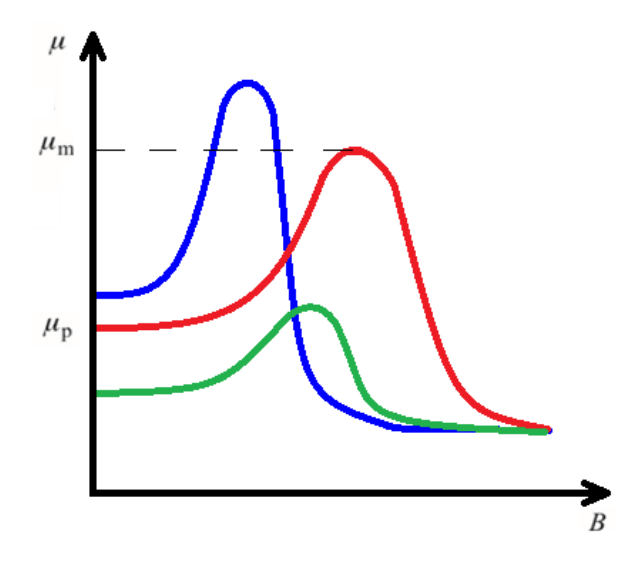

**Slika 2.7.** Graf permeabilnosti (crvena – normalna, plava – inkrementalna, zelena – diferencijalna)

Vrijednosti  $\mu_r$  za neke od materijala navedeni su u tablici 2.2. [3] i tablici 2.3. [6].

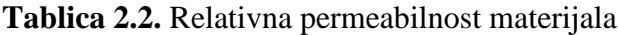

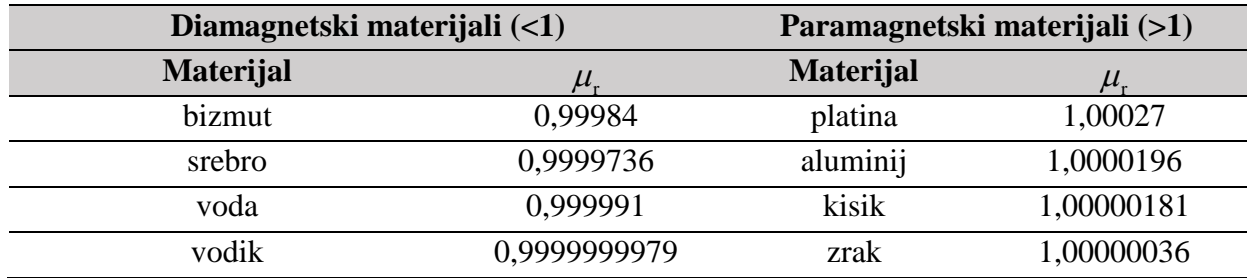

**Tablica 2.3.** Početne i maksimalne relativne permeabilnosti materijala s izraženim feromagnetskim svojstvima

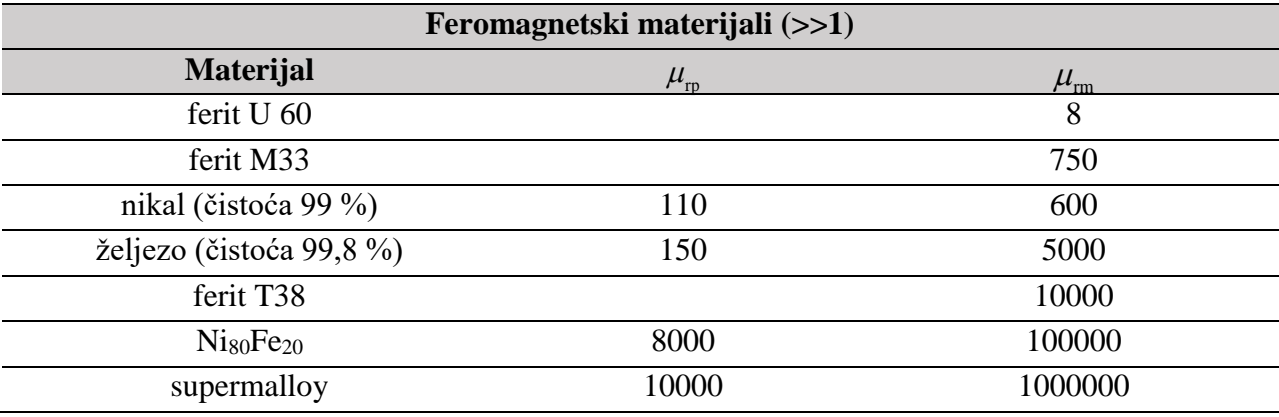

## <span id="page-14-0"></span>**2.5. Analogija električnih i magnetskih veličina**

Magnetske dijelove transformatora, motora, generatora, releja i ostalih elektromehaničkih uređaja moguće je analizirati kao magnetski krug (Slika 2.8. [2]). Uspostavom analogije između magnetskih i električnih veličina postižemo lakše razumijevanje magnetskih veličina i magnetskih prilika u magnetskom krugu. Dozvoljene analogije su prikazane tablicom 2.4. i tablicom 2.5. [2].

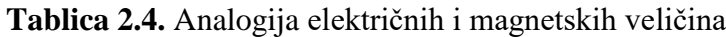

| Električne veličine | <b>Simbol</b> | <b>Jedinica</b>  | Magnetske veličine  | <b>Simbol</b> | <b>Jedinica</b> |
|---------------------|---------------|------------------|---------------------|---------------|-----------------|
| Vodljivost          | $\kappa$      | S                | Permeabilnost       | $\mu$         | Vs/(Am)         |
| Jakost polja        | É             | V/m              | Jakost polja        | H             | A/m             |
| Struja              |               | A                | Magnetski tok       | Ф             | Wb              |
| Gustoća struje      |               | A/m <sup>2</sup> | Gustoća toka        | B             | T               |
| Elektromotorna sila | $\,E$         | V                | Magnetomotorna sila | $\Theta$      | AZ              |
| Električni napon    | U             |                  | Magnetski napon     | $U_{\rm m}$   |                 |
| Električni otpor    | R             | Ω                | Magnetski otpor     | $R_{\rm m}$   | A/(Vs)          |

**Tablica 2.5.** Analogija električnih i magnetskih zakona

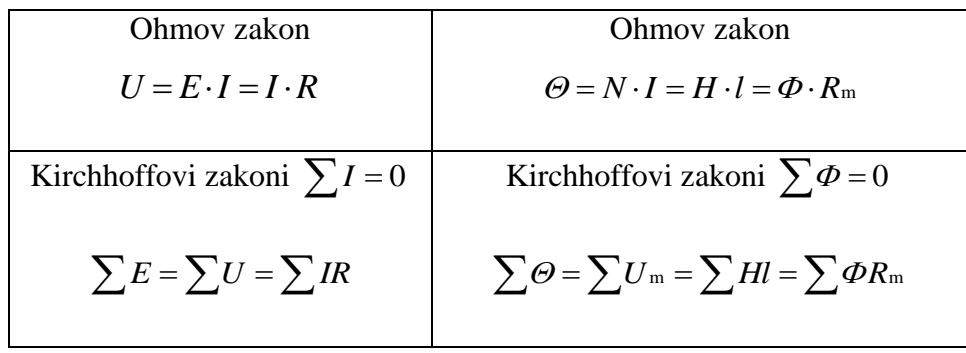

Važno je spomenuti bitne razlike magnetskih i električnih krugova. Za razliku od strujnih krugova gdje struja teče, u magnetskom krugu magnetski tok ne teče. Specifična vodljivost  $\kappa$  ne ovisi o gustoći struje *J*, dok permeabilnost  $\mu$  ovisi o magnetskoj indukciji *B*. Pri proračunu pretpostavljamo da je u materijalu idealno homogeno polje, a paralelni tok kroz zrak najčešće zanemarujemo. Greška koju pri tome unosimo obično je vrlo malena [2].

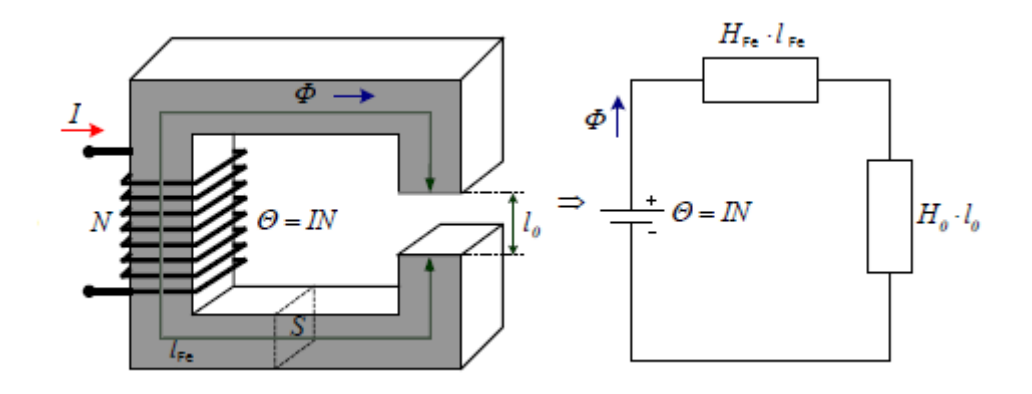

**Slika 2.8.** Prikaz složenog magnetskog kruga i njegove ekvivalentne magnetske sheme

### <span id="page-15-0"></span>**2.6. Magnetizacija**

Ukoliko feromagnetski materijal postavimo unutar magnetskog polja doći će do magnetizacije istog. Feromagnetski materijali imaju vrlo veliki permanentni magnetski moment. Najpoznatiji feromagnetik je željezo, po kojemu je ova vrsta materijala dobila i ime. Drugi predstavnici su nikal, kobalt i njihove legure. Temeljna svojstva ovih materijala su:

- Iskazuju veliku nelinearnost, permeabilnost  $\mu_r$  ovisi o  $B$  i nemoguće je odrediti jednom vrijednošću. Za neke legure  $\mu_r$  dostiže vrijednosti 10000.
- Moguće je vrlo snažno magnetiziranje uz pomoć magnetskog polja.
- Kada se odstrane iz magnetskog polja zadržavaju magnetiziranost .
- Feromagnetska svojstva gube samo ukoliko ih izložimo visokim temperaturama (Curieva temperatura), te postaju linearni paramagnetici. Željezo prestaje biti magnetično ako ga izložimo temperaturi od 770 °C [2].

#### **Curieva temperatura**

Magnetska svojstva materijala mijenjaju se s temperaturom. Feromagnetizam je uzrokovan spontanom magnetizacijom zbog poravnavanja susjednih atoma u magnetskim dipolima. Feromagnetski dipoli naglo će se raspasti kada temperatura prijeđe kritičnu vrijednost poznatu kao Curieva temperatura *T*c, a time i svoj feromagnetizam te postaju paramagnetici.

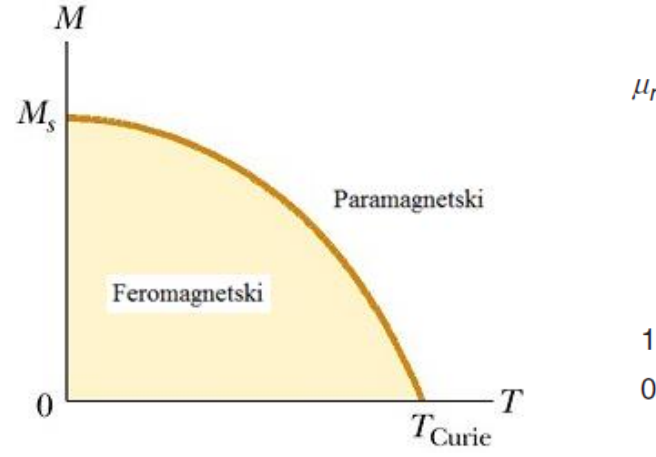

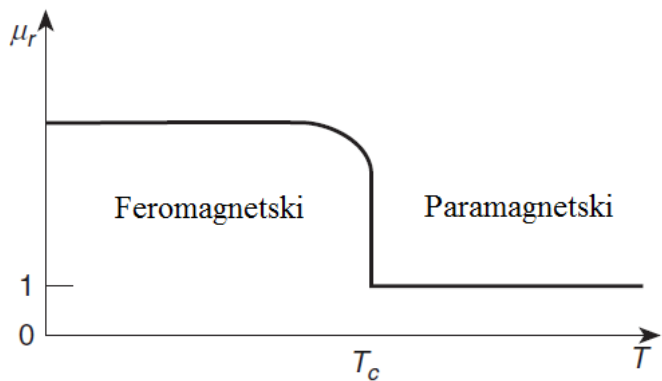

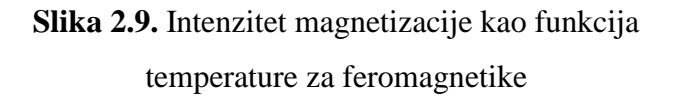

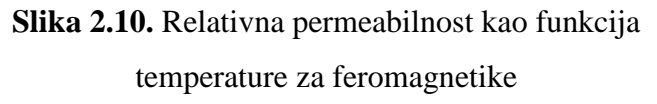

| Materijal                | Curieva temperatura Tc $(^{\circ}C)$ |
|--------------------------|--------------------------------------|
| Kobalt                   | 1131                                 |
| Fe60Co40                 | 1087                                 |
| 50% kobalt 50% Fe legura | 950                                  |
| Željezo                  | 770                                  |
| Fe2O3                    | 620                                  |
| 50% Ni $-$ 50% Fe        | 500                                  |
| 80% Ni, 15% Fe, 5% Mo    | 460                                  |
| 48% Ni legura            | 450                                  |
| Nikal                    | 358                                  |
| NiZn ferit               | 300                                  |
| MnZn ferit               | $150 - 220$                          |
| Gadolinijum              | 19                                   |

**Tablica 2.6.** Curieva temperatura feromagnetskih materijala

Ispod *T*c, magnetski dipoli usklađeni su i kada nije prisutno magnetsko polje. Iznad *T*c, magnetski dipoli poprimaju nasumične smjerove u odsutnosti magnetskog polja (Slika 2.9. [17]). Kao rezultat, relativna permeabilnost iznenada opada pri  $T_c$ , s visoke vrijednosti na  $\mu_r \approx 1$ , kao što je prikazano na slici 2.10. [7]. Raspon Curieve temperature *T*<sup>c</sup> je najčešće između 120 – 1131 °C. Curieva temperatura dana je za nekoliko feromagnetskih materijala u tablici 2.6. [7]. Radna temperatura magnetskih jezgri najčešće je ispod 100 °C [7].

Permeabilnost željeza nije ovisna samo o vrsti željeza, već je ovisna i o tome kako je i do kojeg stupnja željezo magnetizirano. Permeabilnost pojedine vrste feromagnetskih materijala u praksi se određuje eksperimentalno, putem mjerenja funkcionalne ovisnosti magnetskog toka  $\Phi$  o

magnetomotornoj sili . Prikazom gustoće *B* kao funkcije uzbude *H* ove se veličine odnose na pojedine točke polja. Ta funkcionalna ovisnost dobiva se iz osnovne jednadžbe

$$
\Phi = \frac{\Theta \cdot S}{l} \cdot \mu \,,\tag{2-12}
$$

iz koje slijedi  $B = \mu \cdot H$ , dakle

$$
B = f(H), \tag{2-13}
$$

te taj izraz sadrži promjenjivu permeabilnost feromagnetskog materija.

Za početak pretpostavljamo da je feromagnetski materijal potpuno razmagnetiziran na početku mjerenja. To znači da je *B=*0. Ukoliko ga sada postepeno magnetiziramo jednoličnim povećavanjem uzbude *H* te uz to mjerimo postignutu gustoću, možemo u koordinatnom sustavu ucrtati krivulju koja će prikazivati  $B = f(H)$  (Slika 2.11. [1]). Dobivenu krivulju nazivamo krivuljom prvog magnetiziranja. Krivulja prvog magnetiziranja ima karakterističan oblik za feromagnetske materijale. U početku gustoća *B* naglo se povećava za male korake promjene uzbude *H*, no nakon neke vrijednosti gustoće *B* krivulja se savija, te imamo tek neznatno povećanje gustoće *B* za velike korake uzbude *H*.

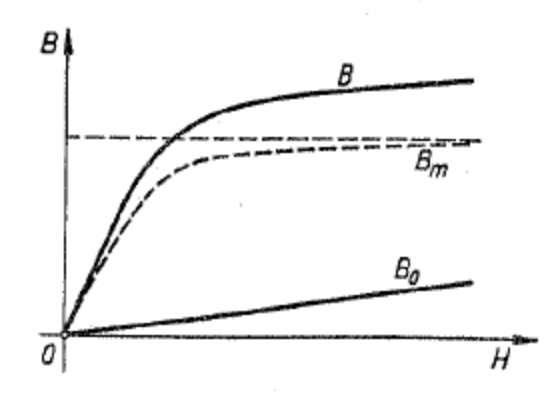

**Slika 2.11.** Krivulja prvog magnetiziranja željeza

Objašnjene takovog vladanja feromagnetskih materijala pri magnetiziranju daje nam jednadžba

$$
B=B_0+B_{\rm m},\qquad \qquad (2-14)
$$

pri čemu je  $B_0 = \mu_0 \cdot H$ , dok je doprinos od polarizacije predočen krivuljom  $B_m$ . Naglo povećanje magnetske polarizacije, a time i nagli porast krivulje prvog magnetiziranja objašnjava teorija elementarnih struja. Dok je materijal još razmagnetiziran i dok su njegove osi elementarnih struja nepravilno orijentirane na sve strane, moguće je uz slabiju uzbudu zarotirati velika količina tih elementarnih struja tako da njihove osi prate smjer vanjske uzbude. Nakon poklapanja osi elementarnih struja smjerom vanjske uzbude magnetska polarizacija više ne raste, a gustoća *B* raste još samo za vrijednost povećanje vanjske uzbude *H* za koliko bi rasla i u vakuumu. Iza koljena krivulje prvog magnetiziranja kažemo da je feromagnetski materijal magnetski zasićen. Na osnovi jednadžbe  $B = \mu \cdot H$  možemo odrediti permeabilnost željeza kao kvocijent

$$
\mu = \frac{B}{H}.\tag{2-15}
$$

Pri grafičkoj predodžbi vrijednosti  $\mu$  odgovara tangensu kuta  $\alpha$  što ga zatvara pravac provučen iz ishodišta do točke na krivulji s horizontalnom osi *H* (Slika 2.12. [1]).

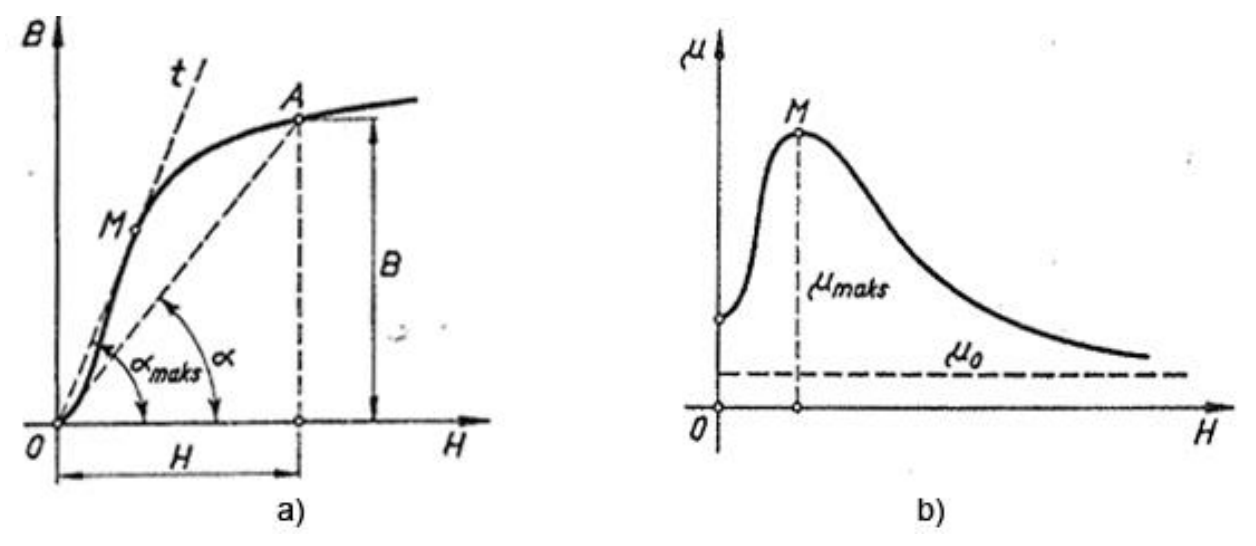

**Slika 2.12.** Prikaz određivanja  $\mu$  – *H* (a) krivulje iz  $B$  – *H* (b) karakteristike

#### <span id="page-18-0"></span>**2.6.1. Magnetska histereza**

Ako bismo nakon određene krivulje prvog magnetiziranja pri maksimalnoj uzbudi *+H* i postignutom maksimalnoj gustoći *+B* jednolično smanjivali uzbudu *H* prema nuli ne bismo se vraćali po istoj krivulju koju smo dobili pri porastu gustoće, već bismo dobili novu granu krivulje.

Pri tome smanjivanju uzbude *H* uvijek će gustoća *B* biti nešto veća nego što je bila pri prvome magnetiziranju. Kažemo da željezo pri promjeni uzbude nastoji zadržati prijašnje stanje magnetičnosti, što znači da se odupire svakoj promjeni magnetiziranja. Ovo zaostajanje magnetske gustoće *B* u odnosu na uzbudu *H* nazivamo magnetskom histerezom.

Ukoliko smanjimo uzbudu na vrijednost nula, još uvijek ostaje u željezu neki magnetski tok gustoće *B<sup>r</sup>* koji nazivamo remanentnom gustoćom. Stoga zaključujemo da su permanentni magneti zapravo komadi feromagnetskog materijala sa zaostalim remanentnim magnetizmom.

Zaostali magnetizam možemo ukloniti negativnom uzbudom *–H*, te će pri nekoj uzbudi *–H*<sup>c</sup> vrijednost gustoće *B* dostići nulu. Ta vrijednost *H*<sup>c</sup> naziva se koercitivna sila iliti koercitivnost željeza.

Daljnje povećanje uzbude suprotnog toka dovest će i do promjene predznaka gustoće, pa time možemo dovesti željezo do magnetskog zasićenja negativnog predznaka *–B*max uz *–H*max. Potpuno istim postupkom smanjivanja negativne uzbude do vrijednosti nula, dobivamo opet remanenciju negativnog predznaka *–B*r. Zatim povećamo uzbudu na *+H*<sup>c</sup> a gustoća dostiže vrijednost nula, kao i prije. Porastom uzbude do *+H*max daje maksimalnu gustoću *+B*max, koja je nešto manja od prvotne. Razlog tomu je što smo najprije morali poništiti suprotni magnetizam remanencije  $-B_r$  povećavanjem uzbude *H* od nule do  $+H_{\text{max}}$ .

Ovom promjenom uzbude dobili smo otvorenu petljastu krivulju magnetiziranja. Nakon nekoliko ovakvih uzastopnih postupaka izmjeničnog magnetiziranja dobit će se jedna simetrična zatvorena krivulja, koju nazivamo petljom histereze (Slika 2.13. [2]). Za različite vrijednosti maksimalne uzbude *H*max dobit ćemo i drugu simetričnu krivulju histereze (Slika 2.14. [1]). Posebno je važna simetrična krivulja pri kojoj je *H*max toliko velik da je postignuto potpuno zasićenje. Tu krivulju nazivamo granična krivulja histereze i prema njoj se određuju remanencija *B*<sup>r</sup> i koercitivnost *H*c. Ako bi spojili vrhove svih simetričnih krivulja histereze dobili bi karakterističnu krivulju za promatranu vrstu materijala, koju nazivamo normalna ili osnovna krivulja magnetiziranja. Ova krivulja služi kao osnovni karakteristični podatak o vrsti materijala, pa se njome redovno koristimo pri proračunima magnetskih krugova s feromagnetskim materijalom, kad se magnetiziranje vrši istosmjernom uzbudom [1].

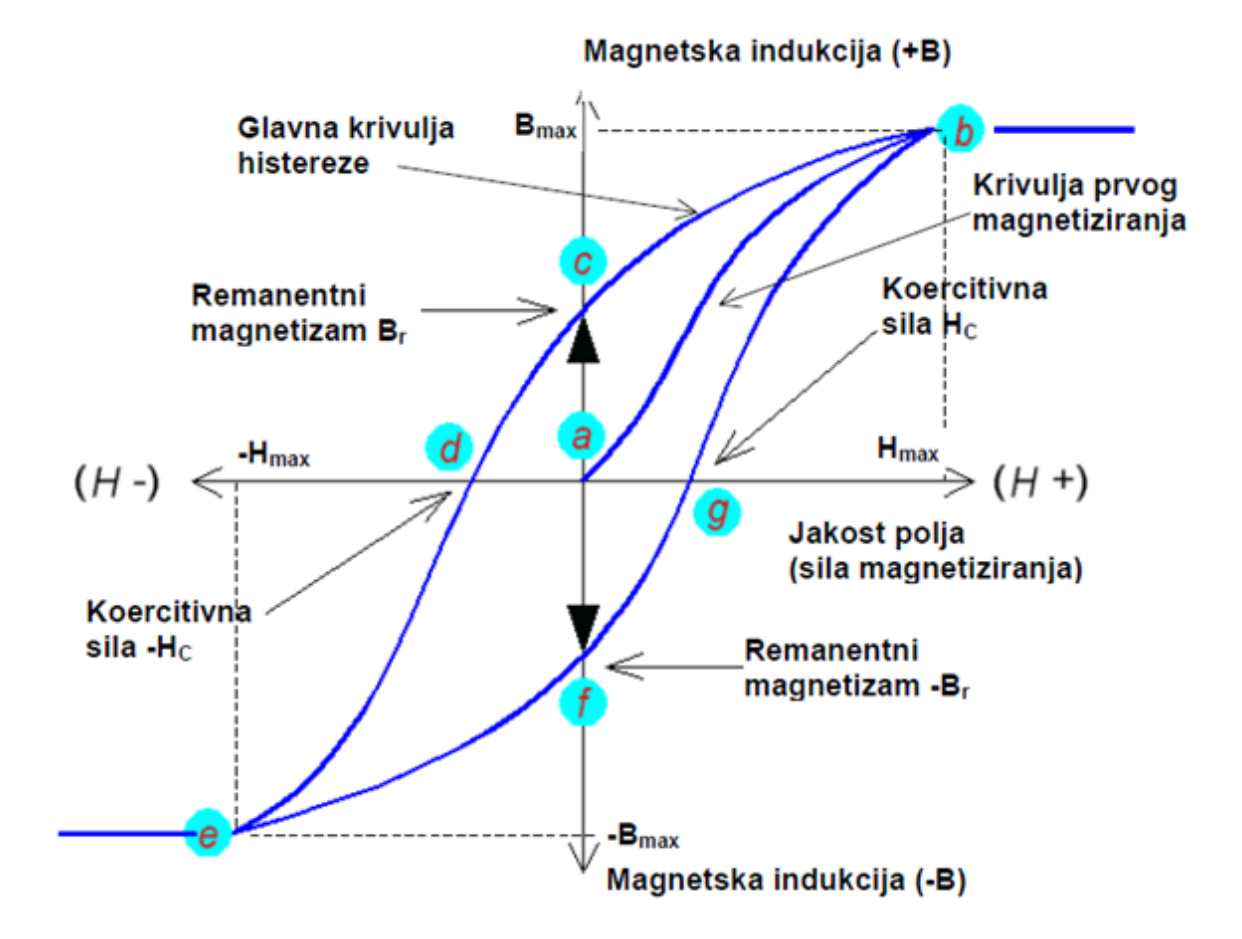

**Slika 2.13.** Petlja histereze

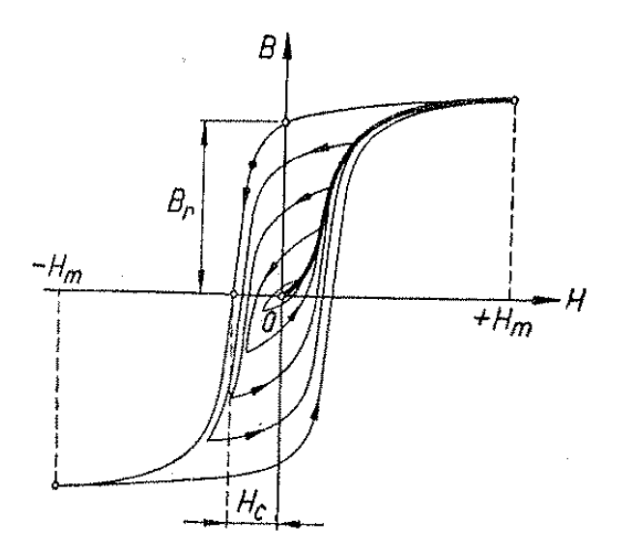

**Slika 2.14.** Simetrične i granična krivulja histereze

Površina koju zatvara petlja histereze prikazuje energetske gubitke po jediničnom volumenu za vrijeme jednog ciklusa periodičke magnetizacije. Ti energetski gubici su toplinski gubici.

$$
W = \int \mathrm{d}W = V_{ol} \int H \cdot \mathrm{d}B, \qquad (2-16)
$$

gdje je *Vol* volumen jezgre unutar zavojnice.

S obzirom na oblik petlje histereze, materijale u magnetskom smislu dijelimo na meke kojima je petlja uska (Slika 2.15. [2]) i tvrde kojima je petlja široka (Slika 2.16. [2]). Meki materijali koriste se kod svih vrsta izmjeničnih motora i transformatora zbog malih gubitaka kod promjena smjera magnetiziranja tj. izmjeničnih struja, dok se tvrdi materijali koriste kod permanentnih magneta i memorijskih uređaja zbog velike koercitivne sile.

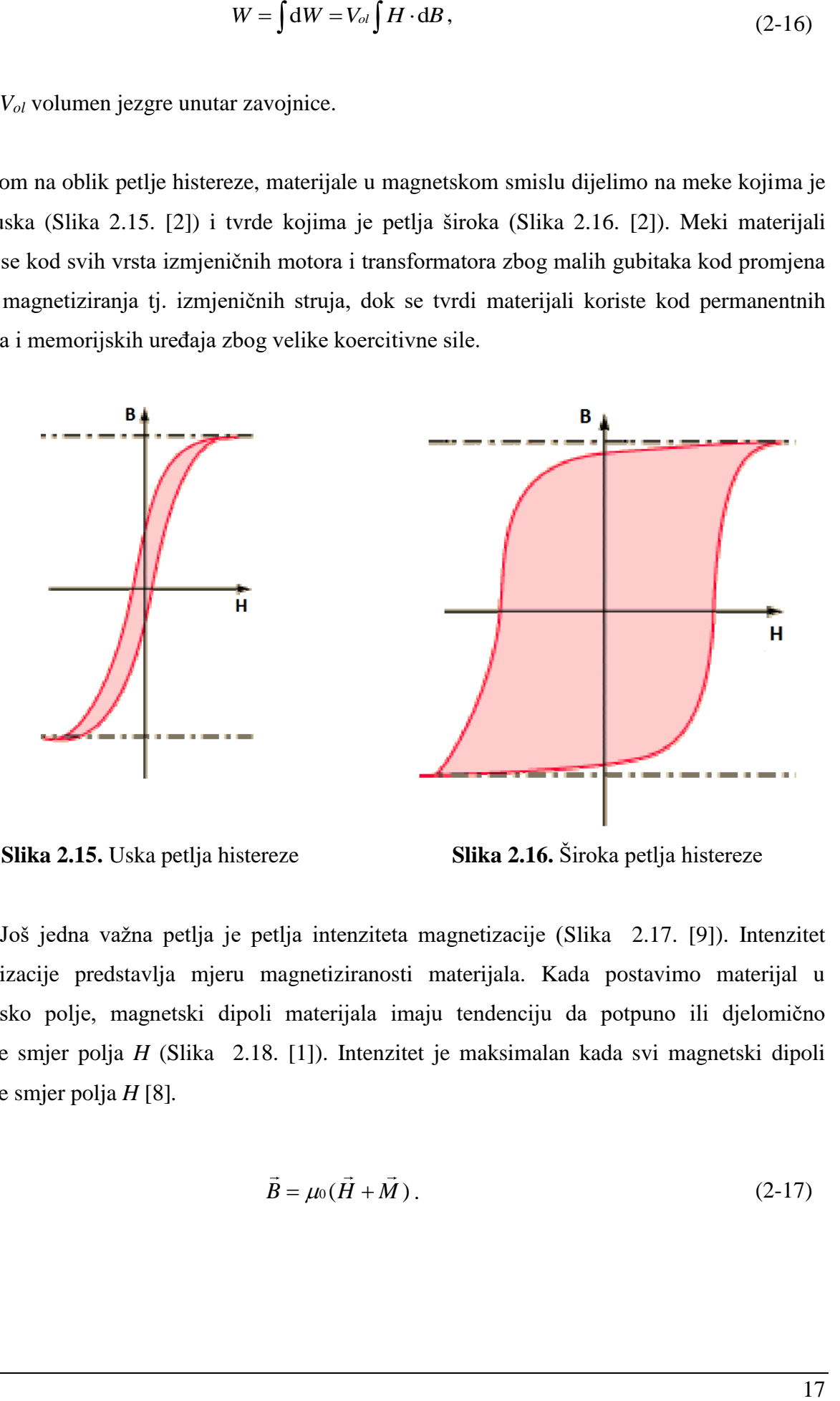

**Slika 2.15.** Uska petlja histereze **Slika 2.16.** Široka petlja histereze

Još jedna važna petlja je petlja intenziteta magnetizacije (Slika 2.17. [9]). Intenzitet magnetizacije predstavlja mjeru magnetiziranosti materijala. Kada postavimo materijal u magnetsko polje, magnetski dipoli materijala imaju tendenciju da potpuno ili djelomično poprime smjer polja *H* (Slika 2.18. [1]). Intenzitet je maksimalan kada svi magnetski dipoli poprime smjer polja *H* [8]*.*

$$
\vec{B} = \mu_0 (\vec{H} + \vec{M}). \tag{2-17}
$$

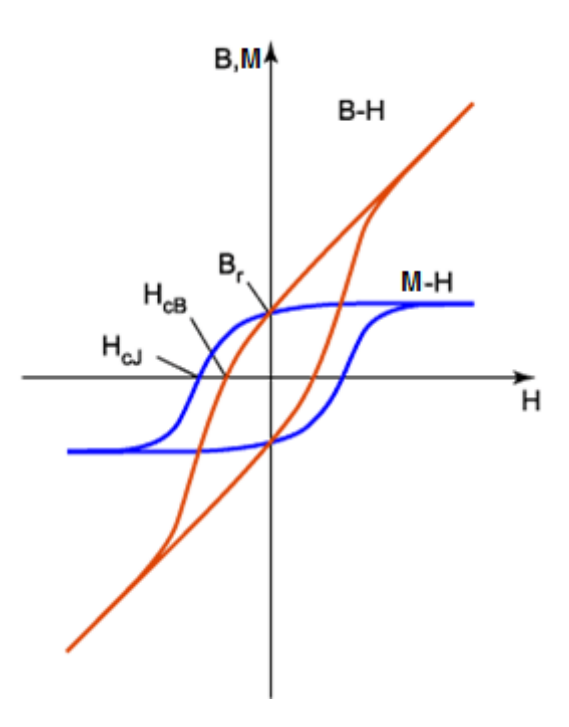

**Slika 2.17.** Petlja intenziteta magnetiziranja u usporedbi s petljom histereze

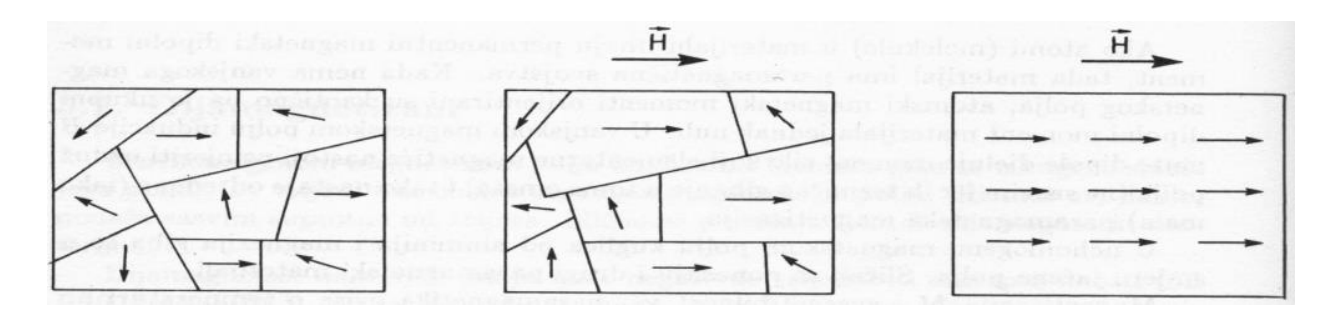

**Slika 2.18.** Poravnavanje dipola u smjeru polja *H*

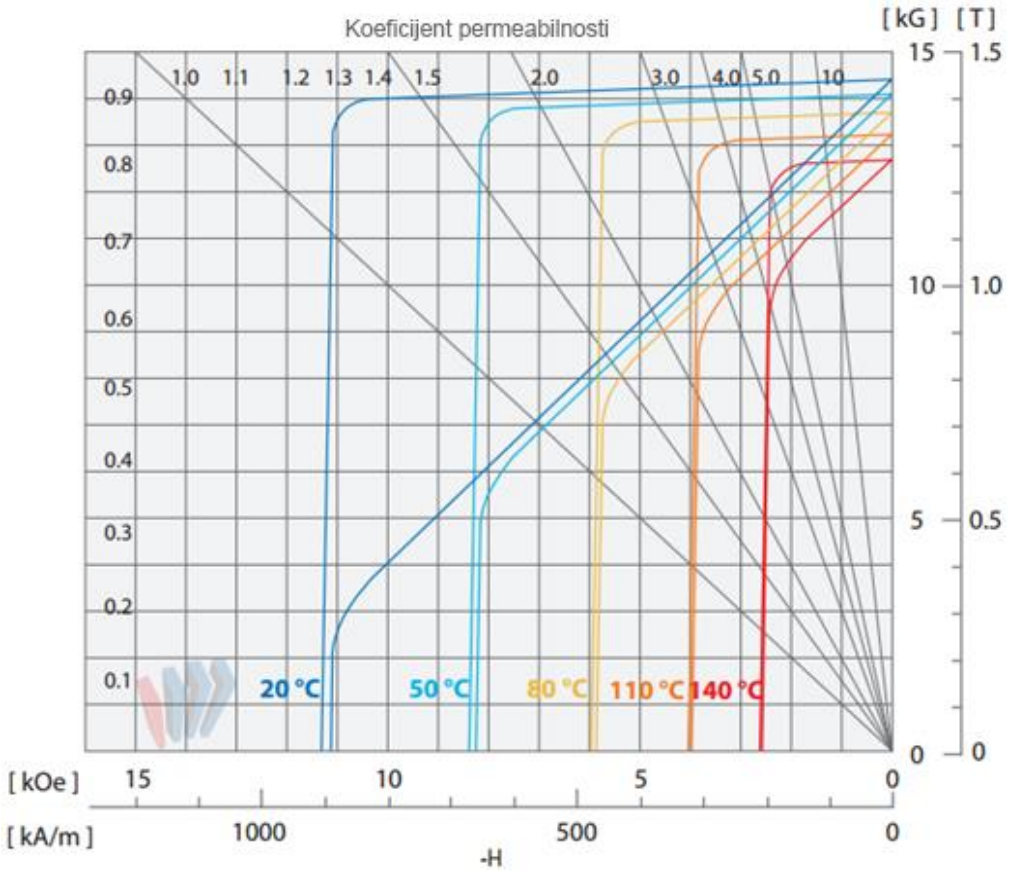

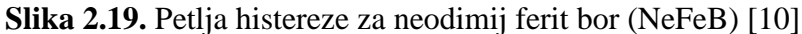

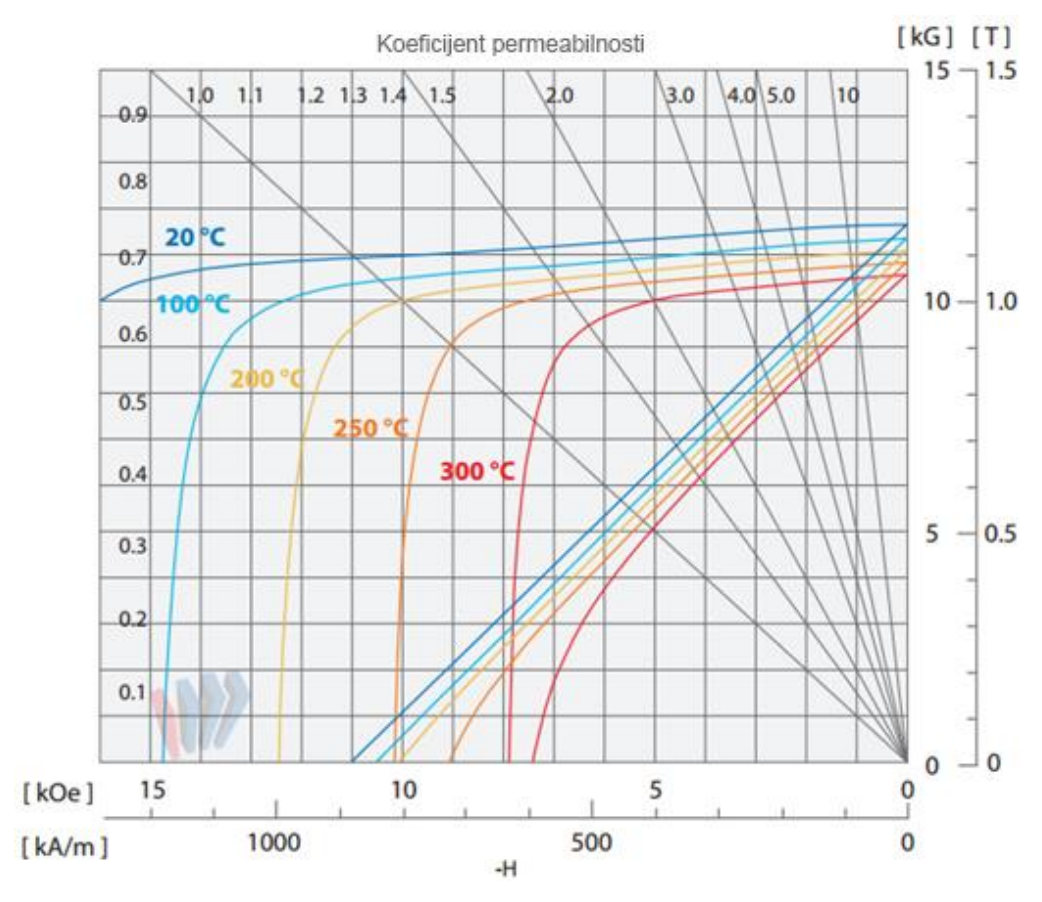

**Slika 2.20.** Petlja histereze za samarij kobalt (SmCo) [11]

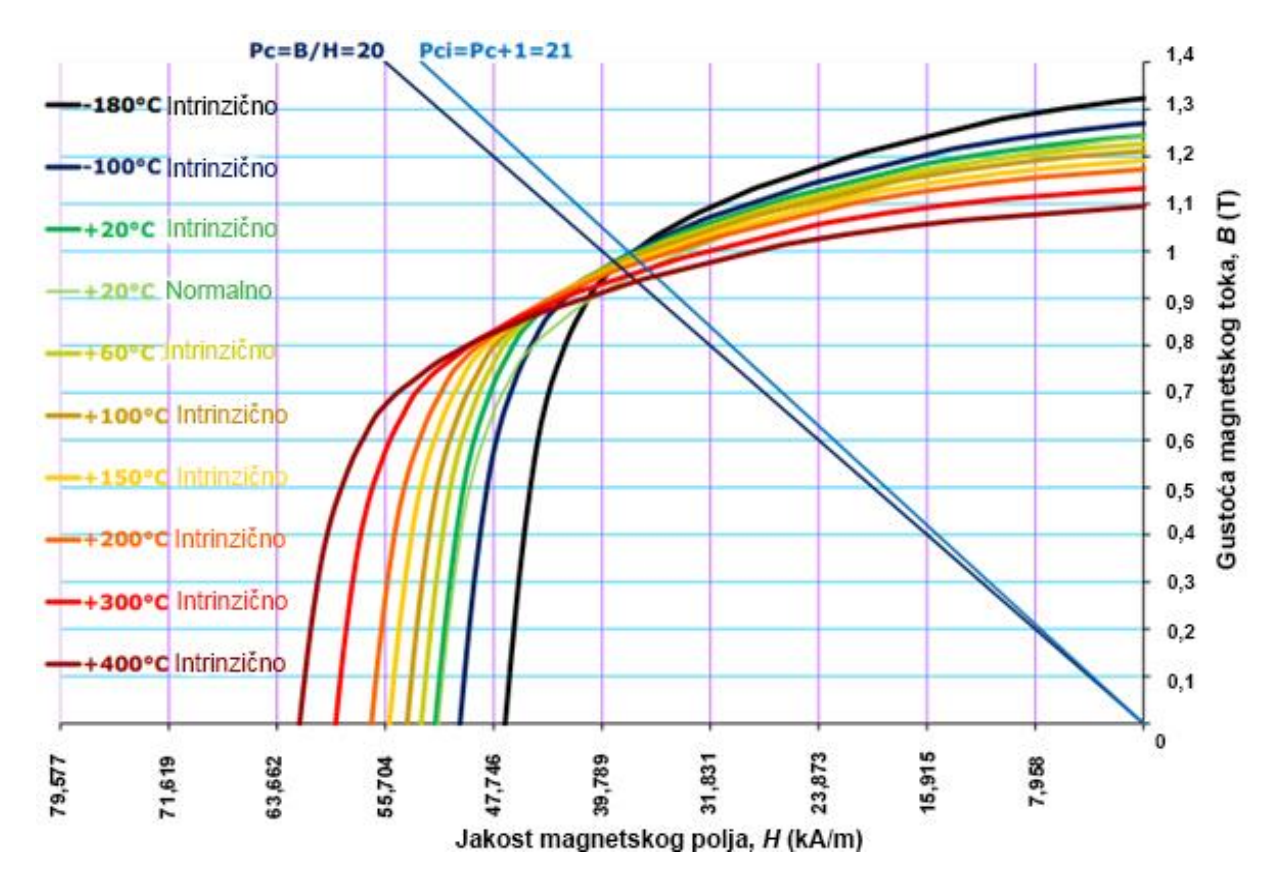

**Slika 2.21.** Petlja histereze za AlNiCo [12]

**Tablica 2.7.** Vrijednosti sa petlje histereze za određene tvrde materijale [10,11,12]

| Vrsta        | $B_r$                   | $H_{c}$ | $H_{\text{ci}}$ (min) | $BH_{\text{max}}$                               |
|--------------|-------------------------|---------|-----------------------|-------------------------------------------------|
| <b>NeFeB</b> | 1,42-1,47 819,65 875,35 |         |                       | 381,97-421,76                                   |
| SmCo         |                         |         |                       | 1, 13 - 1, 21 795, 78 795, 78 230, 77 - 270, 56 |
| AlNiCo       | $0,55-0,75$ 44,56       |         | 46,15                 | 9,95-17,9                                       |

Alnico (Slika 2.21. [12]) je kratica za slitine željeza koje uz željezo sadrže aluminij (Al) (3% do 12 %), nikal (Ni) (10% do 28 %) i kobalt (Co) (5% do 25 %). Ova slitina spada pod magnetski tvrde materijale te se koristi za izradu trajnih magneta raznih primjena [8].

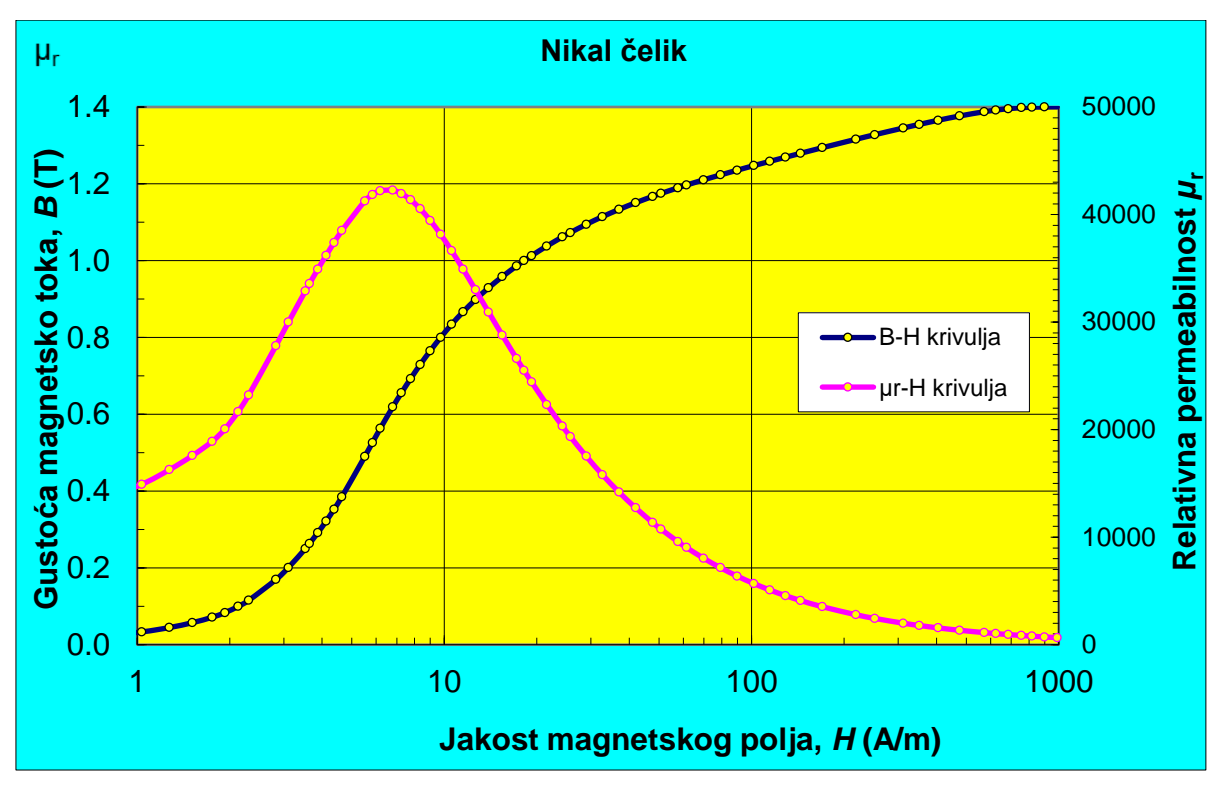

**Slika 2.22.** Petlja histereze za nikal čelik [13]

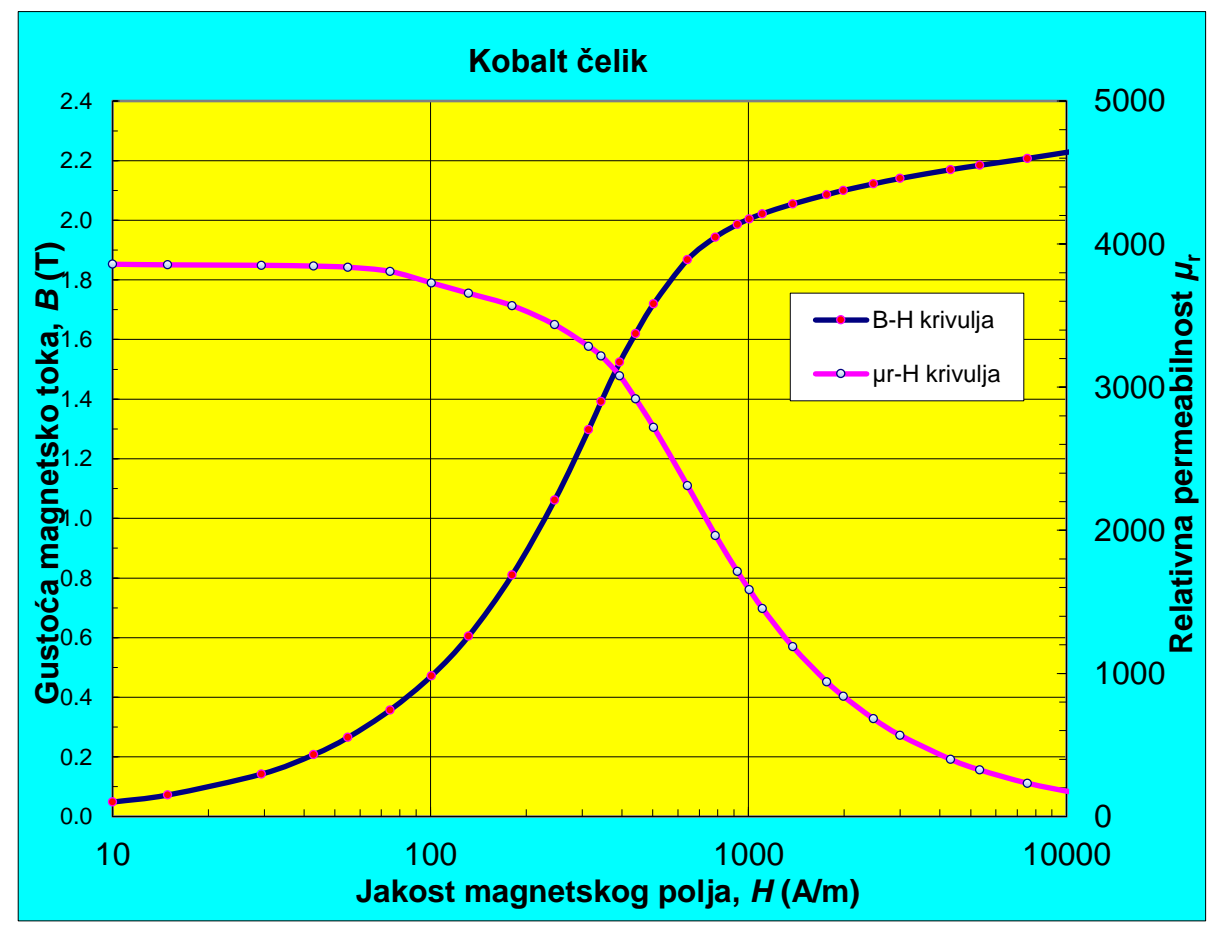

**Slika 2.23.** Petlja histereze za kobalt čelik [14]

#### <span id="page-26-0"></span>**2.7. Magnetski krugovi**

Za jednostavan magnetski krug prikazan na slici 2.24 [2]. lako je izmjeriti magnetski tok  $\Phi$ . Veličina toka  $\Phi$  direktno proporcionalno ovisi o jakosti struje *I*, broju zavoja *N*, poprečnom presjeku *S*, obrnuto proporcionalno o duljini *l*, te još ovisi i o vrsti jezgre u kojem će se formirati silnice magnetskog toka. Kao što je jakost struje *I* ovisna o elektromotornoj sili i o električnom otporu R, isto vrijedi da i magnetski tok  $\Phi$  ovisi o magnetomotornoj sili  $\Theta$ i o magnetskom otporu *<sup>R</sup>* <sup>m</sup> .

$$
\phi = \frac{I \cdot N \cdot S}{l} \cdot \mu = \frac{\Theta}{R_{\text{m}}}.
$$
\n
$$
\frac{I}{N}
$$
\n
$$
\Theta = IN
$$
\n
$$
\Theta = IN
$$
\n
$$
\Theta = IN
$$
\n
$$
\boxed{S}
$$
\n
$$
(2-18)
$$

**Slika 2.24.** Jednostavni magnetski krug

Kod magnetskog kruga koji se sastoji od *m* različitih segmenata kao što je prikazano na slici 2.25. [8] jednadžba za proračun glasi

$$
\oint_{c} \vec{H} \cdot d\vec{l} = \sum_{i=1}^{m} H_{i} l_{i} = \sum I \tag{2-19}
$$

**Slika 2.25.** Magnetski krug s četiri segmenta

Za pojednostavljenje jednadžbe, pretpostavljamo da svaki segment ima linearnu ovisnost  $B_i = \mu_i H_i$ , i konstantni presjek *Si*. Tada slijedi

$$
\sum_{i=1}^{m} \frac{l_i}{\mu_i S_i} \Phi_i = \sum I \,, \tag{2-20}
$$

ili

$$
\sum_{i=1}^{m} R_{\mathsf{m}i} \Phi_i = \sum I \ . \tag{2-21}
$$

Ukoliko presjek i permeabilnost segmenta nije konstantna njegovom dužinom tada magnetski otpor moramo integrirati

$$
R_{\rm m} = \int \frac{\mathrm{d}l}{\mu S} \,. \tag{2-22}
$$

Ako je magnetski tok kroz cijeli magnetski krug jednak  $\Phi = \Phi_i$  tada se jednadžba 2-15 može zapisati kao

$$
\Phi \sum_{i=1}^{m} R_{\mathsf{m}i} = \sum I \,, \tag{2-23}
$$

te ako je  $\sum I = N \cdot I$ , tada je

$$
\Phi = \frac{N \cdot I}{R_{m1} + R_{m2} + \dots + R_{mm}}.
$$
\n(2-24)

Kao što je spomenuto magnetski otpor punog elementa prikazanog na slici 2.26. [8] izražen je jednadžbom

$$
R_{\rm mi} = \frac{l_i}{\mu_i \cdot S_i},\tag{2-25}
$$

dok je izraz za magnetski otpor elementa s zračnim rasporom prikazanog na slici 2.27. [8]

$$
R_{m0} = \frac{r}{\mu_0 \cdot (d+r)(s+r)}.
$$
 (2-26)

Ukoliko želimo izračunati magnetski otpor zračnog raspora prstenastog oblika prikazanog na slici 2.28. [8] tada nam je potrebna jednadžba

$$
R_{\rm m0} = \frac{\theta}{\mu_0 d \cdot \ln(r_2 / r_1)},
$$
\n(2-27)

ili za oblik prikazan na slici 2.29. [8]

$$
R_{\rm m0} = \frac{\mu_0 d\alpha}{\ln(r_2 / r_1)},\tag{2-28}
$$

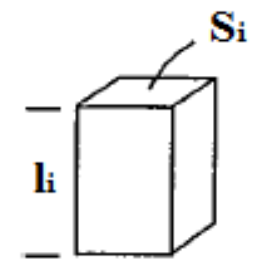

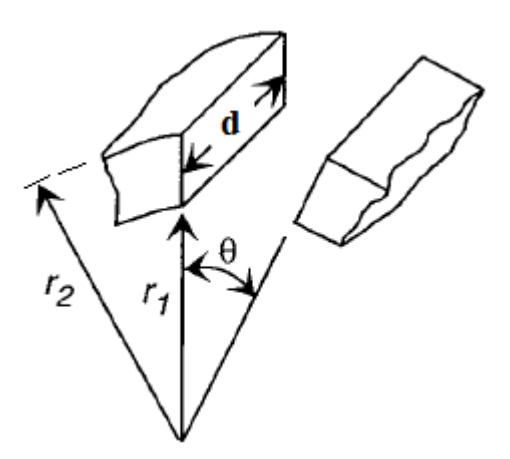

**Slika 2.28.** Element s zračnim rasporom (isječak prstena)

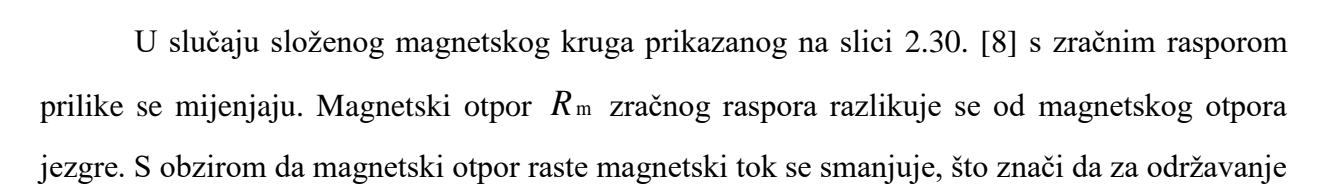

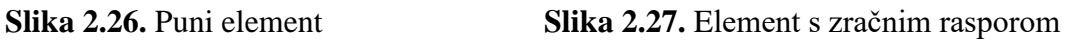

 $\langle d \rangle$ 

(pravokutni)

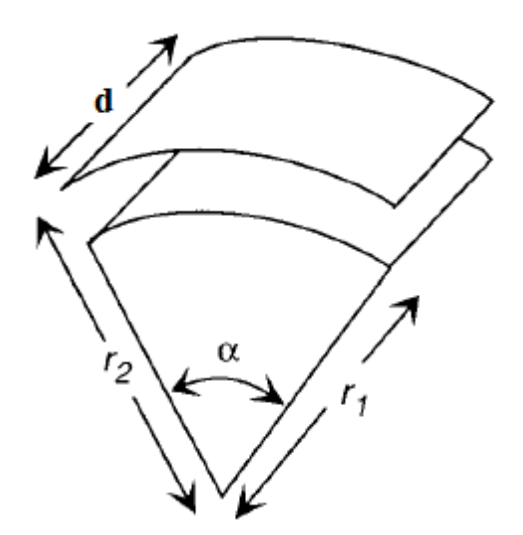

**Slika 2.29.** Element s zračnim rasporom (isječak prstena)

jednakog magnetskog toka potrebno je više amper-zavoja uzbude, nego što je potrebno u slučaju bez zračnog raspora.

$$
\Phi = \frac{N \cdot I}{\frac{1}{\mu_1} \cdot \frac{h}{S_1} + \frac{1}{\mu_2} \cdot \frac{l_2}{S_2}} = \frac{\Theta}{R_{m1} + R_{m2}}.
$$
\n(2-29)

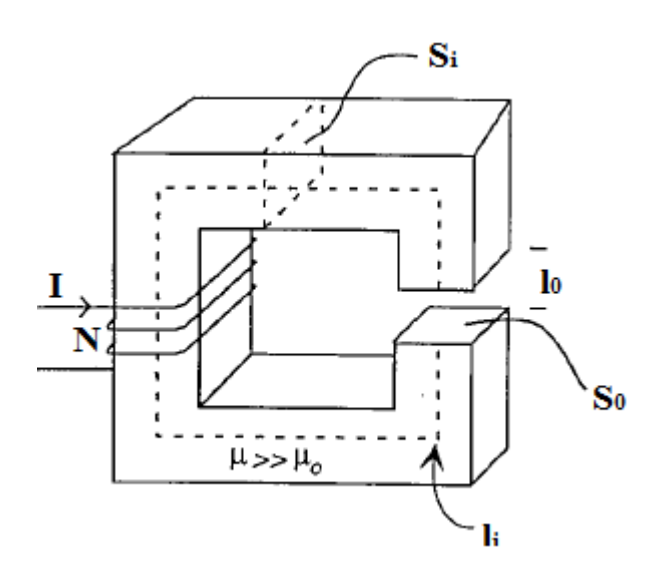

**Slika 2.30.** Složeni magnetski krug

Uočavamo da se i ovdje serijski spoj magnetskih otpora dobiva njihovim zbrajanjem. Iz izraza (2-29) slijedi

$$
\frac{\Phi}{S_1} \cdot \frac{l_1}{\mu_1} + \frac{\Phi}{S_2} \cdot \frac{l_2}{\mu_2} = N \cdot I \tag{2-30}
$$

odakle je

$$
B_1 \cdot \frac{l_1}{\mu_1} + B_2 \cdot \frac{l_2}{\mu_2} = N \cdot I \tag{2-31}
$$

odnosno

$$
H_1 \cdot l_1 + H_2 \cdot l_2 = N \cdot I \tag{2-32}
$$

što je u skladu s drugim Kirchhoffoivim zakonom, još poznatim u magnetskim krugovima pod nazivom zakon protjecanja.

$$
\sum_{i} H_i \cdot l_i = N \cdot I = \sum I \cdot (2-33)
$$

Za složeniji magnetski krug s dva zračna raspora prikazanog na slici 2.31. [8] proračun vršimo kao i u prethodnom primjeru. Pretpostavljamo da jezgra ima permeabilnost  $\mu >> \mu_{0}$ , te da polje *H* prati isprekidanu liniju. To nam daje

$$
\oint_c \vec{H} \cdot d\vec{l} = NI \,,\tag{2-34}
$$

ili

$$
H_1 l_1 + 2H_0 x = NI \tag{2-35}
$$

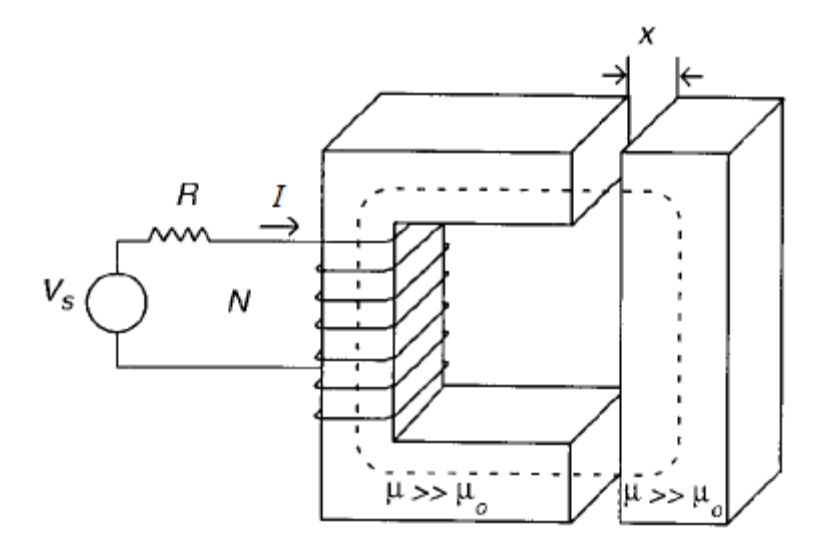

**Slika 2.31.** Složeni magnetski krug s dva zračna raspora

Zatim pretpostavimo za zračni raspor da je  $\vec{\phi}_{\text{\tiny{l}}} = \vec{\phi}_{\text{\tiny{0}}}$  ,

$$
B_1 S_1 = B_0 S_0. \tag{2-36}
$$

Zamijenimo  $B_1 = \mu H_1$ i  $B_0 = \mu_0 H_0$ i dobijemo

$$
B_0 = \frac{NI}{(S_0/S_1)(h/\mu) + (2x/\mu_0)} = \frac{\mu_0 NI}{(S_0/S_1)(\mu_0/\mu)h + 2x}.
$$
\n(2-37)

Tok kroz magnetski krug je  $\vec{\mathcal{D}} = B_0 S_0$  , stoga,

$$
\Phi = \frac{\mu_0 N I S_0}{(S_0 / S_1)(\mu_0 / \mu)l_1 + 2x}.
$$
\n(2-38)

Permanentni magneti se često koriste kao elementi izvora magnetskog polja u magnetskim krugovima. Analiza magnetskog kruga s izvorom permanentnog magneta sličan je magnetskom krugu s izvorom svitka protjecanog strujom. Međutim permanentni magneti su drugačiji od svitka protjecanog strujom u dvije stvari. Prvo, magnetomotorna sila svitka protjecanog strujom je poznata i ovisi o *NI*, ali magnetomotorna sila za magnet nije poznata, te ovisi o radnoj točki magneta ( $B_m$ ,  $H_m$ ) što je funkcija samog magnetskog kruga. Druga, sam permanentni magnet je fizički dio kruga, te stoga predstavlja i magnetski otpor samome krugu. Takav primjer magnetskog kruga prikazan je na slici 2.32. [8].

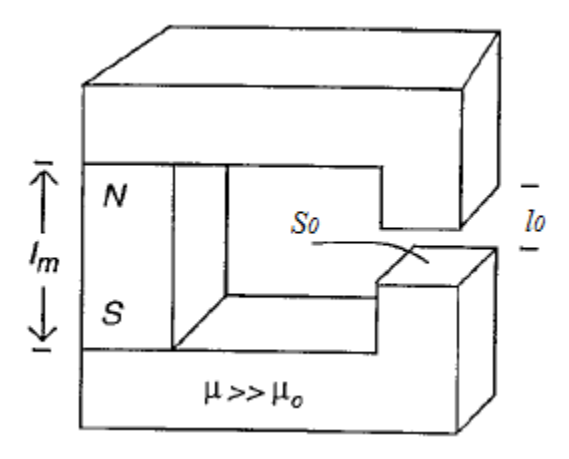

**Slika 2.32.** Složeni magnetski krug s permanentnim magnetom

Za proračun ovakvog kruga pretpostavljamo da jezgra ima beskonačnu permeabilnost  $\mu \approx \infty$  i da magnet ima linearnu demagnetizacijsku krivulju unutar drugog kvadranta jednadžbe

$$
B_{\mathrm{m}} = B_{\mathrm{r}} + \mu_{\mathrm{m}} H_{\mathrm{m}},\tag{2-39}
$$

gdje je  $\mu_{\text{m}} = B_f / H_c$ ,  $B_r$  remanentni magnetizam a  $H_c$  koercitivnost magneta.

Rješavanje započinjemo kao i kod uobičajenih magnetskih krugova

$$
\oint_c \vec{H} \cdot d\vec{l} = H_m l_m + H_l l_l + H_0 l_0 = 0, \qquad (2-40)
$$

ili

$$
H_1 l_1 + H_0 l_0 = -H_m l_m, \qquad (2-41)
$$

28 *H*<sub>*l***</sub>**  $H_{th} = -H_{mlm}$ **. (2-41)<br>
skog polju jezgre, značnog magnon i permanentnog magneta, avera i permanentnog magneta, overi je Markavijen ekvivalentnim izvorom jednokim**  $-H_{mlm}$ **<br>
može biti predstavljene okvivalentn</sub>** gdje su  $H_1, H_0, H_m$ jakost magnetskog polja jezgre, zračnog raspora i permanentnog magneta, a  $l$ <sup>1</sup>,  $l$ <sub>0</sub>,  $l$ <sub>m</sub> duljina jezgre, zračnog raspora i permanentnog magneta. Ovdje je  $\sum I = 0$ i sav tok nastaje od permanentnog magneta. Magnet može biti predstavljen ekvivalentnim izvorom jednakim  $-H_m l_m$ , zbog toga što je radna točka magneta u drugom kvadrantu,  $H_m$ je negativan te je stoga izraz  $-H_m l_m$ pozitivan. Ovaj izraz nam predstavlja *NI* . Međutim *H*<sup>m</sup> nam je nepoznanica, te on ovisi i radnoj točki magneta.

Radnu točku magneta ( $H_m, B_m$ ) određujemo tako što za početak u jednadžbi 2-40 zanemarimo jakost magnetskog polja *H*<sup>1</sup> u jezgri zbog njene velike permeabilnosti, te je ona vrlo mala u usporedbi s  $H_0$  i  $H_m$ . Stoga ta jednadžba izgleda [8]

$$
H_0 = -H_m I_m, \qquad (2-42)
$$

te slijedi da je

$$
B_0 = -\mu_0 H_\mathrm{m} \frac{l_\mathrm{m}}{l_0},\tag{2-43}
$$

gdje smo koristili  $B_0 = \mu_0 H_0$  jer nema curenja toka,  $\Phi_m = \Phi_0$  ili

$$
B_{\rm m}S_{\rm m} = B_0S_0. \tag{2-44}
$$

Kombinirajući posljednje dvije formule dobivamo izraz

$$
B_{\rm m} = -\mu_0 \frac{S_0}{S_{\rm m}} \frac{l_{\rm m}}{l_0} H_{\rm m} \,. \tag{2-45}
$$

Ovaj izraz definira liniju opterećenja magneta. Nagib ove linije jednak je  $-\mu_0 (S_0 / S_m)(l_m / l_0)$ kao što je prikazano na slici 2.33. [8].

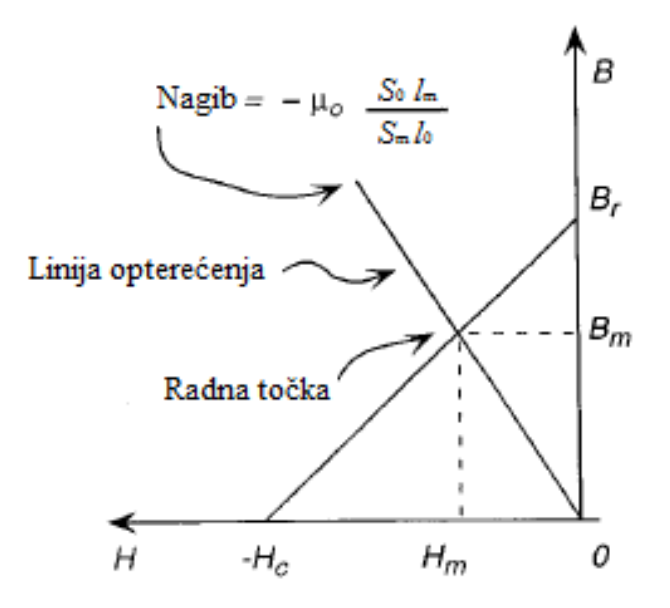

**Slika 2.33.** Demagnetizirajuća krivulja s linijom opterećenja

Radna točka magneta je sjecište linije opterećenja s krivuljom demagnetiziranja u drugome kvadrantu

$$
B_{\rm r} + \mu_{\rm m} H_{\rm m} = -\mu_0 \frac{S_0}{S_{\rm m}} \frac{l_{\rm m}}{l_0} H_{\rm m} \,. \tag{2-46}
$$

To nam daje

$$
H_{\rm m} = \frac{-B_{\rm r}}{(B_{\rm r}/H_{\rm c} + \mu_0(S_0/S_{\rm m})(l_{\rm m}/l_0))}.
$$
 (2-47)

Treba uočiti što je zračni raspor bliži nuli, da *H* polje unutar magneta ide ka nuli, tj.  $\lim_{h\to 0} H_m = 0$ , a ako zračni raspor teži ka beskonačnom tada *H* polje dolazi do koercitivnosti, tj.  $\lim_{b\to\infty}H_{\rm m}=-H_{\rm c}$ . Iz jednadžbe 2-47 određujemo formulu za izvor magnetskog polja

$$
-H_{\rm m}l_{\rm m} = \frac{B_{\rm r}l_{\rm m}}{(B_{\rm r}/H_{\rm c} + \mu_0(S_0/S_{\rm m})(l_{\rm m}/l_0))}.
$$
 (2-48)

#### <span id="page-34-0"></span>**2.7.1. Obrubni magnetski tok u zračnom rasporu**

Obrubni magnetski tok (*engl*. Fringing Flux*)* uvijek je prisutan oko zračnog raspora ukoliko je jezgra uzbuđena, kao što je prikazano na slici 2.34. [7]. On inducira struje u namotima zavojnice i ostalim dijelovima jezgre, što uzrokuje intenzivno lokalno zagrijavanje u blizini zračnog raspora. Slika 2.35. [7] prikazuje obrubni magnetski tok oko zračnog raspora. Linije magnetskog toka izbočene su prema van jer se međusobno odbijaju kada prolaze kroz nemagnetični materijal. Kao rezultat toga, površina poprečnog presjeka magnetskog polja i efektivna duljina se povećavaju, a gustoća magnetskog polja se smanjuje. Obično se dodaje 10% površini presjeka zračnog raspora. Taj efekt se naziva obrubni magnetski tok. Postotak obrubnog magnetskog toka od ukupnog magnetskog toka se povećava kako se duljina zračnog raspora *l*<sup>0</sup> povećava. Kako se duljina raspora *l*<sup>0</sup> povećava, tako se povećava i opseg magnetskog toka u rasporu [7].

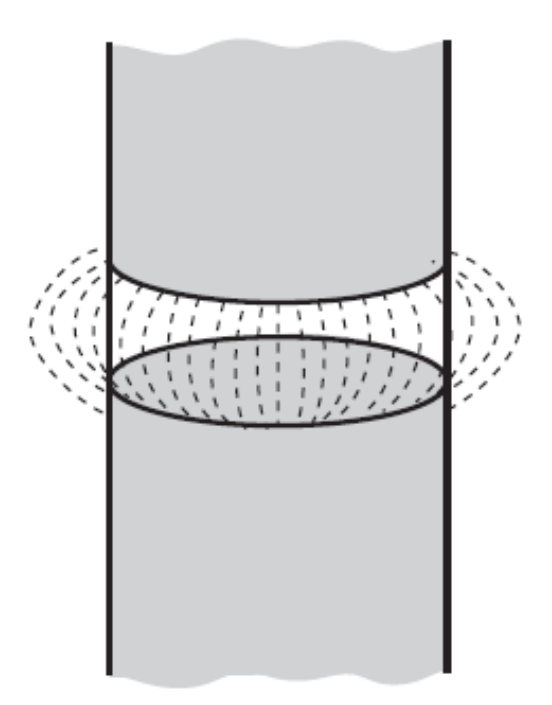

**Slika 2.34.** Obrubni magnetski tok zračnog raspora

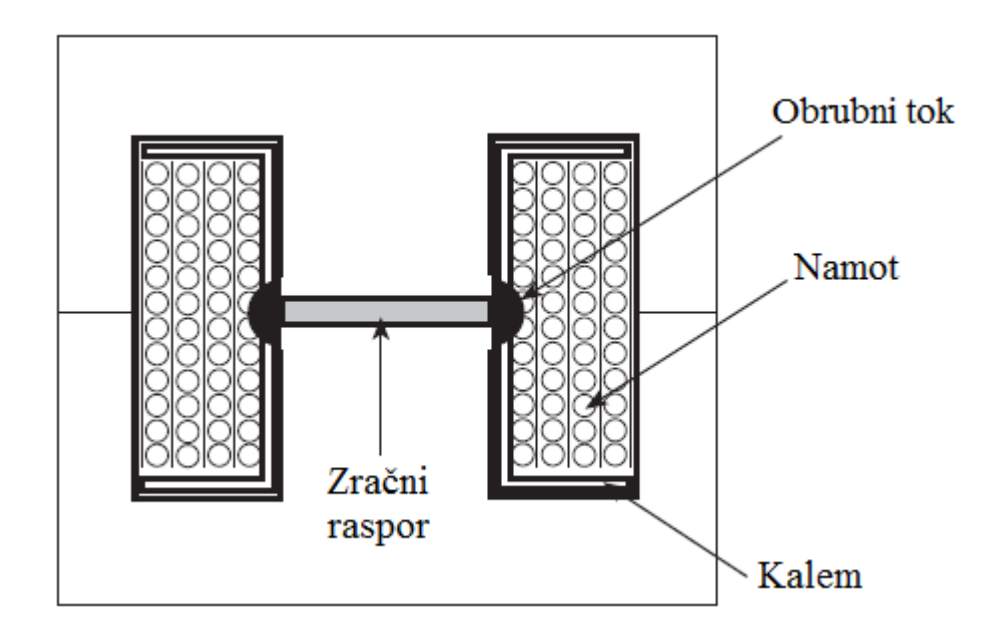

**Slika 2.35.** Obrubni tok u jezgri s zračnim rasporom

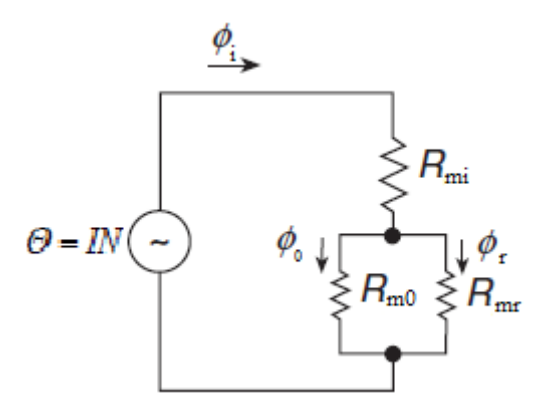

**Slika 2.36.** Ekvivalentni magnetski krug jezgre s zračnim rasporom i obrubnim tokom

Pravilo je da bi namot trebao biti udaljen od zračnog raspora za barem dvije njegove duljine kako bi se spriječio utjecaj induciranja vrtložnih struja u namotu i kako bi se spriječilo lokalno zagrijavanje. Slika 2.36. [7] prikazuje ekvivalentni magnetski krug za jezgru s zračnim rasporom i obrubnim magnetskim tokom. Magnetski otpor obrubnog toka spaja se paralelno s magnetskim otporom zračnog raspora, smanjuje ukupni magnetski otpor u zračnom rasporu te lagano povećava induktivitet. Prema tome, broj zavoja *N* potreban za dobivanje induktiviteta treba smanjiti ili povećati duljinu *l*0 zračnom rasporu. Utjecaj obrubnog toka na induktivitet i broj zavoja može se ispitati pomoću koncepta magnetskog otpora u prostoru koji provodi magnetski tok. Slika 2.37. [7] prikazuje distribuciju magnetskog toka u zračnom rasporu jezgre. Učinkovita površina poprečnog presjeka raspora s obrubnim tokom *S*0ef dobiva se dodavanjem duljine
razmaka *l*<sup>0</sup> svakoj od linearnih dimenzija jezgre u području zračnog raspora. Za jezgru pravokutnog oblika,  $w_r = l_0$  i  $S_{0 \text{ef}} = (a + l_w)(b + l_0)$ .

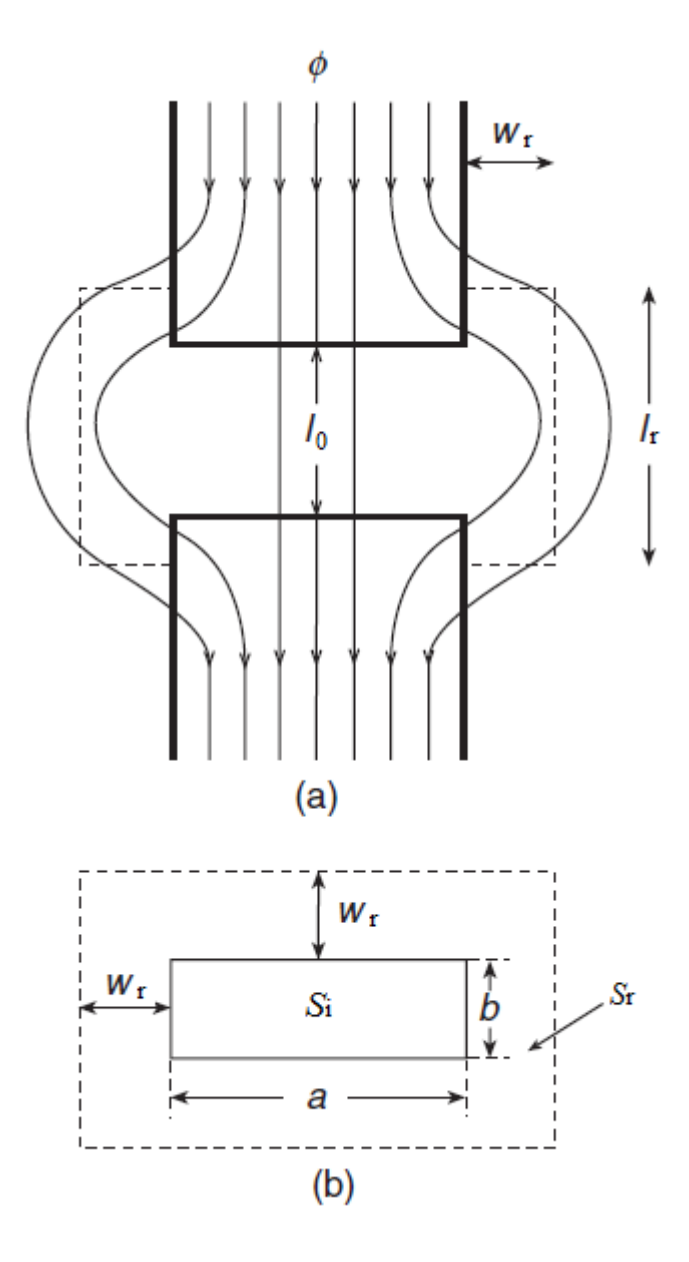

**Slika 2.37.** (a) Distribucija magnetskog toka unutar jezgre s zračnim rasporom i obrubnim tokom. (b) Poprečni presjek jezgre *S*<sup>i</sup> i efektivni poprečni presjek obrubnog toka *S*<sup>r</sup>

Zbog kontinuiteta magnetskog toka, magnetski tok u jezgri  $\Phi_i$  biti će jednak zbroju magnetskog toka u zračnom rasporu  $\phi_0$ i obrubnom toku  $\phi_\mathrm{r}$ .

$$
\Phi_{\mathbf{i}} = \Phi_0 + \Phi_{\mathbf{r}} \,. \tag{2-49}
$$

Vodljivost jezgre je

$$
A_{\rm i} = \frac{1}{R_{\rm m}} = \frac{\mu_{\rm ri} \mu_0 S_{\rm i}}{l_{\rm i}} \,. \tag{2-50}
$$

Vodljivost zračnog raspora je

$$
A_0 = \frac{1}{R_{\rm m0}} = \frac{\mu_0 S_{\rm i}}{l_0} \,. \tag{2-51}
$$

Vodljivost obrubnog volumena je

$$
A_{\rm r} = \frac{1}{R_{\rm mr}} = \frac{\mu_0 S_{\rm r}}{l_{\rm r}}.
$$
 (2-52)

gdje je *S*<sup>r</sup> površina poprečnog presjeka obrubnog toka a *l*<sup>r</sup> srednja duljina linija obrubnog magnetskog toka. Pretpostavljajući da je  $S_0 = S_i$ , ukupni magnetski otpor je

$$
R_{\rm m} = R_{\rm mi} + R_{\rm m0} \parallel R_{\rm mr} = R_{\rm mi} + \frac{R_{\rm m0}R_{\rm mr}}{R_{\rm m0} + R_{\rm mr}} = \frac{l_{\rm i}}{\mu_{\rm ii}\mu_{\rm 0}S_{\rm i}} + \frac{\frac{l_{\rm 0}}{\mu_{\rm 0}S_{\rm 0}} \cdot \frac{l_{\rm r}}{\mu_{\rm 0}S_{\rm r}}}{\frac{l_{\rm 0}}{\mu_{\rm 0}S_{\rm 0}} + \frac{l_{\rm r}}{\mu_{\rm 0}S_{\rm r}}} = \frac{l_{\rm i}}{\mu_{\rm 0}S_{\rm 0}} + \frac{l_{\rm 0}}{\mu_{\rm 0}S_{\rm r}} = \frac{l_{\rm i}}{\mu_{\rm 0}S_{\rm 0}} + \frac{l_{\rm r}}{\mu_{\rm 0}S_{\rm r}} = \frac{l_{\rm i}}{\mu_{\rm 0}S_{\rm 0}} + \frac{l_{\rm 0}}{\mu_{\rm 0}S_{\rm r}} = \frac{l_{\rm i}}{\mu_{\rm 0}S_{\rm 0}} + \frac{l_{\rm 0}}{\mu_{\rm 0}S_{\rm r}} = \frac{l_{\rm i}}{\mu_{\rm 0}S_{\rm r}} + \frac{l_{\rm 0}}{\mu_{\rm 0}S_{\rm r}} = \frac{l_{\rm i}}{\mu_{\rm 0}S_{\rm r}} + \frac{l_{\rm 0}}{\mu_{\rm 0}S_{\rm r}} = \frac{l_{\rm i}}{\mu_{\rm 0}S_{\rm r}} + \frac{l_{\rm 0}}{\mu_{\rm 0}S_{\rm r}} = \frac{l_{\rm 0}}{\mu_{\rm 0}S_{\rm r}} + \frac{l_{\rm 0}}{\mu_{\rm 0}S_{\rm r}} = \frac{l_{\rm 0}}{\mu_{\rm 0}S_{\rm r}} = \frac{l_{\rm 0}}{\mu_{\rm 0}S_{\rm r}} = \frac{l_{\rm 0}}{\mu_{\rm 0}S_{\rm r}} = \frac{l_{\rm 0}}{\mu_{\rm 0}S_{\rm r}} = \frac{l_{\rm 0}}{\mu_{\rm 0}S_{\rm r}} = \frac{l_{\rm 0}}{\mu_{\rm 0}S_{\rm r}} = \frac{l_{\rm 0}}{\mu_{\rm 0}S_{\rm r}} = \frac{l_{\rm 0}}{\mu_{\rm
$$

gdje je obrubni faktor definiran kao

$$
F_{\rm r} = \frac{R_{\rm m0}}{R_{\rm m0}} \frac{1}{\|R_{\rm mr}} = 1 + \frac{R_{\rm m0}}{R_{\rm mr}} = \frac{A}{A_0} = 1 + \frac{A_0 + A_{\rm r}}{A_0} = 1 + \frac{S_{\rm r}/l_{\rm r}}{S_{\rm i}/l_0} > 1.
$$
 (2-54)

Za jezgre s visokom permeabilnosti, jezgrin magnetski otpor *R*mi može se zanemariti. Ukupna vodljivost zračnog raspora i obrubnog područja je

$$
A = A_0 + A_r = \frac{\mu_0 S_i}{l_0} + \frac{\mu_0 S_r}{l_r} = \frac{\mu_0 S_i F_r}{l_0} = F_r A_0.
$$
 (2-55)

Tako slijedi da je  $R_m \approx R_{m0} / F_r$ .

Ako se zračni raspor zatvara namotom, obrubni tok se smanjuje a time i vrijednost faktora *F*r. Međutim, gubici u jezgri povećat će se i do pet puta. Ako je namot u blizini zračnog raspora, obrubni tok prodire kroz namot u poprečnom smjeru, stvarajući gubitke u zračnom rasporu. Kako bi se smanjio gubitak, bakreni namot treba udaljiti od blizine zračnog raspora za udaljenost koja je jednaka dva do tri puta duljini zračnog raspora *l*0. To sprječava obrubni tok zračnog raspora od utjecaja na struju unutar namota vodiča. Udaljenost namota od jezgre se može povećati povećanjem debljine kalema. Razumna debljina kalema je 2-4 mm. Kratki distribuirani zračni raspori značajno će smanjiti obrubni tok i gubitke. To je zato jer se radijalna komponenta magnetske indukcije smanjuje. Jezgre s velikom relativnom permeabilnosti zahtijevaju dugačke zračne raspore, što povećava obrubni tok [7].

#### **Obrubni faktor za pravokutni zračni raspor**

Omjer srednje širine poprečnog presjeka obrubnog toka i duljine zračnog raspora definira se kao

$$
\alpha = \frac{w_{\rm r}}{l_0}.\tag{2-56}
$$

Pravokutni zračni raspor ima dimenzije *a* i *b*. Poprečni presjek zračnog raspora je

$$
S_0 = ab. \tag{2-57}
$$

Poprečni presjek obrubnog toka je

$$
S_{\rm r} = (a + 2\alpha l_0)(b + 2\alpha l_0) - ab = 2\alpha l_0(a + b) + 4\alpha^2 l_0^2 = 2\alpha l_0(a + b + 2\alpha l_0),
$$
\n(2-58)

što daje omjer poprečnih presjeka

$$
\frac{S_{\rm r}}{S_0} = \frac{2\alpha l_0 (a + b + 2\alpha l_0)}{ab}.
$$
\n(2-59)

Omjer srednje duljine linije obrubnog toka i duljine zračnog raspora definiran je

$$
\beta = \frac{l_{\rm r}}{l_0} \,. \tag{2-60}
$$

Faktor obrubnog toka za pravokutni zračni raspor je

$$
F_{\rm r} = 1 + \frac{S_{\rm r}}{S_0} \frac{1}{l_{\rm r}/l_0} = 1 + \frac{S_{\rm r}}{S_0} \frac{1}{\beta} = 1 + \frac{2\alpha l_0 (a + b + 2\alpha l_0)}{\beta ab}.
$$
 (2-61)

U praksi je teško znati faktore  $\alpha$  i  $\beta$ , ali najčešći su  $\alpha$  = 1 i  $\beta$  = 2, stoga je faktor obrubnog toka

$$
F_{\rm r} = 1 + \left(\frac{l_0}{S_i}\right) \left(\frac{w_r}{l_{\rm r}}\right) \left[2(a+b) + 4w_r\right] \approx 1 + 2(a+b) \left(\frac{l_0}{S_i}\right) \left(\frac{w_r}{l_{\rm r}}\right). \tag{2-62}
$$

Empirijska vrijednost za  $w_r / l_r = 1,1322$ .

#### **Obrubni faktor za kružni zračni raspor**

Poprečni presjek kružnog zračnog raspora s promjerom *D*<sup>i</sup>

$$
S_0 = \frac{\pi}{4} D_i^2.
$$
 (2-63)

Poprečni presjek obrubnog toka za kružni zračni raspor je

$$
S_{\rm r} = \frac{\pi}{4} (D_{\rm i} + 2\alpha l_0)^2 - \frac{\pi}{4} D_{\rm i}^2 = \pi \alpha l_0 (D_{\rm i} + \alpha l_0) \,. \tag{2-64}
$$

Omjer poprečnih presjeka je

$$
\frac{S_{\rm r}}{S_0} = \frac{4\alpha l_0 (D_{\rm i} + \alpha l_0)}{D_{\rm i}^2} \,. \tag{2-65}
$$

Faktor obrubnog toka za zračni raspor je

$$
F_{\rm r} = 1 + \frac{S_{\rm r}}{S_0} \frac{1}{l_r/l_0} = 1 + \frac{S_{\rm r}}{S_0} \frac{1}{\beta} = 1 + \frac{4\alpha l_0 (D_{\rm i} + \alpha l_0)}{\beta D_{\rm i}^2} \,. \tag{2-66}
$$

#### **Metoda učinkovitog poprečnog presjeka zračnog raspora**

Jedna metoda izvođenja *F*<sup>r</sup> koristi učinkovitu površinu zračnog raspora.

Za pravokutni poprečni presjek zračnog raspora

$$
F_{\rm r} = \frac{S_{\rm eff}}{S_{\rm i}} = \frac{(a + l_0)(b + l_0)}{ab}.
$$
 (2-67)

Za kružni poprečni presjek zračnog raspora

$$
F_{\rm r} = \frac{S_{\rm eff}}{S_{\rm i}} = \left(1 + \frac{l_0}{D_{\rm i}}\right)^2.
$$
 (2-68)

#### **Patridgov obrubni faktor**

Obrubni faktor je definiran

$$
F_{\rm r} = 1 + \frac{al_0}{N_0 \sqrt{S_1}} \ln\left(\frac{2w}{l_0}\right) \approx 1 + \frac{l_0}{N_0 \sqrt{S_1}} \ln\left(\frac{2w}{l_0}\right) = 1 + \frac{w}{N_0 \sqrt{S_1}} \left(\frac{l_0}{w}\right) \ln\left(\frac{2}{w}\right)
$$
\n
$$
1.6
$$
\n
$$
1.5
$$
\n
$$
1.1
$$
\n
$$
1.2
$$
\n
$$
1.3
$$
\n
$$
1.4
$$
\n
$$
1.5
$$
\n
$$
1.5
$$
\n
$$
1.6
$$
\n
$$
1.5
$$
\n
$$
1.6
$$
\n
$$
1.9
$$
\n
$$
1.1
$$
\n
$$
1.2
$$
\n
$$
1.3
$$
\n
$$
1.4
$$
\n
$$
1.5
$$
\n
$$
1.5
$$
\n
$$
1.6
$$
\n
$$
1.8
$$
\n
$$
1.9
$$
\n
$$
1.0
$$
\n
$$
0.02
$$
\n
$$
0.04
$$
\n
$$
0.06
$$
\n
$$
0.08
$$
\n
$$
0.1
$$
\n
$$
0.08
$$
\n
$$
0.1
$$
\n
$$
0.08
$$
\n
$$
0.1
$$

**Slika 2.38.** Faktor obrubnog toka  $F_r$  kao funkcija  $l_0 / w$  za  $S_i = 1$  cm<sup>2</sup> i w = 2 cm.

gdje je *l*<sup>0</sup> ukupna duljina zračnog raspora, *N*<sup>0</sup> je broj zračnih raspora u magnetskom krugu, *w* je širina jezgre, *a* = 0,85 – 0,95 za kružne jezgre, i *a* = 1 – 1,1 za pravokutne jezgre. Tipična vrijednost faktora obrubnog toka *F*<sup>r</sup> je u rasponu 1,1 – 1,4. Obrubni tok smanjuje ukupni magnetski otpor magnetskog kruga *R*m, i stoga povećava induktivitet *L*. Slika 2.38. [7] prikazuje graf faktora obrubnog toka  $F_r$  kao funkcije  $l_0 / w$  za  $N_0 = 1$ ,  $S_i = 1$  cm<sup>2</sup>, i  $w = 2$  cm.

 Ukoliko se koristi jedan dugački zračni raspor inducira se veliki obrubni tok. Mnogo kratkih zračnih raspora (distribuiranih kroz jezgru) duž magnetskog puta smanjit će obrubni magnetski tok i gubitke u namotu u usporedbi s jednim dugačkim zračnim rasporom. Važno je da postoji dovoljan razmak između zračnih raspora. Razmak između susjednih zračnih raspora treba biti veća četiri puta od duljine jednog zračnog raspora. U suprotnom, obrubni tok susjednih zračnih raspora se preklapa i spaja se u paralelu te smanjuje magnetski otpor obrubnog toka [7].

# **3. NUMERIČKI PRORAČUNI**

#### **Zadatak 1.**

Pokazni primjer određivanja magnetskog toka kroz zadanu plohu pri promjenjivoj magnetskoj indukciji.

Vektor magnetske indukcije *B* nekog magnetskog polja mijenja se po zakonu:

$$
\vec{B} = C \left( 2 \cdot x \cdot y \cdot \vec{i} + 4 \cdot z \cdot \vec{j} - \frac{2 \cdot x^2 \cdot y}{z} \vec{k} \right). \tag{3-1}
$$

Gdje je C dimenzijska konstanta. Odredite magnetski tok  $\Phi$  vektora magnetske indukcije kroz plohu.

Magnetski tok  $\Phi$  po definiciji je normalna komponenta vektora magnetske indukcije  $\vec{B}$ , integriran po površini S (Slika 3.1. [15]). Prema tome, tok vektora magnetske indukcije kroz neku površinu S nazivamo magnetskim tokom

$$
\Phi = \iint_{S} \vec{B} \cdot \vec{n} \cdot dS \,. \tag{3-2}
$$

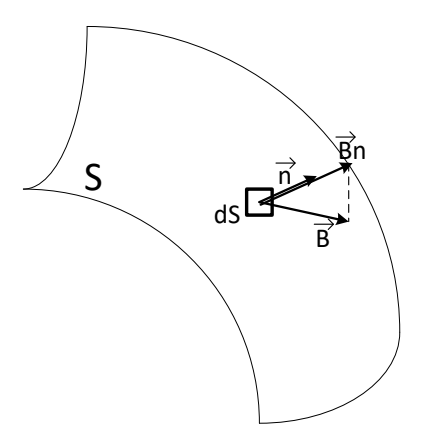

**Slika 3.1.** Magnetski tok kroz neku površinu *S*

Postupak kojim se služimo pri rješavanju ovako definiranih problema jest slijedeći:

- 1. Čitavu površinu *S* dijelimo na elemente površine d*S*, kao što je prikazano na slici.
- 2. Za svaki dS nalazimo pripadni  $\vec{B}$  i njegovu normalnu komponentu  $B_n$  u smjeru normale  $\vec{n}$  elementa površine.

3. Kako su elementi d*S* dovoljno male površine, oni zadovoljavaju uvjet da je vektor magnetske indukcije *B* u svim točkama elementa d*S* jednak i po smjeru i po veličini, tj. da je magnetsko polje homogeno. Uz taj uvjet možemo pisati da je magnetski tok kroz element površine određen s:

$$
d\Phi = \vec{B} \cdot \vec{n} \cdot dS = B_n \cdot dS. \tag{3-3}
$$

4. Zbrojimo sve elementarne magnetske tokove i dobit ćemo ukupan magnetski tok kroz promatranu površinu:

$$
\Phi = \iint_{S} d\Phi = \iint_{S} \vec{B} \cdot \vec{n} \cdot dS \tag{3-4}
$$

Primijenimo izneseni postupak na postavljeni zadatak.

Kako je površina  $S = a^2$  paralelna s ravninom xz koordinatnog sustava, svi elementi površine:

$$
dS = dx \cdot dz, \qquad (3-5)
$$

orijentirani su u smjeru normale:

$$
\vec{n} = 0 \cdot \vec{i} + 1 \cdot \vec{j} + 0 \cdot \vec{k} \tag{3-6}
$$

Normalne komponente vektora magnetske indukcije kroz sve elemente površine jednake su i iznose:

$$
B_n = \vec{B} \cdot \vec{n} = 4 \cdot C \cdot zx. \tag{3-7}
$$

Elementarni magnetski tok iznosi:

$$
d\Phi = B_n \cdot dS = 4 \cdot C \cdot z \cdot x \cdot dz \cdot dx, \qquad (3-8)
$$

a ukupni magnetski tok, prema tome, iznosi [15]:

$$
\Phi = \iint_{S} \vec{B} \cdot \vec{n} \cdot dS = 4 \cdot C \cdot \int_{0}^{a} z \cdot dz \int_{0}^{a} x \cdot dx = 4C \frac{a^{2}}{2} \cdot \frac{a^{2}}{2} = Ca^{4}.
$$
 (3-9)

#### **Zadatak 2.**

Kroz zavojnicu (Slika 3.2. [15]) dužine  $l = 10$  cm, kružnog presjeka S = 4 cm<sup>2</sup> te sa N = 100 zavoja, teče struja  $I = 4 A$ . Zavojnica se nalazi u zraku. Uz pretpostavku da je magnetsko polje konstantno duž presjeka i jednako vrijednosti polja u osi zavojnice, odredite:

- a) Jakost magnetskog polja zavojnice,
- b) Magnetski tok kroz zavojnicu.

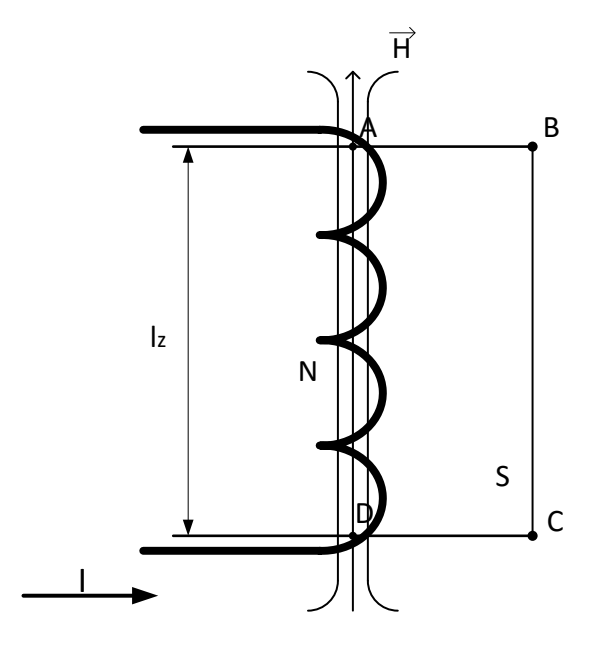

**Slika 3.2.** Zavojnica protjecana strujom

Magnetsko polje uvijek je povezano s električnim strujama. Električna struja i magnetsko polje uvijek postoje istodobno i samo su dvije različite karakteristike istog fizikalnog procesa. Povezanost električnih struja u zatvorenim vodljivim konturama, koje se nalaze u praznom prostoru, s magnetskim poljem u njihovu okolišu dana je zakonom protjecanja:

$$
\oint_c \vec{H} \cdot d\vec{l} = \sum I,\tag{3-10}
$$

gdje je *H* vektor jakosti magnetskog polja koji je u praznom prostoru istog smjera kao i vektor magnetske indukcije  $\vec{B}$ . Iznosi vektora  $\vec{H}$  i  $\vec{B}$  su u konstantnom međusobnom odnosu koji je predstavljen konstantom permeabilnosti praznog prostora:

$$
\frac{B}{H} = \mu_0 = 0, 4\pi \cdot 10^{-6} \frac{\text{Vs}}{\text{Am}}.
$$
 (3-11)

Smjer vektora *H* povezan je sa smjerom struja pravilom desnog vijka.

Primijenimo zakon protjecanja na zatvorenu krivulju ABCDA.

<sup>6</sup> x<sup>3</sup> (3-11)<br>
vilom desnog vijka.<br>
ju ABCDA.<br>
ggnetsko je polje u zavojnici konstantno i<br>
razmatranje.<br>
etsko polje je ili okomito na stazu ( $\alpha$ –90°), ili<br>
račun.<br>
sko polje je ili okomito na stazu ( $\alpha$ –90°), ili<br>
ra Uz pretpostavku gusto namotane zavojnice, magnetsko je polje u zavojnici konstantno i paralelno s njezinom osi. Magnetsko polje u prostoru oko zavojnice možemo zanemariti, osim na njezinim krajevima, koje, međutim, ne uzimamo u razmatranje.

Krivulju l dijelimo na dijelove duž kojih je magnetsko polje konstantno, kako bismo vektor *H* mogli izvući ispred integrala i tako pojednostaviti račun.

- Duž dijelova AB i CD krivulje l magnetsko polje je ili okomito na stazu  $(\alpha=90^\circ)$ , ili nula, tako da je tangencijalna komponenta polja u smjeru staze jednaka nuli:

$$
\vec{H} \cdot \vec{AB} = \vec{H} \cdot \vec{CD} = 0. \tag{3-12}
$$

- Duž dijela *BC* magnetsko je polje jednako nuli.
- Duž dijela *DA* magnetsko je polje konstantno i poklapa se s tangentom na krivulju:

$$
\vec{H} \cdot \vec{DA} = H \cdot \vec{DA} \cdot \cos 0^{\circ} = H \cdot \vec{DA} \,. \tag{3-13}
$$

Prema tome, zakon protjecanja možemo pisati u obliku:

$$
\oint_c \vec{H} \cdot d\vec{l} = \int_{\overline{AB}} \vec{H} \cdot d\vec{l} + \int_{\overline{BC}} \vec{H} \cdot d\vec{l} + \int_{\overline{CD}} \vec{H} \cdot d\vec{l} + \int_{\overline{DA}} \vec{H} \cdot d\vec{l} = \sum I,
$$
\n(3-14)

odnosno:

$$
\oint_c \vec{H} \cdot d\vec{l} = 0 \cdot \overline{AB} + 0 \cdot \overline{BC} + 0 \cdot \overline{CD} + H \cdot \overline{DA} = \sum I \,. \tag{3-15}
$$

Kako je zbroj struja koje probadaju površinu *S*, a koja je ograničena krivuljom integracije *<sup>l</sup>* , jednak *N I* , dolazimo konačno do relacije za jakost magnetskog polja zavojnice:

$$
H \cdot DA = N \cdot I \,, \tag{3-16}
$$

odnosno uz *DA* =  $l_z$  gornji izraz glasi:

$$
H \cdot DA = N \cdot I, \qquad (3-16)
$$
\n
$$
H = \frac{N \cdot I}{I_z} = \frac{100 \cdot 4}{10 \cdot 10^{-2}} = 4 \cdot 10^3 \frac{A}{m}. \qquad (3-17)
$$
\n
$$
\vec{B} \text{ povezan je s vektorom jakosti magnetskog polja } \vec{H} \text{ relacijom}
$$
\n
$$
\vec{B} = \mu_0 \cdot \vec{H}, \qquad (3-18)
$$
\n
$$
\vec{B} = \mu_0 \cdot \vec{H}, \qquad (3-18)
$$
\n
$$
\vec{B} = (4.4 \times 10^{-6} \cdot 4 \cdot 10^{-3}) = 16 \times 10^{-4} \text{ T}. \qquad (3-19)
$$
\npolja u zavojnici, magnetski tok  $\Phi$  bit će:  
\n
$$
S = 16 \cdot \pi \cdot 10^{-4} \cdot 4 \cdot 10^{-4} = 2, 01 \cdot 10^{-6} \text{ Vs}, \qquad (3-20)
$$
\n
$$
\vec{B} = \mu_0 \cdot \vec{B} \cdot \vec{B} \cdot \
$$

Vektor magnetske indukcije *B* povezan je s vektorom jakosti magnetskog polja *H* relacijom

$$
\vec{B} = \mu_0 \cdot \vec{H},\qquad(3-18)
$$

i njegova vrijednost iznosi:

$$
B = \mu_0 \cdot H = 0, 4\pi \cdot 10^{-6} \cdot 4 \cdot 10^3 = 16\pi \cdot 10^{-4} \text{ T}.
$$
 (3-19)

Uz pretpostavku homogenog polja u zavojnici, magnetski tok  $\varPhi$ bit će:

$$
\Phi = B \cdot S = 16 \cdot \pi \cdot 10^{-4} \cdot 4 \cdot 10^{-4} = 2{,}01 \cdot 10^{-6} \text{ Vs},\tag{3-20}
$$

a ulančani magnetski tok [15]:

$$
\Psi = 2.01 \cdot 10^{-4} \text{ Vs.}
$$
 (3-21)

#### **Zadatak 3.**

Magnetski krug zadan je slikom 3.3. [15]. U zračnom rasporu širine  $\delta_1$  izmjerena je indukcija  $B_{01}$ , a u zračnom rasporu širine  $\delta_2$  indukcija  $B_{02}$ . Postavite jednadžbe I i II Kirchhoffovog zakona, potrebne za određivanje vrijednosti uzbuda  $N_1 \cdot I_1$  te  $N_2 \cdot I_2$ .

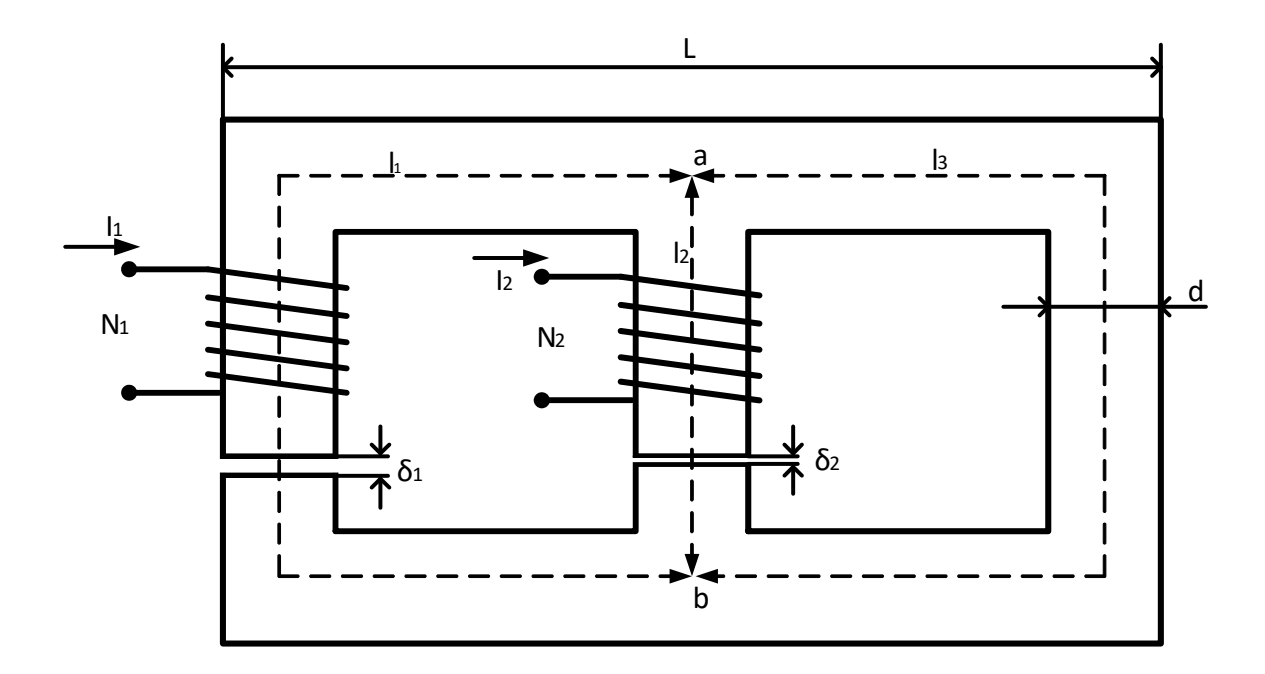

**Slika 3.3.** Prikaz složenog magnetskog kruga

Na osnovi analogije električnih i magnetskih krugova možemo se priliko rješavanja problema vezanih za magnetske krugove poslužiti metodom I i II Kirchhoffovog zakona.

Prvi Kirchhoffov zakon za magnetske krugove posljedica je principa neprekinutosti magnetskih silnica, odnosno vrtložnog karaktera magnetskog polja:

$$
\sum \Phi = 0. \tag{3-22}
$$

Algebarska suma magnetskih tokova u svakom čvoru magnetskog kruga jednaka je nuli.

Drugi Kirchhoffov zakon za magnetske krugove zapravo je zakon protjecanja primijenjen na homogene magnetske strukture:

$$
\sum U_{\rm m} = \sum N \cdot t \,, \tag{3-23}
$$

gdje je *U*<sup>m</sup> magnetski pad napona definiran relacijom:

$$
U_{\rm m} = \int \vec{H} \cdot d\vec{l} = H \cdot l \,. \tag{3-24}
$$

Algebarska suma magnetskih padova napona u bilo kojoj zatvorenoj konturi magnetskog kruga jednaka je algebarskoj sumi uzbuda u promatranoj konturi.

Uvijek prije nego što pristupamo rješavanju konkretnog problema moramo pretpostaviti dvoje:

- 1. Pretpostavljamo pozitivan ''smjer'' magnetskih tokova u pojedinim granama magnetskog kruga. Zapravo pretpostavljamo pozitivan smjer vektora magnetske indukcije *<sup>B</sup>* .
- 2. Pretpostavljamo pozitivan smjer obilaska magnetskih kontura.

 $\sum U_m = \sum N \cdot t$ , (3-23)<br>
efiniran relacijom:<br>  $= \int \vec{H} \cdot d\vec{l} = H \cdot l$ . (3-24)<br>
a napona u bilo kojoj zatvorenoj konturi magnetskog kruga<br>
u promatranoj konturi.<br>
Kavanju konkretnog problema moramo pretpostaviti dvoje:<br>
mjer<sup></sup> Ako se pretpostavljeni smjer magnetskog toka u nekoj grani magnetskog kruga podudara sa smjerom obilaska po pripadnoj konturi, tada magnetski pad napona na toj grani ulazi u sumu  $\sum H \cdot l$  s pozitivnim predznakom.

Ako se pretpostavljeni smjer magnetskog toka ne podudara sa smjerom obilaska, magnetski pad napona ulazi u sumu  $\sum H \cdot l$  s negativnim predznakom.

Isto tako, ako se uzbuda u nekoj konturi podudara sa smjerom obilaska (princip desnog vijka), ulazi u sumu  $\sum N\cdot I$  s pozitivnim predznakom, a u protivnom s negativnim.

Zadani magnetski krug sadrži dvije uzbude nepoznatih veličina i sastoji se od triju grana povezanih preko dva čvora. Lijeva grana neka je prva i sve veličine koje se odnose na nju označimo indeksom 1. Na isti način označit ćemo srednju, odnosno desnu granu indeksima 2 i 3.

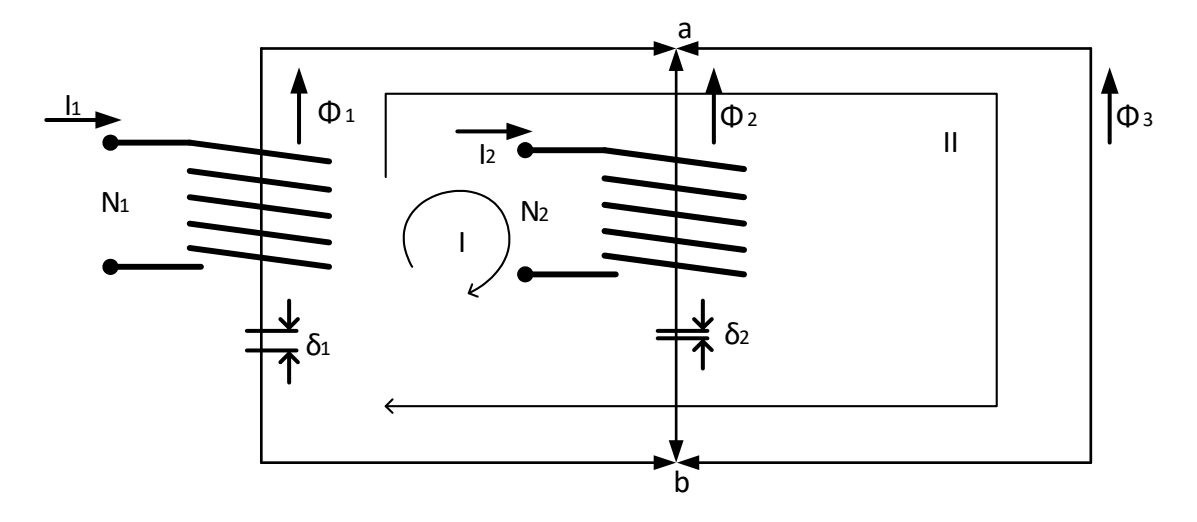

**Slika 3.4.** Graf magnetskog kruga s označenim pretpostavljenim smjerovima magnetskih tokova

Na slici 3.4. [15] dan je i graf magnetskog kruga na kojem su označeni pretpostavljeni smjerovi magnetskih tokova u pojedinim granama, a za pozitivan smjer obilaska kontura odabrali smo smjer obilaska kazaljke na satu.

Za rješavanje magnetskih krugova na osnovi Kirchhoffovih zakona broj potrebnih jednadžbi jednak je broju grana magnetskog kruga. U ovom primjeru potrebne su nam, prema tome, tri jednadžbe.

Broj jednadžbi I Kirchhoffova zakona koji se možemo koristit za rješavanje bilo kojeg magnetskog kruga jednak je broju ''magnetskih čvorova'' umanjenom za jedan. Prema tome, možemo postaviti I Kirchhoffov zakon za jedan od dvaju čvorova. Pišemo jednadžbu za čvor a:

$$
\Phi_1 + \Phi_2 + \Phi_3 = 0. \tag{3-25}
$$

Broj jednadžbi II Kirchhoffova zakona jednak je broju ''magnetskih grana'' umanjenom za broj jednadžbi čvorova. Postavljamo dvije jednadžbe za proizvoljno odabrane konture I i II.

Pišemo jednadžbu za konturu I, koja se sastoji od prve i druge grane magnetskog kruga:

$$
H_1(l_1 - \delta_1) + H_{01} \cdot \delta_1 - H_2(l_2 - \delta_2) - H_{02} \cdot \delta_2 = N_1 \cdot I_1 - N_2 \cdot I_2.
$$
 (3-26)

Prema dva člana sume na lijevoj strani jednadžbe, magnetski padovi napona  $H_1(1-\delta_1)$ i  $H_{01} \cdot \delta_1$ , pozitivnog su predznaka, jer se odabrani smjer toka  $\Phi$ i podudara sa smjerom obilaska. Magnetski padovi napona  $H_2(1_2 - \delta_2)$  i  $H_{02} \cdot \delta_2$  negativnog su predznaka, jer se pretpostavljeni smjer toka  $\Phi_2$  ne podudara sa smjerom obilaska po konturi I.

Za perifernu konturu II, koja se sastoji od prve i treće grane magnetskog kruga, pišemo relaciju:

$$
H_1(1 - \delta_1) + H_{01} \cdot \delta_1 - H_3 l_3 = N_1 \cdot I_1. \tag{3-27}
$$

Prema tome, dani magnetski krug opisan je trima relacijama:

$$
\Phi_1 + \Phi_2 + \Phi_3 = 0, \tag{3-28}
$$

$$
H_1(l_1 - \delta_1) + H_{01} \cdot \delta_1 - H_2(l_2 - \delta_2) - H_{02} \cdot \delta_2 = N_1 \cdot I_1 - N_2 \cdot I_2, \tag{3-29}
$$

$$
H_1(l_1 - \delta_1) + H_{01} \cdot \delta_1 - H_3 l_3 = N_1 \cdot I_1, \qquad (3-30)
$$

na osnovi kojih možemo postavljeni problem tipa: poznati magnetski tokovi – nepoznata uzbuda, riješiti do kraja. Naravno kvalitativno, jer je i primjer tako definiran.

Pri tome se ne smije zaboraviti da smo smjerove magnetskih tokova odabrali proizvoljno, a time i predznake magnetskih padova napona. Smjer tokova vezan je za smjer uzbude (pravilo desnog vijka) i prema tome jednoznačno određen s načinom namatanja zavoja i smjerom uzbudne struje. Tako je, na primjer, očito da je pretpostavljeni smjer toka  $\varPhi_3$  pogrešan.

Negativna vrijednost uzbude u rezultatima kod numeričkih zadataka značit će uzbudu koja djeluje nasuprot odabranom smjeru obilaženja [15].

#### **Zadatak 4.**

Magnetska jezgra ima  $\mu_{\infty} = 2500$ ,  $l_c = 4,63$  cm, i  $S_c = 1,19$  cm<sup>2</sup>. Zavojnica oko jezgre ima  $N = 10$ namota. Potreban induktivitet je *L =* 55,6 μH. Odredi potrebnu duljinu zračnog raspora *l*<sup>0</sup> [7].

$$
l_0 = \frac{\mu_0 S_c N^2}{L} - \frac{l_c}{\mu_{rc}} = \frac{4\pi \cdot 10^{-7} \cdot 1,19 \cdot 10^{-4} \cdot 10^2}{55,6 \cdot 10^{-6}} - \frac{4,63 \cdot 10^{-2}}{2500} = 0,2504 \text{ mm}.
$$
 (3-31)

### **Zadatak 5.**

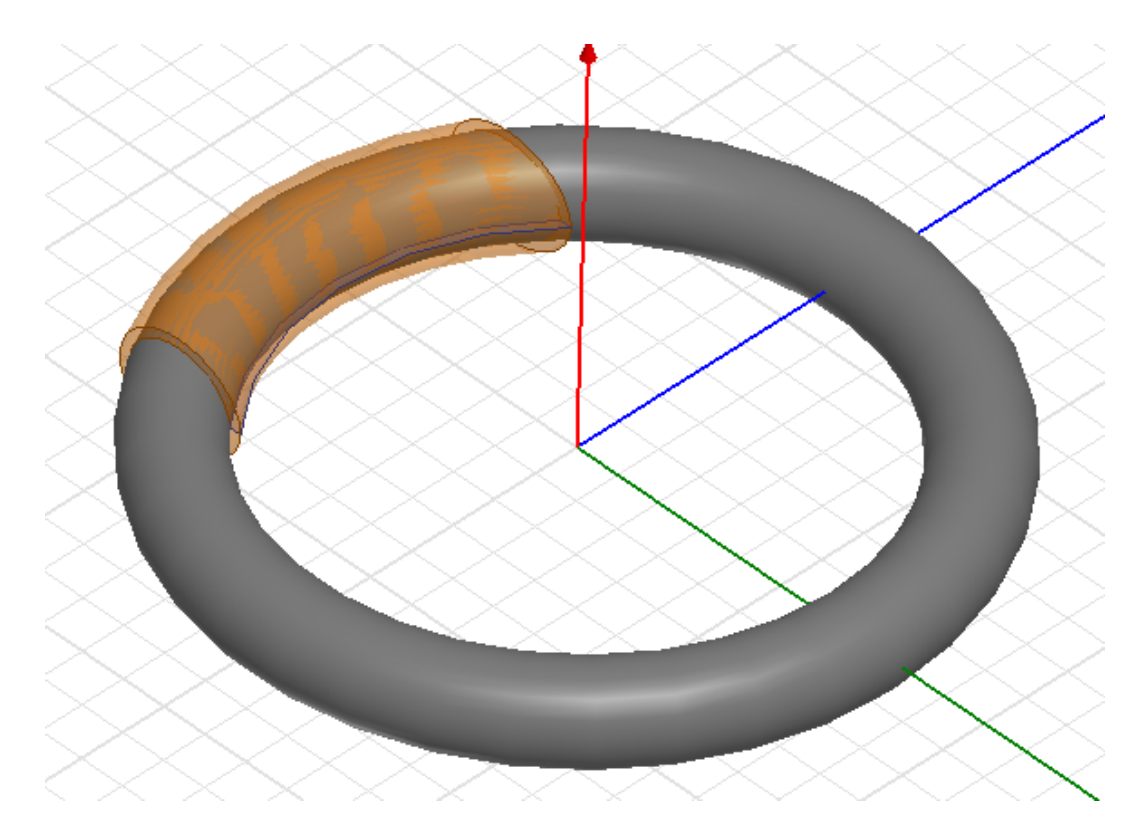

**Slika 3.5.** Torus bez zračnog raspora

$$
\Theta = I \cdot N = 1 \cdot 100 = 100 \text{ Az}.
$$
\n(3-32)

$$
H = \frac{\Theta}{l} = \frac{100}{0,2199} = 454,73 \text{ A/m} \,.
$$
 (3-33)

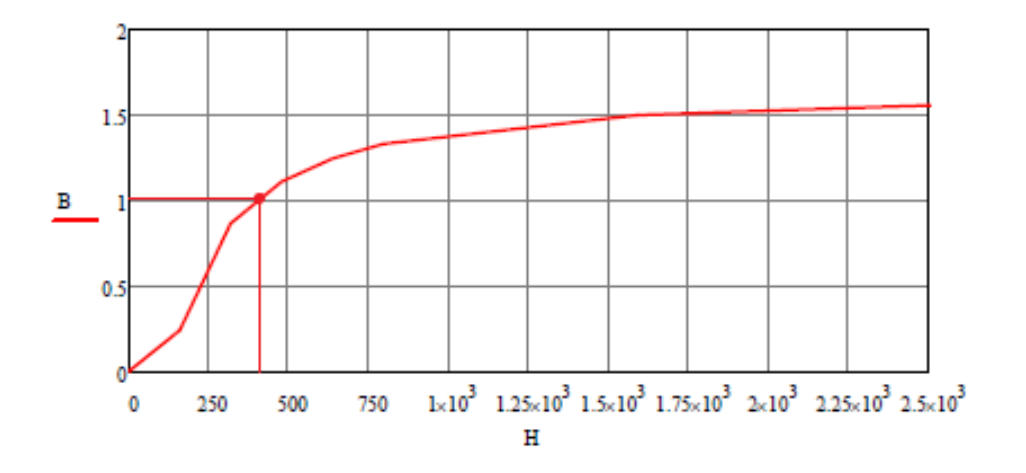

**Slika 3.6.** *B-H* karakteristika za željezo

$$
H = 454,73 \text{ A/m} \rightarrow B = 1,074 \text{ T}
$$
 (3-34)

$$
\Phi = B \cdot S = 1,074 \cdot 0,0000785 = 8,443 \cdot 10^{-5} \text{ Wb}
$$
 (3-35)

**Tablica 3.1.** Usporedba dobivenih rezultata numeričkog proračuna i računalne simulacije

| $H = 454,73$ A/m $\rightarrow B = 1,074$ T                                             |                                                                                                    |  |  |
|----------------------------------------------------------------------------------------|----------------------------------------------------------------------------------------------------|--|--|
| $\Phi = B \cdot S = 1,074 \cdot 0,0000785 = 8,443 \cdot 10^{-5}$ Wb                    |                                                                                                    |  |  |
| Tablica 3.1. Usporedba dobivenih rezultata numeričkog proračuna i računalne simulacije |                                                                                                    |  |  |
| Numerički (ručni) proračun                                                             | Numerički proračun dobiven metodom<br>konačnih elemenata                                                |  |  |
| $H = 454,73$ A/m                                                                       | $H = 444, 44$ A/m                                                                                       |  |  |
| $B = 1,074$ T                                                                          | $B = 1,05$ T                                                                                            |  |  |
| $\Phi = 8,443 \cdot 10^{-5}$ Wb                                                        | $\Phi = 8,163 \cdot 10^{-5}$ Wb                                                                         |  |  |
| Pogreška pri proračunu toka u jezgri:                                                  | $\Delta p = \frac{8,443 \cdot 10^{-5} - 8,163 \cdot 10^{-5}}{8,163 \cdot 10^{-5}} \cdot 100\% = 3,43\%$ |  |  |
|                                                                                        |                                                                                                    |  |  |
|                                                                                        |                                                                                                    |  |  |
|                                                                                        |                                                                                                    |  |  |
|                                                                                        |                                                                                                    |  |  |
|                                                                                        |                                                                                                    |  |  |
|                                                                                        |                                                                                                    |  |  |
|                                                                                        |                                                                                                    |  |  |
|                                                                                        |                                                                                                    |  |  |
|                                                                                        |                                                                                                    |  |  |
|                                                                                        |                                                                                                    |  |  |
|                                                                                        |                                                                                                    |  |  |
|                                                                                        |                                                                                                    |  |  |
|                                                                                        |                                                                                                    |  |  |
|                                                                                        |                                                                                                    |  |  |
|                                                                                        |                                                                                                    |  |  |
|                                                                                        |                                                                                                    |  |  |
|                                                                                        |                                                                                                    |  |  |
|                                                                                        |                                                                                                    |  |  |
|                                                                                        |                                                                                                    |  |  |
|                                                                                        |                                                                                                    |  |  |
|                                                                                        |                                                                                                    |  |  |
|                                                                                        |                                                                                                    |  |  |
|                                                                                        |                                                                                                    |  |  |
|                                                                                        |                                                                                                    |  |  |
|                                                                                        |                                                                                                    |  |  |
|                                                                                        |                                                                                                    |  |  |
|                                                                                        | 48                                                                                                    |  |  |

### **Zadatak 6.**

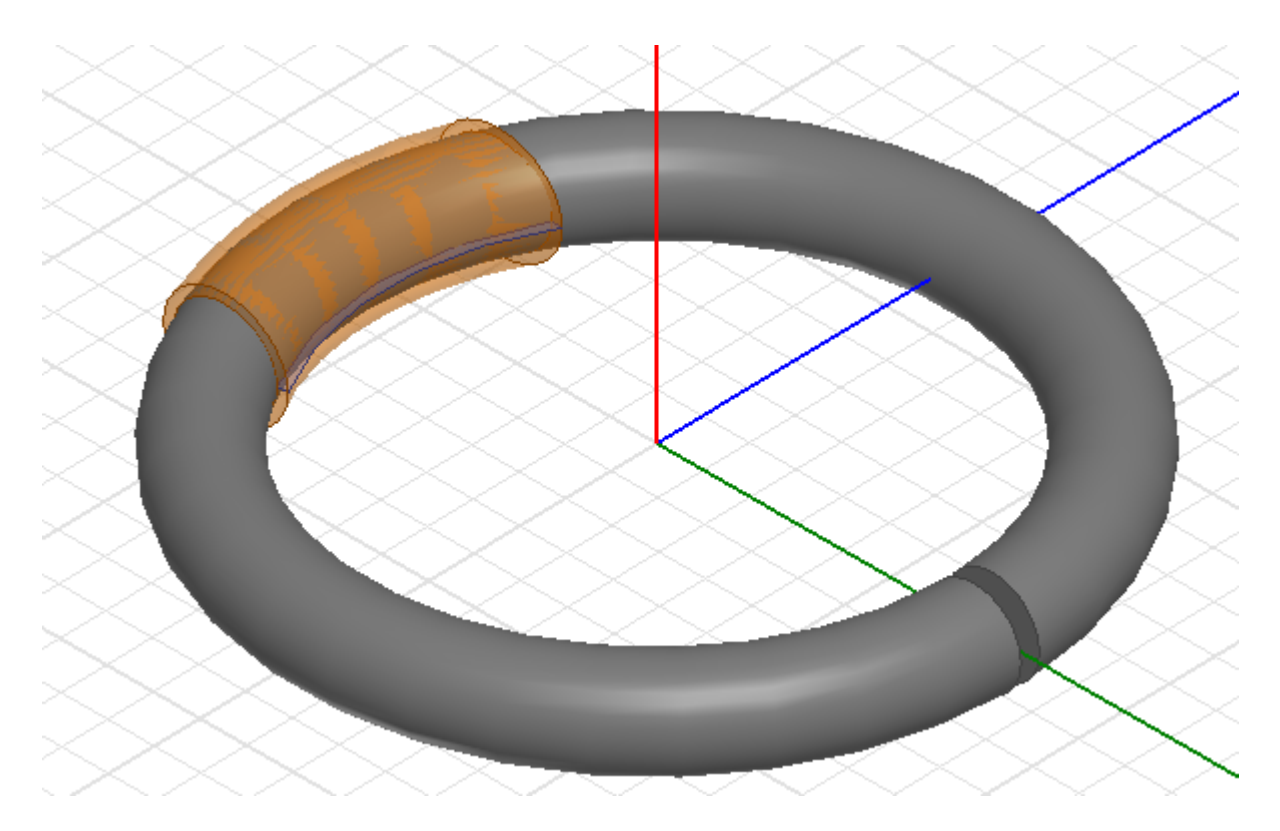

**Slika 3.7.** Torus s zračnim rasporom

# **Približni, ubrzani proračun dobiven zanemarivanjem obrubnog toka**

$$
\Theta = I \cdot N = 1.100 = 100 \text{ Az}.
$$
 (3-36)

$$
H = \frac{\Theta}{l} = \frac{100}{0,2199} = 454,73 \text{ A/m} \,.
$$
 (3-37)

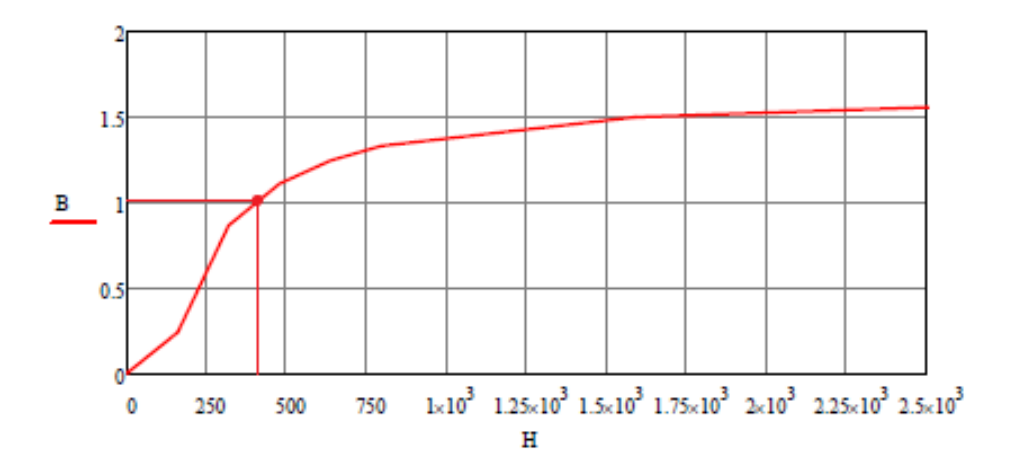

**Slika 3.8.** *B-H* karakteristika za željezo

$$
I = 454,73 \text{ A/m} \rightarrow B = 1,074 \text{ T}
$$
 (3-38)

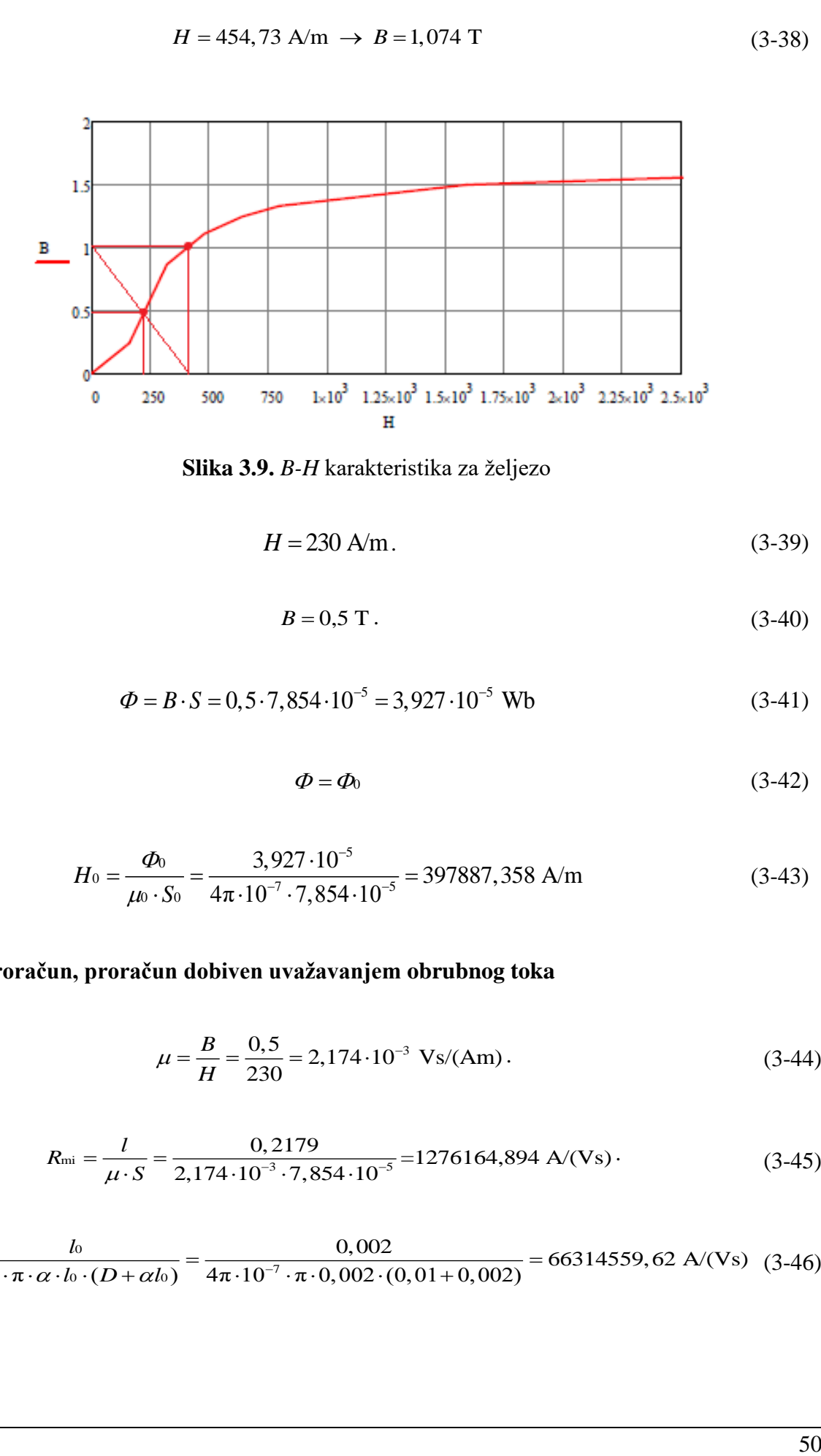

**Slika 3.9.** *B-H* karakteristika za željezo

$$
H = 230 \text{ A/m} \, . \tag{3-39}
$$

$$
B = 0.5 \text{ T}. \tag{3-40}
$$

$$
\Phi = B \cdot S = 0, 5 \cdot 7,854 \cdot 10^{-5} = 3,927 \cdot 10^{-5} \text{ Wb}
$$
 (3-41)

$$
\Phi = \Phi_0 \tag{3-42}
$$

$$
H_0 = \frac{\Phi_0}{\mu_0 \cdot S_0} = \frac{3,927 \cdot 10^{-5}}{4\pi \cdot 10^{-7} \cdot 7,854 \cdot 10^{-5}} = 397887,358 \text{ A/m}
$$
 (3-43)

# **Točan proračun, proračun dobiven uvažavanjem obrubnog toka**

$$
\mu = \frac{B}{H} = \frac{0.5}{230} = 2{,}174 \cdot 10^{-3} \text{ Vs/(Am)}.
$$
 (3-44)

$$
R_{\rm mi} = \frac{l}{\mu \cdot S} = \frac{0,2179}{2,174 \cdot 10^{-3} \cdot 7,854 \cdot 10^{-5}} = 1276164,894 \text{ A/(Vs)}.
$$
\n(3-45)

$$
R_{\text{m0}} = \frac{l_0}{\mu_0 \cdot \pi \cdot \alpha \cdot l_0 \cdot (D + \alpha l_0)} = \frac{0,002}{4\pi \cdot 10^{-7} \cdot \pi \cdot 0,002 \cdot (0,01 + 0,002)} = 66314559,62 \text{ A/(Vs)} (3.46)
$$

$$
F_{\rm r} = 1 + \frac{4\alpha l_0 (D_{\rm i} + \alpha l_0)}{\beta D_{\rm i}^2} = 1 + \frac{4 \cdot 0.002 \cdot (0.01 + 0.002)}{2 \cdot 0.01^2} = 1.48\tag{3-47}
$$

$$
R_{\rm m} = R_{\rm mi} + \frac{R_{\rm m0}}{F_{\rm r}} = 1276164,894 + \frac{66314559,62}{1,48} = 46083299,77 \text{ A/(Vs)}\tag{3-48}
$$

$$
\Phi = \frac{\Theta}{R_{\rm m}} = \frac{100}{46083299,77} = 2,169 \cdot 10^{-6} \text{ Wb}
$$
 (3-49)

$$
H_0 = \frac{\Phi_0}{\mu_0 \cdot S_0} = \frac{2,169 \cdot 10^{-6}}{4\pi \cdot 10^{-7} \cdot 7,854 \cdot 10^{-5}} = 21976,51 \text{ A/m}
$$
(3-50)

**Tablica 3.2.** Usporedba dobivenih rezultata numeričkog proračuna i računalne simulacije

|                                                                                        | $F_r = 1 + \frac{4\alpha t_0 (D_i + \alpha t_0)}{\beta D_i^2} = 1 + \frac{4\beta t_0 (0.025)(0.01 + 0.002)}{2 \cdot 0.01^2} = 1.48$<br>$(3-47)$      |
|----------------------------------------------------------------------------------------|----------------------------------------------------------------------------------------------------|
|                                                                                        | $R_{\rm m} = R_{\rm mi} + \frac{R_{\rm m0}}{F_{\rm r}} = 1276164,894 + \frac{66314559,62}{1,48} = 46083299,77 \text{ A/(Vs)}$<br>$(3-48)$            |
|                                                                                        | $\Phi = \frac{\Theta}{R_{\rm m}} = \frac{100}{46083299.77} = 2,169.10^{-6}$ Wb<br>$(3-49)$                                                           |
|                                                                                        | $H_0 = \frac{\Phi_0}{\mu_0 \cdot S_0} = \frac{2,169 \cdot 10^{-6}}{4\pi \cdot 10^{-7} \cdot 7,854 \cdot 10^{-5}} = 21976,51 \text{ A/m}$<br>$(3-50)$ |
| Tablica 3.2. Usporedba dobivenih rezultata numeričkog proračuna i računalne simulacije |                                                                                                    |
| Numerički (ručni) proračun                                                             | Numerički proračun dobiven metodom<br>konačnih elemenata                                                                                             |
| $H = 230$ A/m                                                                          | $H = 117,42$ A/m                                                                                                    |
| $H_0 = 397887,358$ A/m                                                                 | $H_0 = 37448, 51$ A/m                                                                                                    |
| $B = B_0 = 0.5$ T                                                                      | $B = 0,203$ T                                                                                                    |
| $\Phi = \Phi_0 = 3.927 \cdot 10^{-5}$ Wb                                               | $B_0 = 0,047$ T                                                                                                    |
| s uračunatim obrubnim tokom                                                            | $\Phi = 1.584 \cdot 10^{-5}$ Wb                                                                                                    |
| $\Phi = \Phi_0 = 2.169 \cdot 10^{-6}$ Wb<br>$H_0 = 21976, 51$ A/m                      | $\Phi_0 = 3.569 \cdot 10^{-6}$ Wb                                                                                                    |
| bez uračunatog obrubnog toka                                                           |                                                                                                    |
| Pogreška pri proračunu toka u jezgri:                                                  | $\Delta p = \frac{3,927 \cdot 10^{-5} - 1,584 \cdot 10^{-5}}{1,584 \cdot 10^{-5}} \cdot 100\% = 147,92\%$                                            |
| Pogreška pri proračunu toka u rasporu:                                                 | $\Delta p = \frac{3,927 \cdot 10^{-3} - 3,569 \cdot 10^{-6}}{3,569 \cdot 10^{-6}} \cdot 100\% = 1000,31\%$                                           |
| s uračunatim obrubnim tokom                                                            |                                                                                                    |
| Pogreška pri proračunu toka u jezgri :                                                 | $\Delta p = \frac{1,584 \cdot 10^{-3} - 2,169 \cdot 10^{-6}}{2,169 \cdot 10^{-6}} \cdot 100\% = 630,29\%$                                            |
| Pogreška pri proračunu toka u rasporu:                                                 | $\Delta p = \frac{3,569 \cdot 10^{-6} - 2,169 \cdot 10^{-6}}{2,169 \cdot 10^{-6}} \cdot 100\% = 64,55\%$                                             |
|                                                                                        |                                                                                                    |
|                                                                                        |                                                                                                    |
|                                                                                        | 51                                                                                                    |

### **Zadatak 7.**

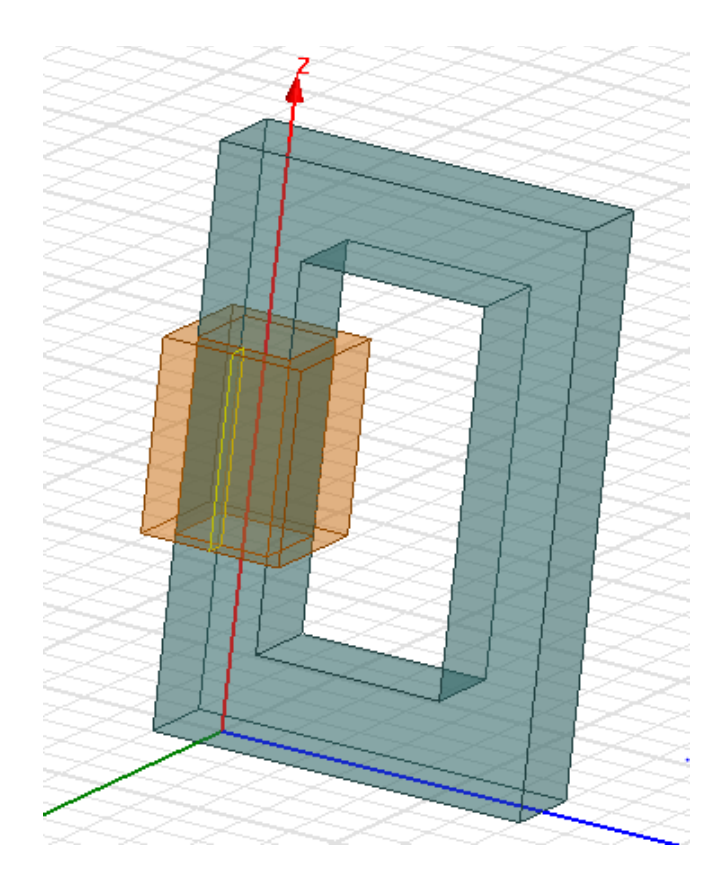

**Slika 3.10.** Jezgra s elektromagnetom

$$
\Theta = I \cdot N = 1.100 = 100 \text{ Az.}
$$
 (3-51)

$$
H = \frac{\Theta}{l} = \frac{100}{0.32} = 312.5 \text{ A/m} \,. \tag{3-52}
$$

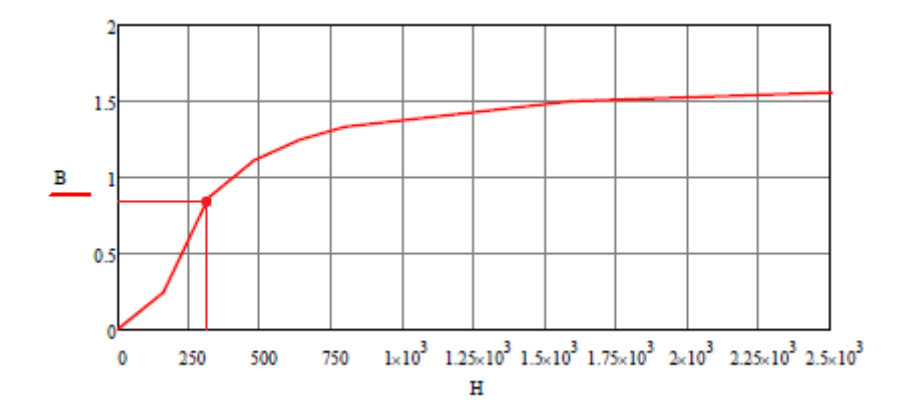

**Slika 3.11.** *B-H* karakteristika za željezo

$$
H = 312, 5 \text{ A/m} \rightarrow B = 0,8326 \text{ T}
$$
 (3-53)

$$
\Phi = B \cdot S = 0,8326 \cdot 0,0004 = 3,3304 \cdot 10^{-4} \text{ Wb}
$$
 (3-54)

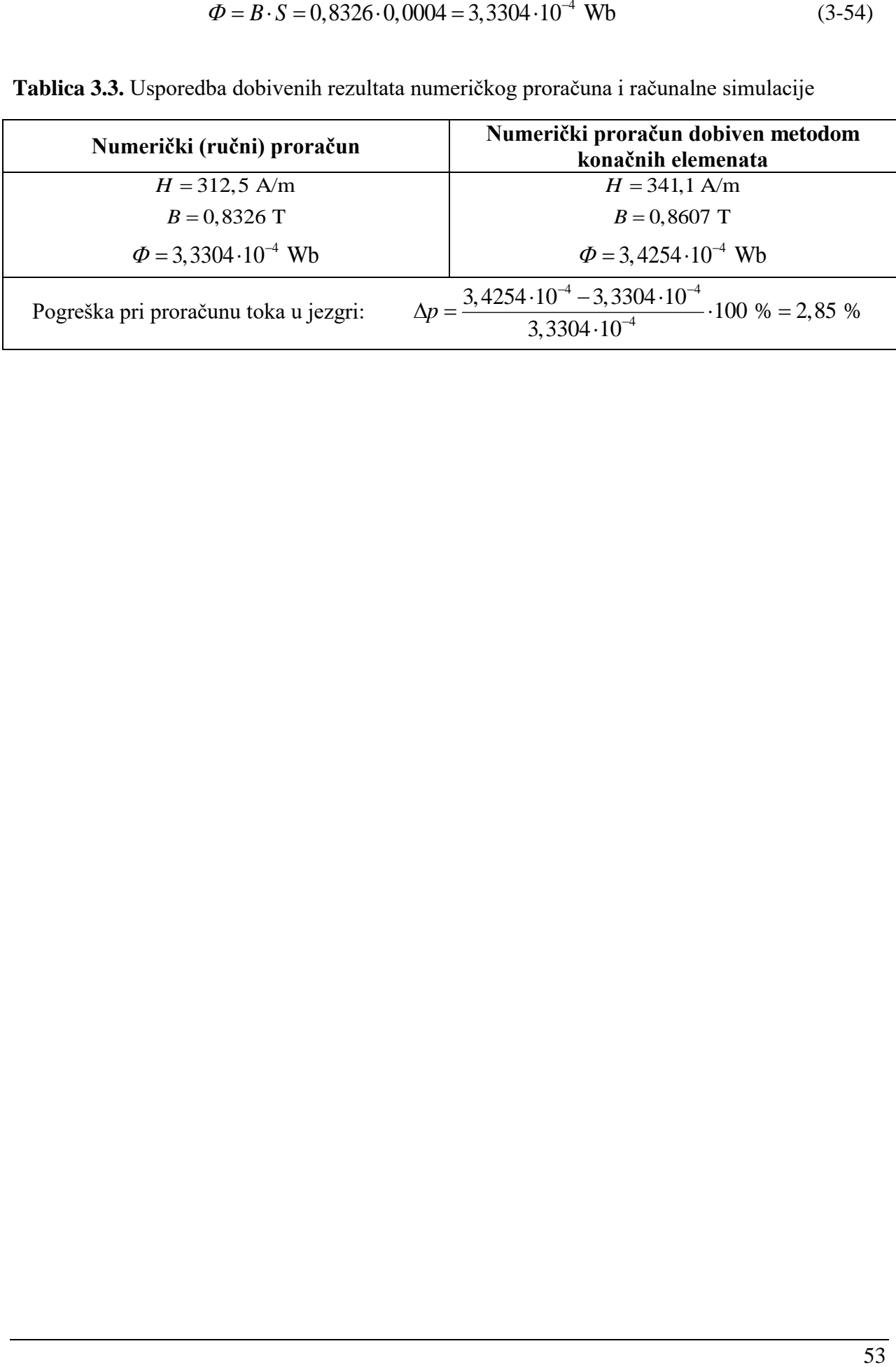

**Tablica 3.3.** Usporedba dobivenih rezultata numeričkog proračuna i računalne simulacije

### **Zadatak 8.**

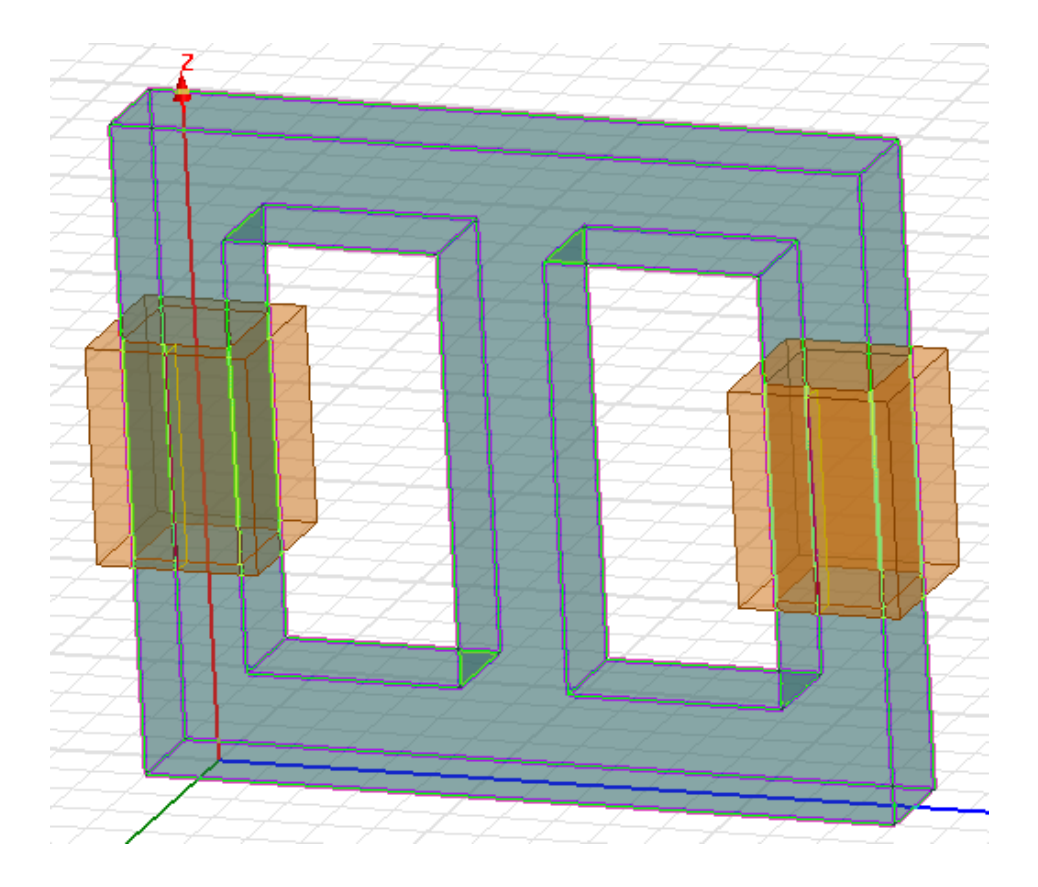

**Slika 3.12.** Jezgra s elektromagnetima

$$
\Theta_1 = \Theta_2 = I \cdot N = 1.100 = 100 \text{ Az.}
$$
\n
$$
(3-55)
$$

$$
\Theta = Hl + 2Hl_z \tag{3-56}
$$

$$
H_1 = H_2 = \frac{\Theta}{2l_z + l} = \frac{100}{2 \cdot 0.1 + 0.22} = 238,095 \text{ A/m}
$$
 (3-57)

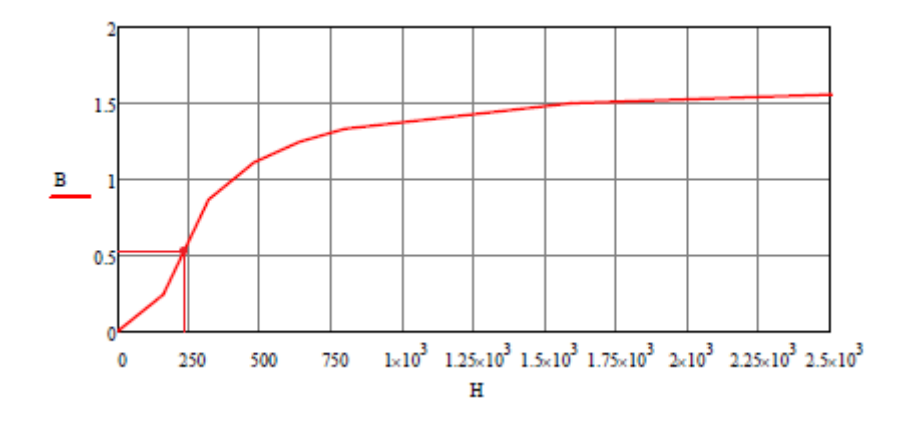

**Slika 3.13.** *B-H* karakteristika za željezo

$$
H = 238,095 \text{ A/m} \rightarrow B_1 = B_2 = 0,552 \text{ T}
$$
 (3-58)

$$
\Phi_1 = \Phi_2 = B \cdot S = 0,552 \cdot 0,0004 = 2,208 \cdot 10^{-4} \text{ Wb}
$$
\n(3-59)

$$
H_z = 2 \cdot H = 2 \cdot 238,095 = 476,19 \text{ A/m}
$$
\n(3-60)

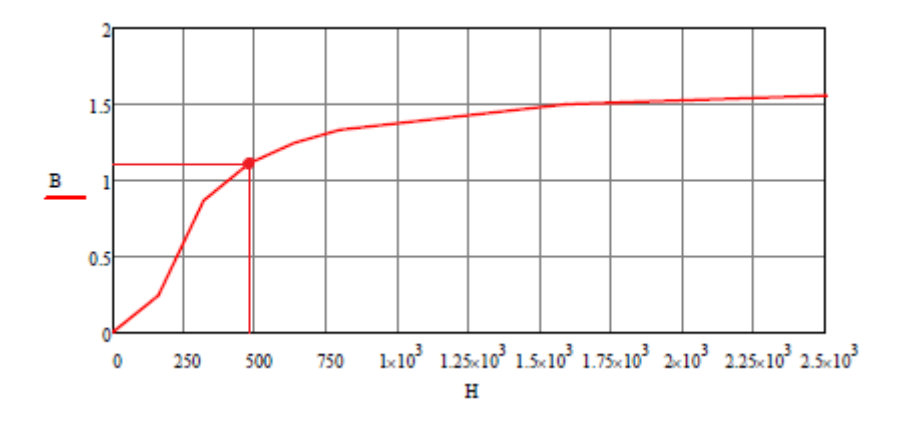

**Slika 3.14.** *B-H* karakteristika za željezo

$$
H_z = 476,19 \text{ A/m} \to B_z = 1,11 \text{ T}
$$
 (3-61)

$$
\Phi_z = B_z \cdot S = 1,11 \cdot 0,0004 = 4,44 \cdot 10^{-4} \text{ Wb}
$$
\n(3-62)

**Tablica 3.4.** Usporedba dobivenih rezultata numeričkog proračuna i računalne simulacije

| $H = 238,095$ A/m $\rightarrow B_1 = B_2 = 0,552$ T                                                                                                    |                                                                                                    |
|----------------------------------------------------------------------------------------------------|----------------------------------------------------------------------------------------------------|
| $\Phi_1 = \Phi_2 = B \cdot S = 0,552 \cdot 0,0004 = 2,208 \cdot 10^{-4}$ Wb                                                                                              |                                                                                                    |
| $H_z = 2 \cdot H = 2 \cdot 238,095 = 476,19$ A/m                                                                                                    | $(3-60)$                                                                                                    |
| 15<br>в<br>0.5<br>750<br>500<br>0<br>250                                                                                                    | $1\times10^{3}-1.25\times10^{3}-1.5\times10^{3}-1.75\times10^{3}-2\times10^{3}-2.25\times10^{3}-2.5\times10^{3}$<br>н<br>Slika 3.14. B-H karakteristika za željezo |
| $H_z = 476,19$ A/m $\rightarrow B_z = 1,11$ T                                                                                                    |                                                                                                    |
| $\Phi_z = B_z \cdot S = 1,11 \cdot 0,0004 = 4,44 \cdot 10^{-4}$ Wb<br>$(3-62)$<br>Tablica 3.4. Usporedba dobivenih rezultata numeričkog proračuna i računalne simulacije |                                                                                                    |
| Numerički (ručni) proračun                                                                                                    | Numerički proračun dobiven metodom<br>konačnih elemenata                                                                                                    |
| $H_1 = H_2 = 238,095$ A/m                                                                                                    | $H_1 = H_2 = 252,15$ A/m                                                                                                    |
| $B_1 = B_2 = 0,552$ T                                                                                                    | $B_1 = B_2 = 0,597$ T                                                                                                    |
| $\Phi_1 = \Phi_2 = 2{,}208 \cdot 10^{-4}$ Wb                                                                                                    | $\Phi_1 = \Phi_2 = 2{,}393 \cdot 10^{-4}$ Wb                                                                                                    |
| $H_z = 476,19$ A/m                                                                                                    | $H_z = 575,83$ A/m                                                                                                    |
| $B_z = 1,11$ T                                                                                                    | $B_z = 1,19$ T                                                                                                    |
| $\Phi$ <sub>z</sub> = 4,44 · 10 <sup>-4</sup> Wb                                                                                                    | $\Phi_z = 4{,}76 {\cdot}10^{-4}$ Wb                                                                                                    |
| Pogreška pri proračunu toka u jezgri:                                                                                                    | $\Delta p = \frac{4,76\cdot 10^{-4} - 4,44\cdot 10^{-4}}{4,44\cdot 10^{-4}} \cdot 100\% = 7,21\%$                                                                  |
|                                                                                                    | 55                                                                                                    |

# **Zadatak 9.**

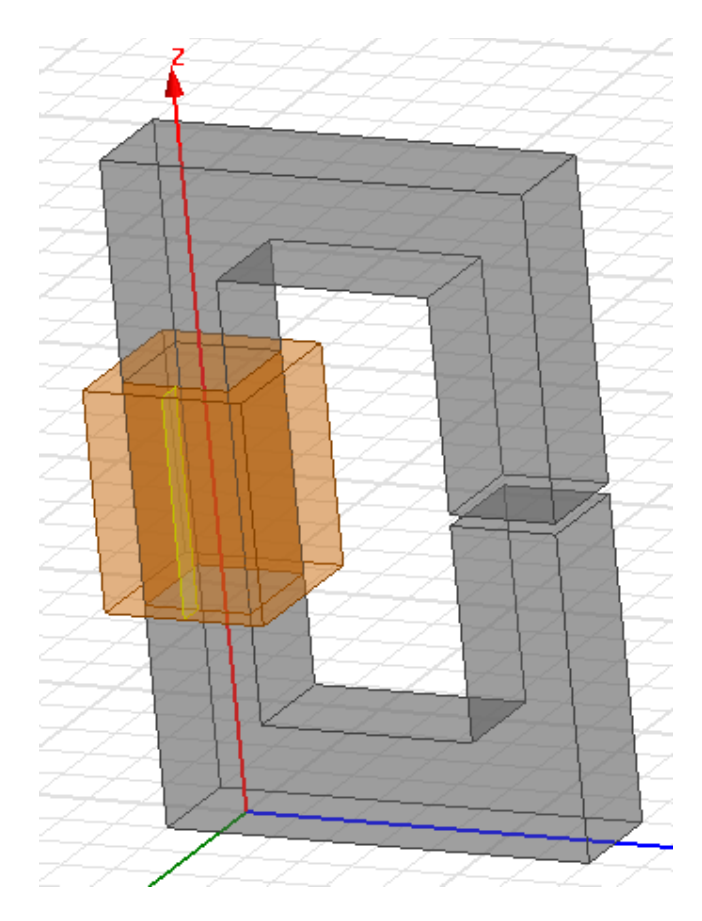

**Slika 3.15.** Jezgra s rasporom i elektromagnetom

# **Približni, ubrzani proračun dobiven zanemarivanjem obrubnog toka**

$$
\Theta = I \cdot N = 1.100 = 100 \text{ Az.}
$$
 (3-63)

$$
H_{\rm m} = \frac{\Theta}{l} = \frac{100}{0.32} = 312.5 \text{ A/m} \,.
$$
 (3-64)

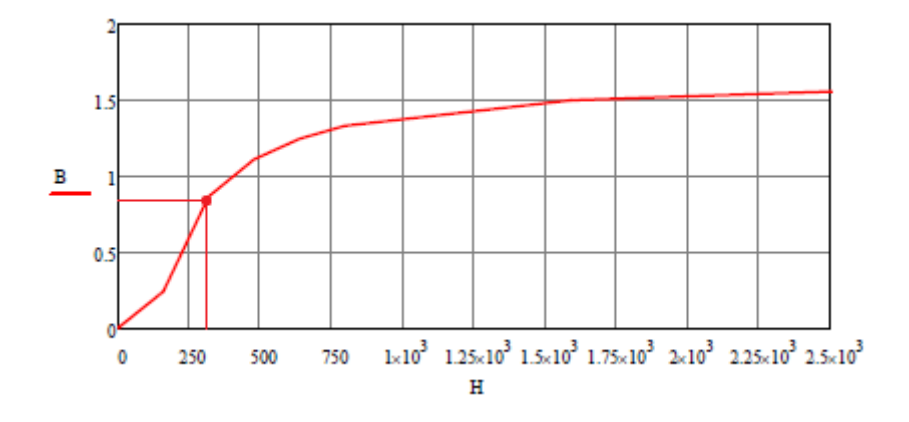

**Slika 3.16.** *B-H* karakteristika za željezo

$$
H_{\rm m} = 312, 5 \text{ A/m} \to B_{\rm m} = 0,8326 \text{ T}
$$
 (3-65)

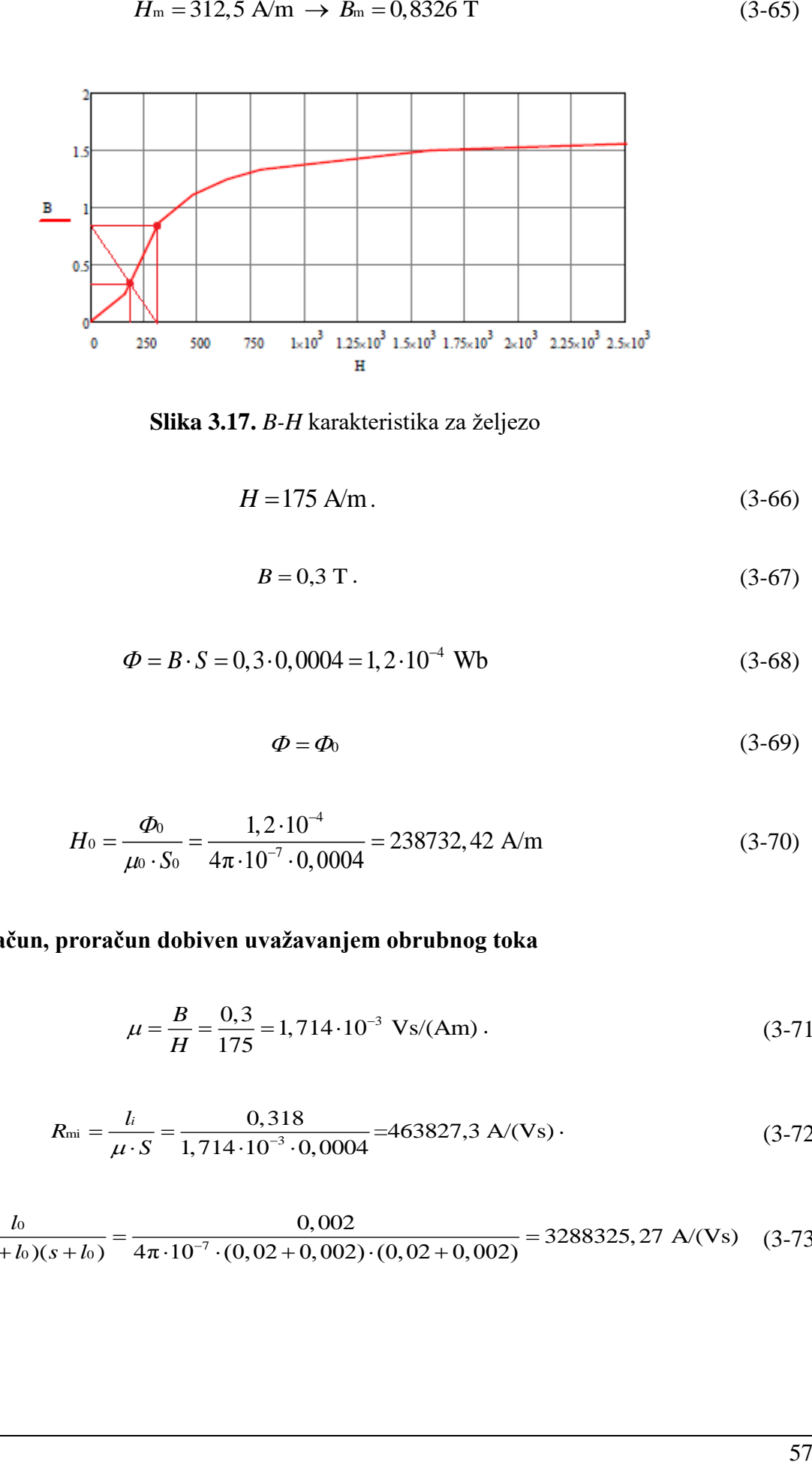

**Slika 3.17.** *B-H* karakteristika za željezo

$$
H = 175 \text{ A/m} \, . \tag{3-66}
$$

$$
B = 0.3 \text{ T}. \tag{3-67}
$$

$$
\Phi = B \cdot S = 0, 3 \cdot 0,0004 = 1,2 \cdot 10^{-4} \text{ Wb}
$$
 (3-68)

$$
\Phi = \Phi_0 \tag{3-69}
$$

$$
H_0 = \frac{\Phi_0}{\mu_0 \cdot S_0} = \frac{1, 2 \cdot 10^{-4}}{4\pi \cdot 10^{-7} \cdot 0,0004} = 238732,42 \text{ A/m}
$$
 (3-70)

# **Točan proračun, proračun dobiven uvažavanjem obrubnog toka**

$$
\mu = \frac{B}{H} = \frac{0.3}{175} = 1,714 \cdot 10^{-3} \text{ Vs/(Am)}.
$$
 (3-71)

$$
R_{\rm mi} = \frac{l_i}{\mu \cdot S} = \frac{0,318}{1,714 \cdot 10^{-3} \cdot 0,0004} = 463827,3 \text{ A/(Vs)}.
$$
 (3-72)

$$
R_{m0} = \frac{I_0}{\mu_0 \cdot (d + I_0)(s + I_0)} = \frac{0,002}{4\pi \cdot 10^{-7} \cdot (0,02 + 0,002) \cdot (0,02 + 0,002)} = 3288325,27 \text{ A/(Vs)} \quad (3-73)
$$

$$
F_{\rm r} \approx 1 + 2(a+b) \left(\frac{l_0}{S_i}\right) \left(\frac{w_r}{l_{\rm r}}\right) \approx 1 + 2(0,02+0,02) \left(\frac{0,002}{0,0004}\right) (1,1322) \approx 1,4529\tag{3-74}
$$

$$
R_{\rm m} = R_{\rm mi} + \frac{R_{\rm m0}}{F_{\rm r}} = 463827,3 + \frac{3288325,27}{1,4529} = 2727111,26 \text{ A/(Vs)}\tag{3-75}
$$

$$
\Phi = \frac{\Theta}{R_{\rm m}} = \frac{100}{2727111,26} = 3,667 \cdot 10^{-5} \text{ Wb}
$$
 (3-76)

$$
H_0 = \frac{\Phi_0}{\mu_0 \cdot S_0} = \frac{3,667 \cdot 10^{-5}}{4\pi \cdot 10^{-7} \cdot 0,0004} = 72952,65 \text{ A/m}
$$
 (3-77)

**Tablica 3.5.** Usporedba dobivenih rezultata numeričkog proračuna i računalne simulacije

| $F_r \approx 1 + 2(a+b) \left( \frac{b_0}{S_i} \right) \left( \frac{w_r}{l_r} \right) \approx 1 + 2(0,02+0,02) \left( \frac{0,002}{0,0004} \right) (1,1322) \approx 1,4529$ |                                                                                                    | $(3-74)$ |
|----------------------------------------------------------------------------------------------------|----------------------------------------------------------------------------------------------------|----------|
| $R_{\rm m} = R_{\rm mi} + \frac{R_{\rm m0}}{F_{\rm r}} = 463827.3 + \frac{3288325.27}{1.4529} = 2727111.26 \text{ A/(Vs)}$                                                  |                                                                                                    | $(3-75)$ |
| $\Phi = \frac{\Theta}{R_{\rm m}} = \frac{100}{272711126} = 3,667 \cdot 10^{-5}$ Wb                                                                                          |                                                                                                    | $(3-76)$ |
|                                                                                                    | $H_0 = \frac{\Phi_0}{\mu_0 \cdot S_0} = \frac{3,667 \cdot 10^{-7}}{4\pi \cdot 10^{-7} \cdot 0,0004} = 72952,65$ A/m | $(3-77)$ |
|                                                                                                    | Tablica 3.5. Usporedba dobivenih rezultata numeričkog proračuna i računalne simulacije                              |          |
| Numerički (ručni) proračun                                                                                                    | Numerički proračun dobiven metodom<br>konačnih elemenata                                                            |          |
| $H = 175$ A/m                                                                                                    | $H = 68,78$ A/m                                                                                                    |          |
| $H_0 = 238732, 42$ A/m                                                                                                    | $H_0 = 40394,08$ A/m                                                                                                |          |
| $B = B_0 = 0.3$ T                                                                                                    | $B = 0,109$ T                                                                                                    |          |
| $\Phi = \Phi_0 = 1.2 \cdot 10^{-4}$ Wb                                                                                                    | $B_0 = 0,051$ T                                                                                                    |          |
| s uračunatim obrubnim tokom                                                                                                    | $\Phi = 4,347 \cdot 10^{-5}$ Wb                                                                                     |          |
| $\Phi = \Phi_0 = 3{,}667 \cdot 10^{-5}$ Wb                                                                                                    | $\Phi_0 = 2.014 \cdot 10^{-5}$ Wb                                                                                   |          |
| $H_0 = 72952, 65$ A/m                                                                                                    |                                                                                                    |          |
| bez uračunatog obrubnog toka<br>$\bullet$                                                                                                    |                                                                                                    |          |
| Pogreška pri proračunu toka u jezgri:                                                                                                    | $\Delta p = \frac{1, 2 \cdot 10^{-4} - 4, 347 \cdot 10^{-5}}{4, 347 \cdot 10^{-5}} \cdot 100\% = 176,05\%$          |          |
| Pogreška pri proračunu toka u rasporu:                                                                                                    | $\Delta p = \frac{1, 2 \cdot 10^{-4} - 2,014 \cdot 10^{-5}}{2,014 \cdot 10^{-5}} \cdot 100\% = 495,83\%$            |          |
| s uračunatim obrubnim tokom<br>$\bullet$                                                                                                    |                                                                                                    |          |
| Pogreška pri proračunu toka u jezgri :                                                                                                    | $\Delta p = \frac{4,347 \cdot 10^{-3} - 3,667 \cdot 10^{-3}}{3,667 \cdot 10^{-5}} \cdot 100\% = 18,54\%$            |          |
| Pogreška pri proračunu toka u rasporu:                                                                                                    | $\Delta p = \frac{3,667 \cdot 10^{-5} - 2,014 \cdot 10^{-5}}{2,014 \cdot 10^{-5}} \cdot 100\% = 82,08\%$            |          |
|                                                                                                    |                                                                                                    | 58       |

# **4. PRORAČUN – PROGRAMSKI PAKET ANSYS-MAXWELL**

### **4.1. Programski paket Ansys-Maxwell**

Ansys Maxwell je simulacijski softver (Slika 4.1. [16]) elektromagnetskih polja korišten kod inženjera zaduženih za projektiranje i analizu 2-D i 3-D elektromagnetskih i elektromehaničkih uređaja, kao što su motori, pogoni, transformatori, senzori i zavojnice. Maxwell koristi precizne metode konačnih elemenata za rješavanje statičkih, u frekvencijskoj domeni i vremensko ovisnim elektromagnetskim i električnim poljima.

Značajke softvera su automatsko prilagodljiva mreža za metodu konačnih elemenata pomoću koje možemo izračunati prijelazne pojave magnetskog polja pri rotaciji, translaciji i statički, analiza permanentnih magneta te njihovo demagnetiziranje uključujući i temperaturnu ovisnost, proračun gubitaka u jezgri, modeliranje laminacije jezgre i slično [16].

- Pri izmjenjivom elektromagnetskom polju možemo analizirati harmonike unutar uređaja, skin efekt, vrtložne struje za različite frekvencije.
- Mogućnost nelinearne analize magnetostatike automatiziranim procesom za sve vrste magnetskih krugova.
- Za električna polja analiza prijelaznih pojava, elektrostatike i tok struje.
- Mogućnost proračuna buke i vibracije koristeći Fourierovu transformaciju.
- Izračun gubitaka snage nastalih vrtložnim strujama u sabirnicama.
- Modeliranje petlje histereze za tvrde i meke materijale u ovisnosti s temperaturom.

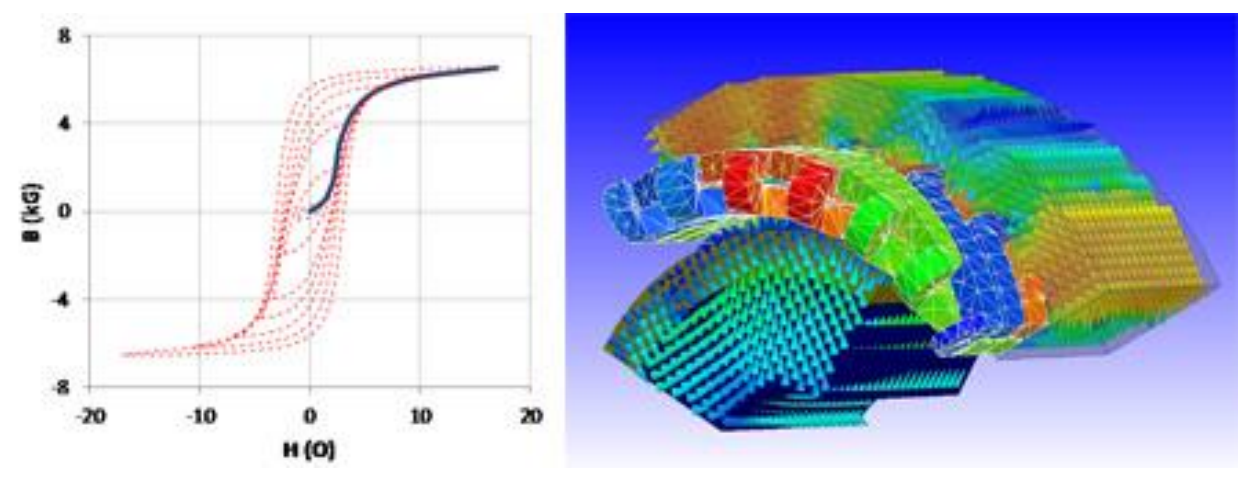

**Slika 4.1.** Prikaz modeliranja petlje histereze i magnetski tok kroz jezgru

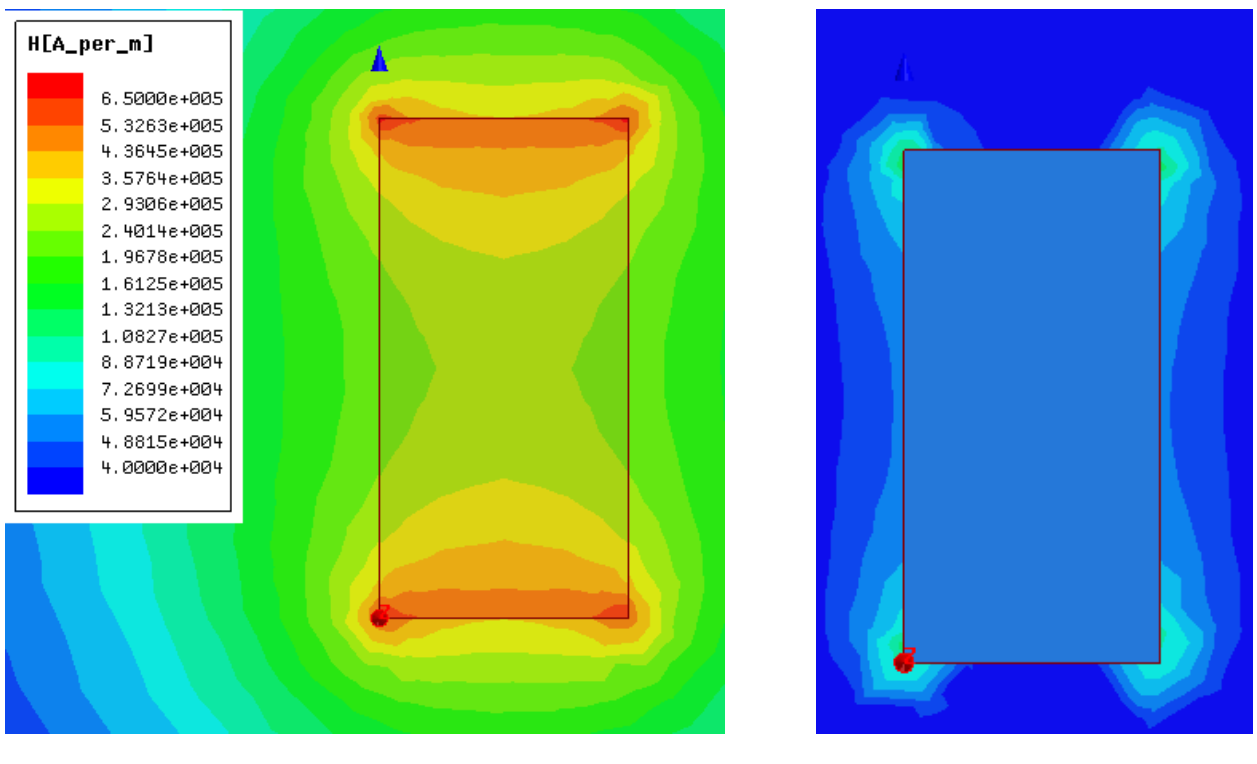

a) Neodijum b) Alnico

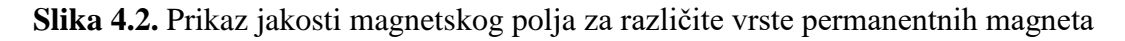

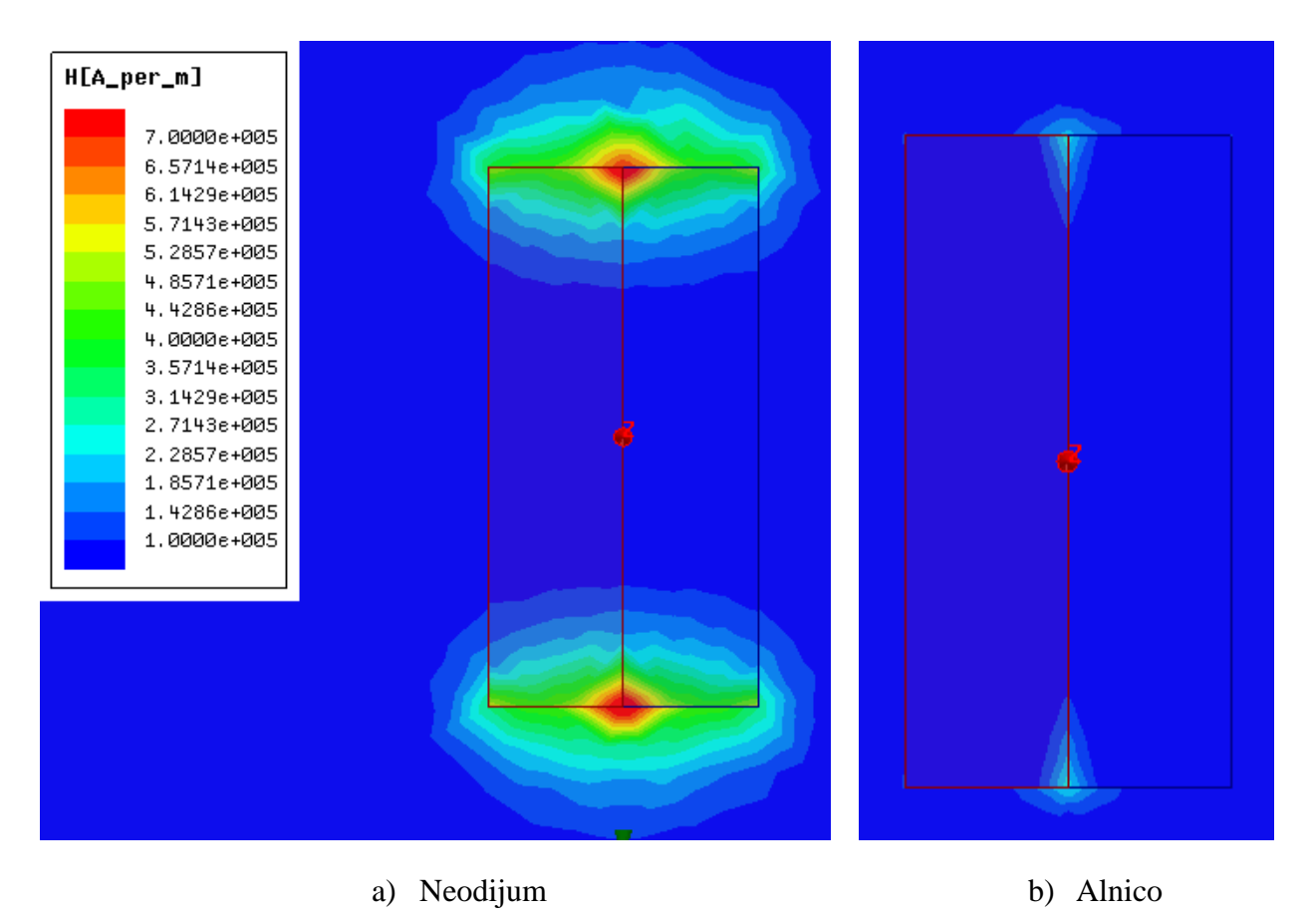

**Slika 4.3.** Prikaz jakosti magnetskog polja za različite vrste permanentnih magneta

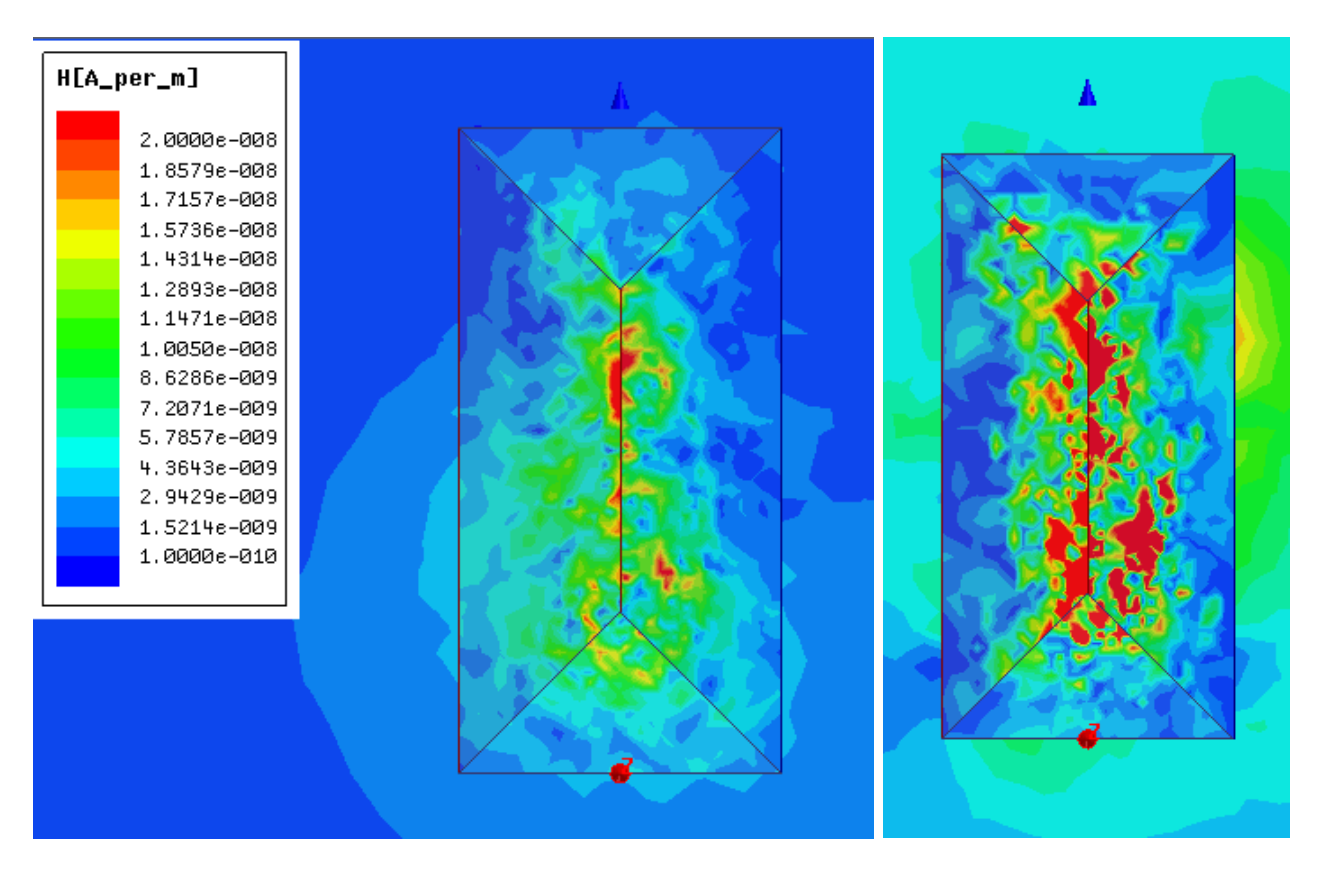

a) Neodijum b) Alnico

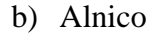

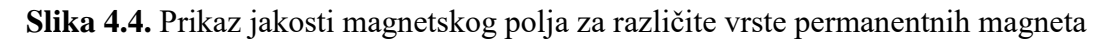

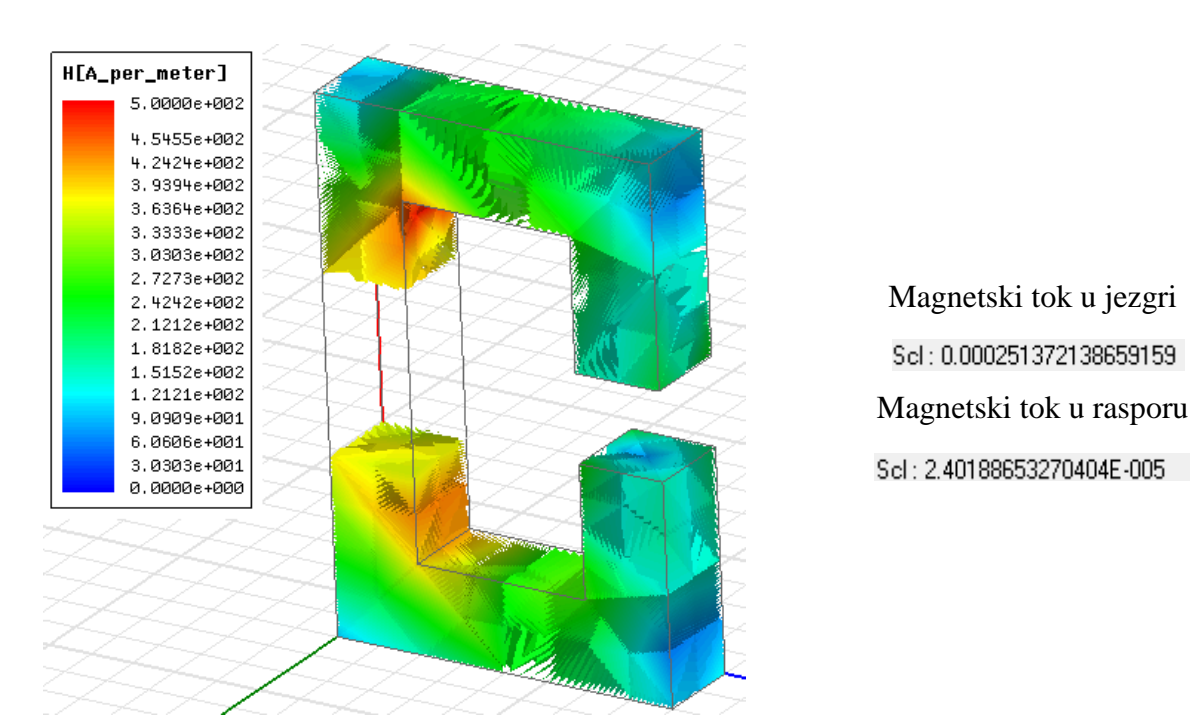

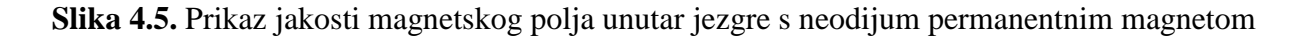

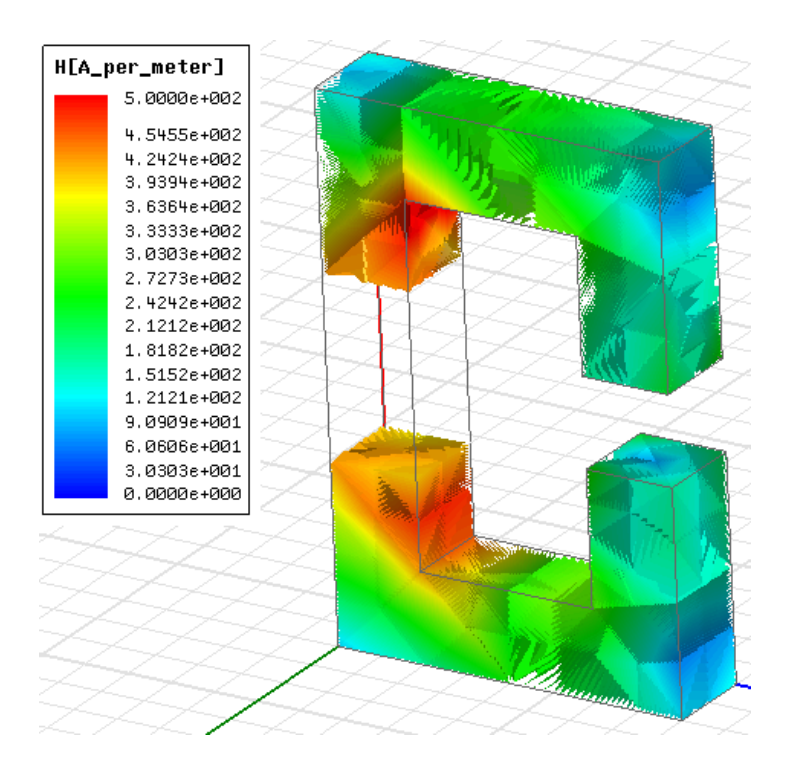

Magnetski tok u jezgri Scl: 0.000271331036090851 Magnetski tok u rasporu Scl: 2.59829526146253E-005

**Slika 4.6.** Prikaz jakosti magnetskog polja unutar jezgre s alnico permanentnim magnetom

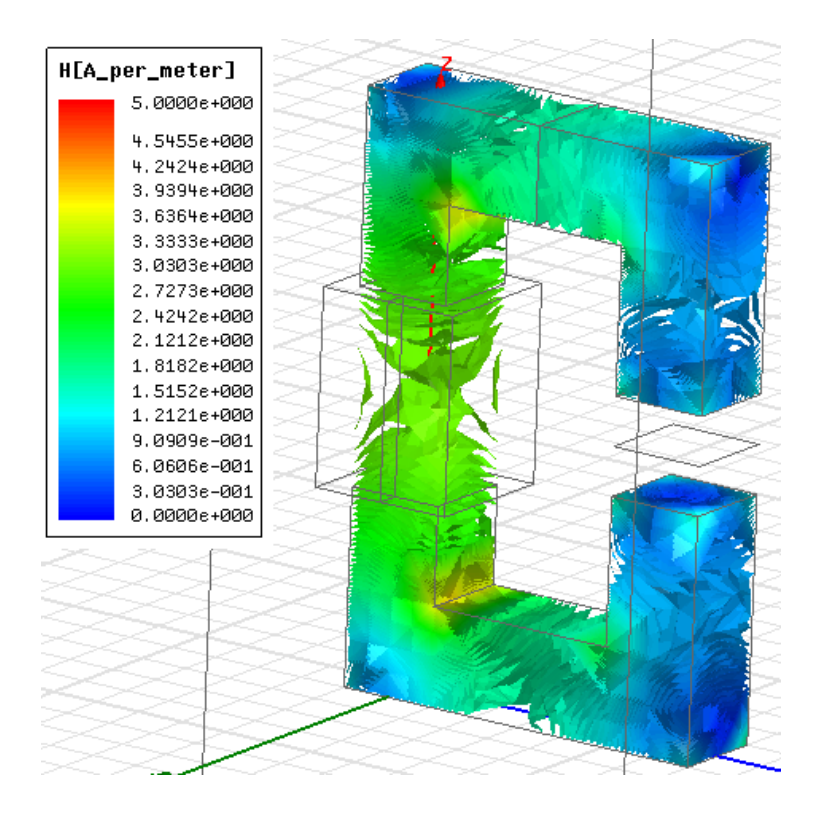

Magnetski tok u jezgri Scl: 1.01839989268531E-006 Magnetski tok u rasporu Scl: 9.38098019105383E-008

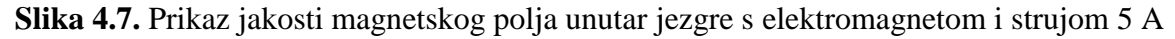

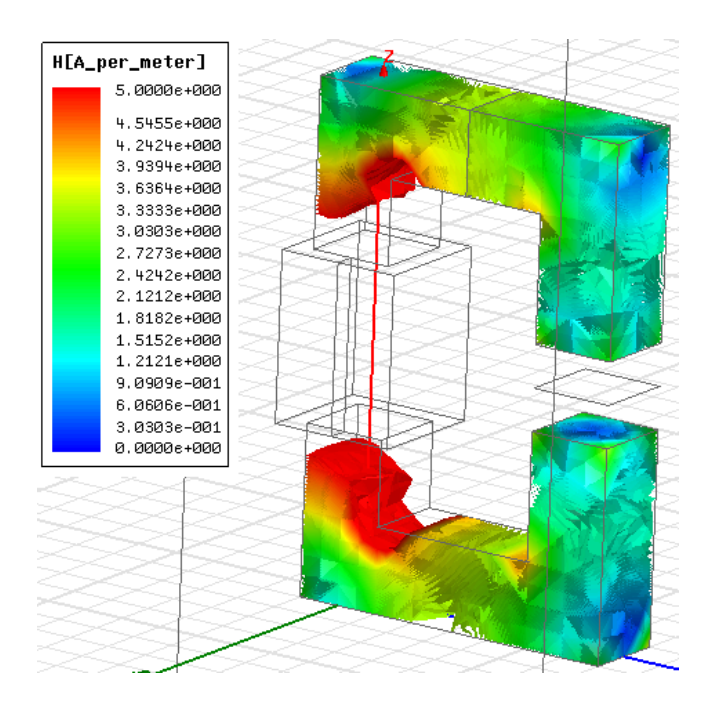

Magnetski tok u jezgri Scl: 0.00134981206258138 Magnetski tok u rasporu Sel: 1.87622638380466E-007

**Slika 4.8.** Prikaz jakosti magnetskog polja unutar jezgre s elektromagnetom i strujom od 10 A

Jedna od mogućnosti programa je i proračun nastalih vrtložnih struja unutar jezgre i namota (Sl 4.9.) prouzročenih izmjeničnom strujom određene magnitude i frekvencije.

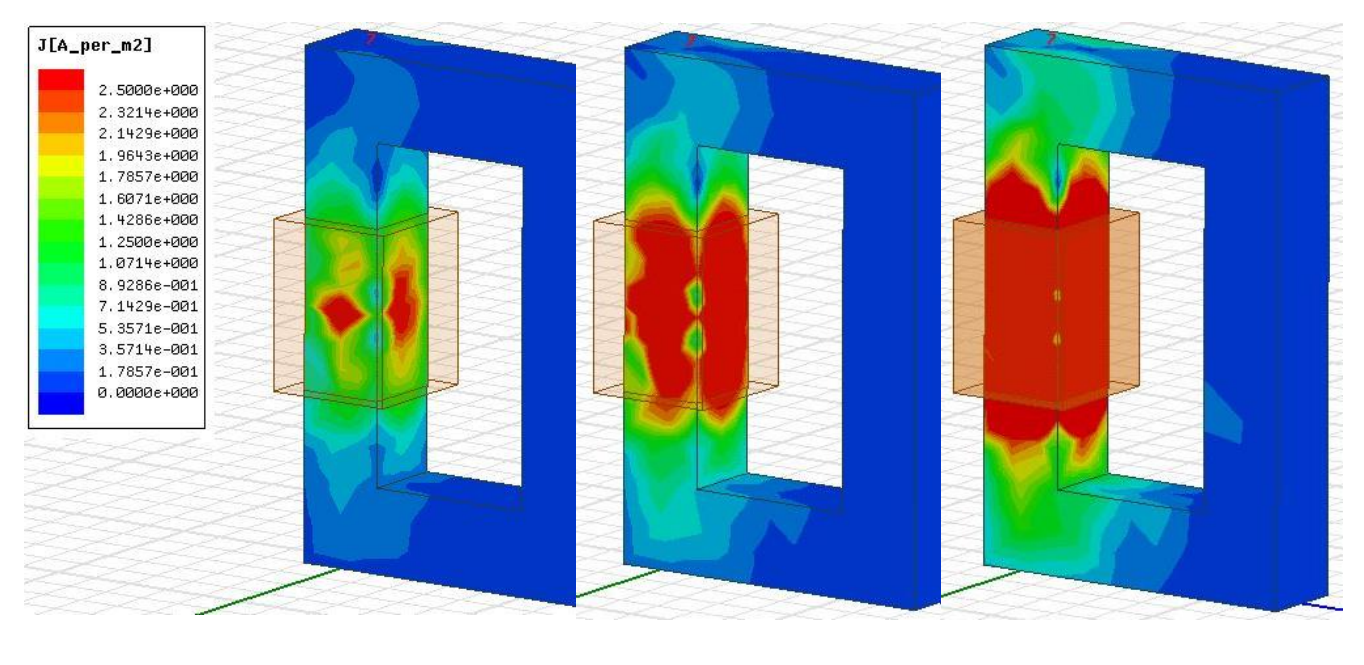

10 A i 50 Hz 20 A i 50 Hz 10 A i 100 Hz

**Slika 4.9.** Prikaz vrtložnih struja unutar jezgre za različite magnitude struje i frekvencije Vrtložne struje uzrokuju zagrijavanje namota i jezgre kao što je prikazano na slici 4.10..

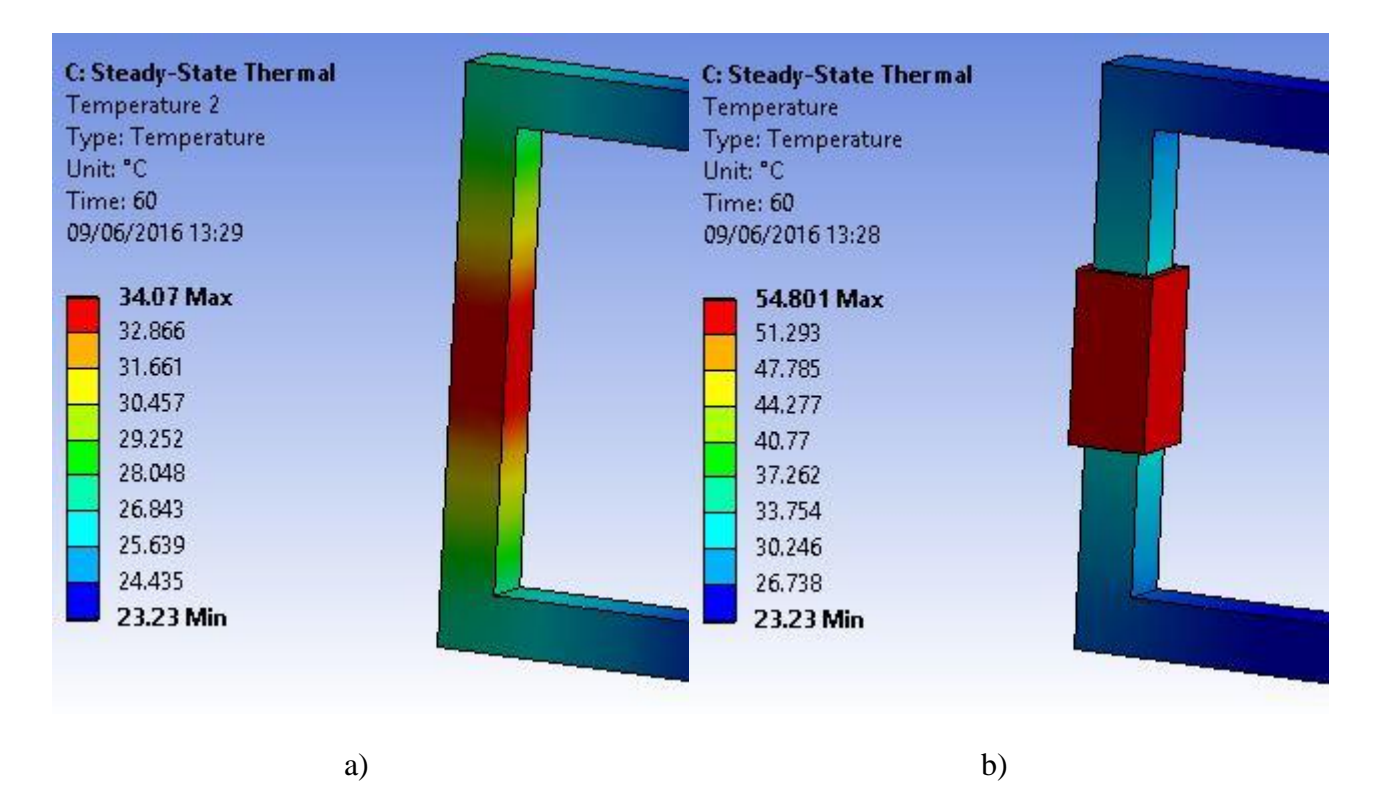

**Slika 4.10.** Prikaz zagrijavanja jezgre (a) i namota (b) prouzrokovanih vrtložnom strujom

Dobiveni rezultati vrijede u statičkim uvjetima, te služe kao ulazni podaci za toplinske proračune.

# **5. ZAKLJUČAK**

U drugom poglavlju diplomskog rada iznesene su osnove magnetskih polja, te su opisani utjecaji na ostale predmete u okolini. Poznavanje teorijskih osnova magnetskih polja i njihovog utjecaje je ključno kako bi se pri izradi električnih i elektromehaničkih uređaja izbjegli neželjeni gubitci. U četvrtom poglavlju opisan je programski paket Ansys-Maxwell i njegove mogućnosti. Proračun uz pomoć programskog paketa je brži te daje točniji rezultat. Ansys-Maxwell se temelji na zamišljenom modelu, a zbog točnijih rezultata troškovi izrade prototipa su znatno smanjeni jer u većini slučajeva nakon izrade prototipa po rezultatima dobivenim u ovom programskom paketu neće biti potreba za dorađivanjem ili prepravljanjem već izrađenog prototipa.

Numerički proračuni vršeni su na tri načina. Približno, ubrzani proračun dobiven zanemarivanjem obrubnog toka, točan proračun, proračun dobiven uvažavanjem obrubnog toka i proračun u programskom paketu Ansys-Maxwell. Ukoliko ne postoji zračni raspor u jezgri korištenje približnog proračuna je prihvatljivo za analizu, no ako zračni raspor postoji potrebno je koristiti točan proračun jer približni unosi veliku pogrešku u rezultat. Usporedbom rezultata dobivenih ručnim numeričkim proračunom i rezultata dobivenih pomoću metode konačnih elemenata zaključuje se kako ručni numerički proračuni unose određenu pogrešku u rezultate, te su mnogo sporiji za izvršiti. Rezultati dobiveni programskim paketom Ansys-Maxwell se mogu vizualno prikazati za zamišljeni model što olakšava predodžbu dobivenih rezultata. Dobiveni rezultati vrijede samo u određenim uvjetima, te se mogu razlikovati od vrijednosti realnog modela, ali za izradu prototipa su dovoljno precizni.

Programski paketi kao što je Ansys-Maxwell pomažu inženjerima pri izračunu i shvaćanju problema, te na temelju dobivenih rezultata omogućava izmjenu zamišljenog modela i uklanjanje neželjenih gubitaka.

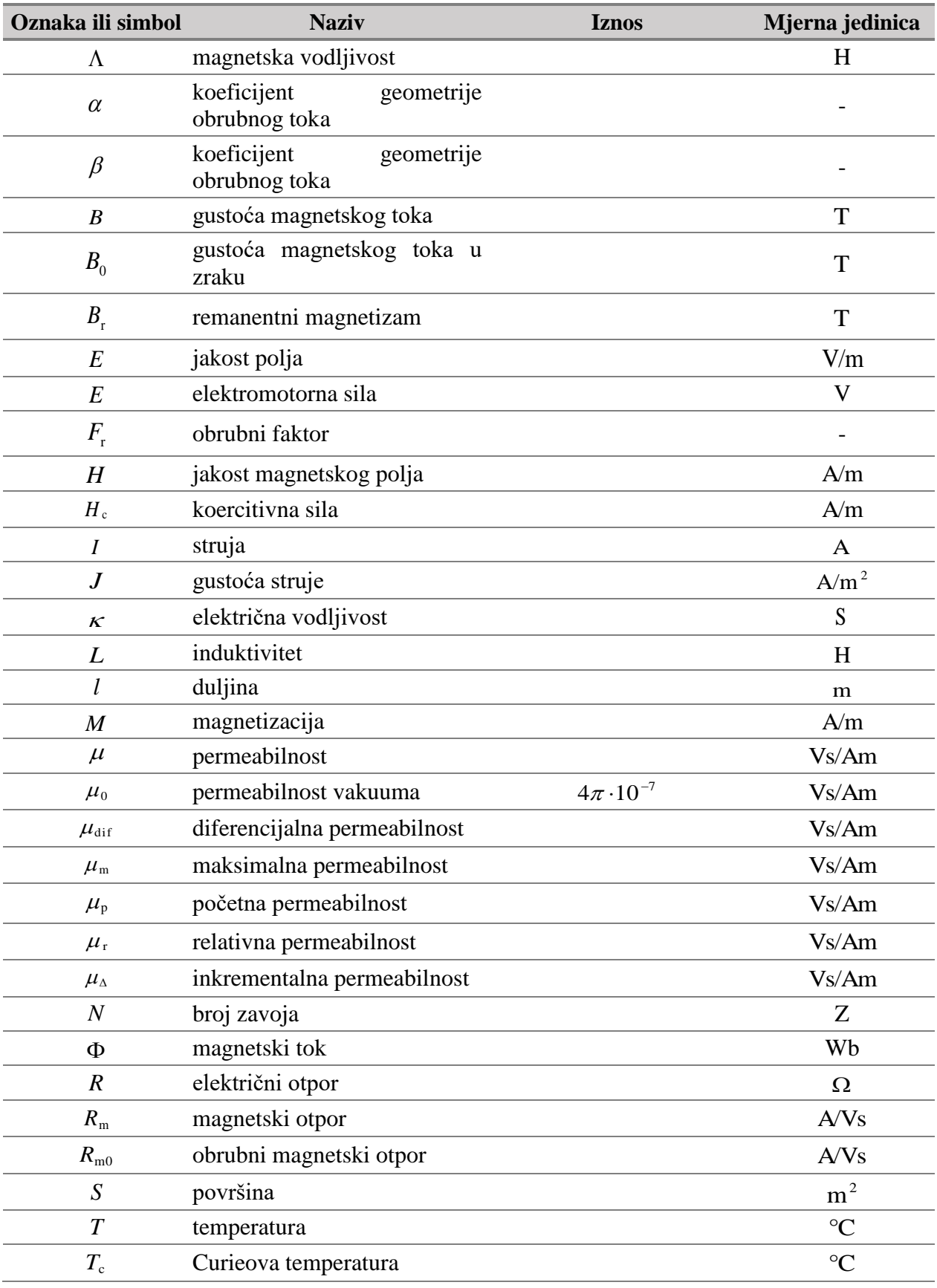

# **POPIS KORIŠTENIH OZNAKA I SIMBOLA**

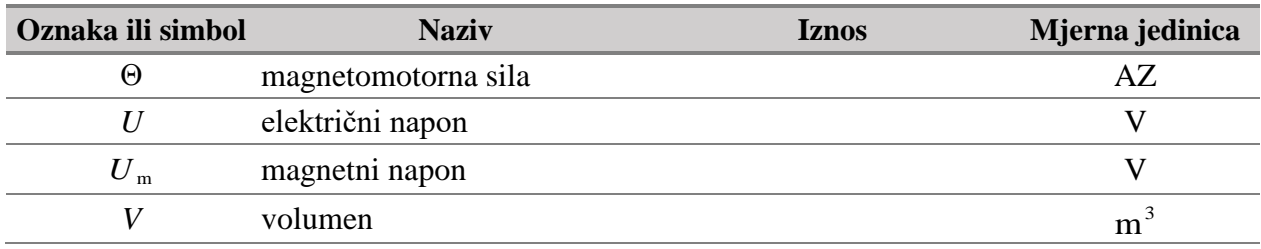
## **POPIS KORIŠTENE LITERATURE I DRUGIH IZVORA INFORMACIJA**

- [1] Pinter V., Osnove elektrotehnike, Tehnička knjiga, Zagreb, 1994.
- [2] Malešević Lj., Osnove elektrotehnike III Magnetizam, Sveučilište u Splitu, Split, 2004.
- [3] Essert, Grilec, Žilić, Elektricitet i magnetizam, Fakultet strojarstva i brodogradnje, Zagreb, 2006.
- [4] IEEE međunarodne definicije pojmova u magnetizmu,

url:<https://standards.ieee.org/findstds/standard/393-1977.html> (16.04.2016.)

[5] Edukacijski materijal o magnetskim materijalima, Fakultet Elektrotehnike i Računarstva Zagreb, url:

[https://www.fer.unizg.hr/\\_download/repository/TE\\_2014\\_6\\_Magnetski\\_materijali\\_I.ppt](https://www.fer.unizg.hr/_download/repository/TE_2014_6_Magnetski_materijali_I.ppt) (16.04.2016.)

[6] Baza podataka za svojstva feromagnetskih materijala,

url: <http://hyperphysics.phy-astr.gsu.edu/hbase/tables/magprop.html#c2> (16.04.2016.)

- [7] Kazimierczuk M., High-frequency magnetic components, Willey, Ohio, USA, 2014.
- [8] Furlani E., Permanent magnet and electromechanical devices, Academic press, New York, 2001.
- [9] Edukacijski materijal o magnetskim materijalima, url:<http://www.shinetsu-rare-earth-magnet.jp/e/design/> (16.04.2016.)
- [10] Petlja histereze, url: [http://www.intemag.com/uploads/Rare%20Earth%20Magnets%20Data%20Book/Neodymi](http://www.intemag.com/uploads/Rare%20Earth%20Magnets%20Data%20Book/Neodymium%20Single%20Sheets/N5311.pdf) [um%20Single%20Sheets/N5311.pdf](http://www.intemag.com/uploads/Rare%20Earth%20Magnets%20Data%20Book/Neodymium%20Single%20Sheets/N5311.pdf) (16.04.2016.)
- [11] Petlja histereze, url: [http://www.intemag.com/uploads/Rare%20Earth%20Magnets%20Data%20Book/Samariu](http://www.intemag.com/uploads/Rare%20Earth%20Magnets%20Data%20Book/Samarium%20Single%20Sheets/S3410.pdf) [m%20Single%20Sheets/S3410.pdf](http://www.intemag.com/uploads/Rare%20Earth%20Magnets%20Data%20Book/Samarium%20Single%20Sheets/S3410.pdf) (16.04.2016.)

[12] Petlja histereze, url:

[http://www.eclipsemagnetics.com/media/wysiwyg/datasheets/magnet\\_materials\\_and\\_asse](http://www.eclipsemagnetics.com/media/wysiwyg/datasheets/magnet_materials_and_assemblies/alnico_magnets_datasheet_rev2.pdf) [mblies/alnico\\_magnets\\_datasheet\\_rev2.pdf](http://www.eclipsemagnetics.com/media/wysiwyg/datasheets/magnet_materials_and_assemblies/alnico_magnets_datasheet_rev2.pdf) (16.04.2016.)

[13] Petlja histereze, url:

[https://magweb-website-magwebusa.netdna-ssl.com/wp-content/uploads/2013/09/Nickel-](https://magweb-website-magwebusa.netdna-ssl.com/wp-content/uploads/2013/09/Nickel-Steel-Carpenter-49.xls)[Steel-Carpenter-49.xls](https://magweb-website-magwebusa.netdna-ssl.com/wp-content/uploads/2013/09/Nickel-Steel-Carpenter-49.xls) (16.04.2016.)

[14] Petlja histereze, url:

[https://magweb-website-magwebusa.netdna-ssl.com/wp-content/uploads/2013/09/Cobalt-](https://magweb-website-magwebusa.netdna-ssl.com/wp-content/uploads/2013/09/Cobalt-Steel-Hiperco-50.xls)[Steel-Hiperco-50.xls](https://magweb-website-magwebusa.netdna-ssl.com/wp-content/uploads/2013/09/Cobalt-Steel-Hiperco-50.xls) (16.04.2016.)

- [15] Šehović E., Tkalić M., Felja I., Osnove elektrotehnike zbirka primjera, Školska knjiga, Zagreb, 1984.
- [16] Značajke ANSYS programa,

 url: <http://www.ansys.com/Products/Electronics/ANSYS-Maxwell/Maxwell-Features> (16.04.2016.)

[17] Edukacijski materijal o magnetskim materijalima,

url: <http://www.kshitij-iitjee.com/Classification-of-magnetic-substances> (16.04.2016.)

[18] Fotografija,

url:<http://kluszeljka.weebly.com/uploads/3/8/5/5/38551443/4490103.gif?140> (16.04.2016)

[19] Fotografija, url:

[https://upload.wikimedia.org/wikipedia/commons/thumb/a/a3/Solenoid,\\_air\\_core,\\_insulate](https://upload.wikimedia.org/wikipedia/commons/thumb/a/a3/Solenoid,_air_core,_insulated,_20_turns,_(shaded).svg/440px-Solenoid,_air_core,_insulated,_20_turns,_(shaded).svg.png) [d,\\_20\\_turns,\\_\(shaded\).svg/440px-](https://upload.wikimedia.org/wikipedia/commons/thumb/a/a3/Solenoid,_air_core,_insulated,_20_turns,_(shaded).svg/440px-Solenoid,_air_core,_insulated,_20_turns,_(shaded).svg.png)Solenoid, air core, insulated, 20 turns, (shaded).svg.png (16.04.2016)

# **ŽIVOTOPIS**

## MARIJAN ŠTEFANČIĆ

Rođen je u Osijeku 01. ožujka 1993. U Osijeku, 2007. završava osnovnu školu ''Frana Krste Frankopana'' s odličnim uspjehom zatim se upisuje u ''Elektrotehničku i prometnu školu Osijek'', smjer elektrotehnika koju završava 2011.

2011. godine upisuje preddiplomski sveučilišni studij elektrotehnike na Elektrotehničkom fakultetu u Osijeku kojeg završava 2014. godine kada istovremeno upisuje diplomski studij elektrotehnike.

Tečno govori engleski jezik te posjeduje znanje osnova njemačkog jezika. Informatički je pismen te se izvrsno služi programskim paketom Microsoft Office (Excel, Word, PowerPoint, Visio).

U Osijeku, 01. lipnja 2016. Marijan Štefančić

Potpis:

## **SAŽETAK**

U diplomskom su radu iznesene osnove magnetskih polja, magnetske veličine, permanentni i elektromagneti, analogija između električnih i magnetskih veličina radi lakšeg shvaćanja, magnetski krugovi, te obrubni magnetski tok. Izvršeni su ručni numerički proračuni i numerički proračuni metodom konačnih elemenata u programskom paketu Ansys-Maxwell. Dobiveni rezultati su uspoređeni, analizirani i komentirani sa teorijom magnetskih polja. U privitku su priložene upute za rukovanje programskim paketom Ansys-Maxwell.

#### **Ključne riječi:**

Ansys Maxwell, elektromagneti, magnetizam, magnetski krugovi, magnetske veličine, numerički proračun, obrubni magnetski tok, osnove magnetskih polja, permanetni magneti,

#### **ABSTRACT**

The diploma thesis describes theory of magnetic fields, magnetic quantities, permanent and electromagnets, the analogy between electrical and magnetic quantities for easier understanding, magnetic circuits and fringing flux. Executed hand numerical calculations and numerical calculations using finite element method in software package Ansys-Maxwell. The results were compared, analyzed and commented with the theory of magnetic fields. In the attachment are instructions for handling the software package Ansys-Maxwell.

#### **Key words:**

Ansys Maxwell, electromagnets, fringing flux, magnetism, magnetic circuits, magnetic quantitties, numerical calculations, permanent magnets, theory of magnetic fields.

# **PRILOG**

Prikaz postupka numeričkih proračuna metodom konačnih elemenata u programskom paketu Ansys Maxwell i upute za korištenje.

### **Zadatak:**

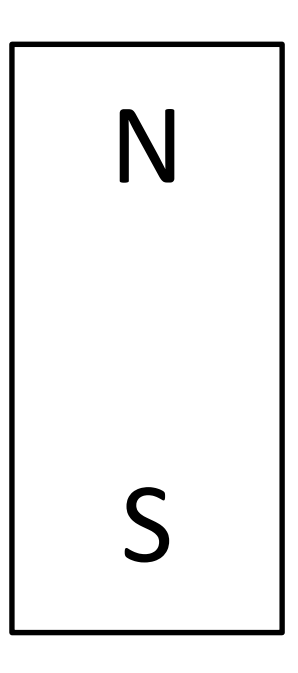

Nakon otvaranja software-skog paketa *Ansoft Maxwell* odabiremo vrstu projekta.

*Project – Insert Maxwell 2D Design*

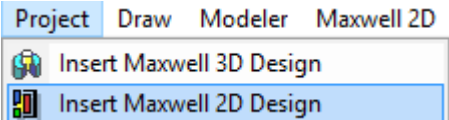

Otvara se nova radna površina u Kartezijevom koordinatnom sustavu ( x,y-osi)

Prije početka rada moguć je odabir mjerne jedinice u kojoj želimo izraditi projekt.

*Modeler – Units* 

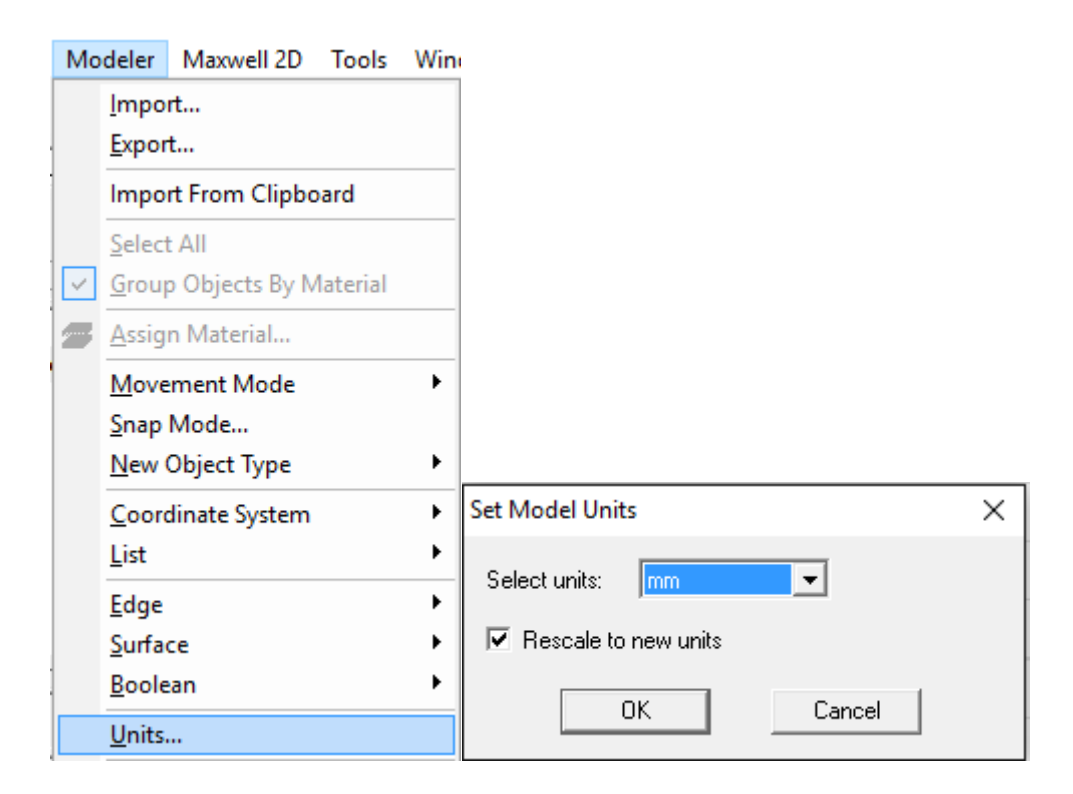

Za crtanje pravokutnika, koji će predstavljati magnet, odabiremo *Draw rectangle* u alatnoj traci.

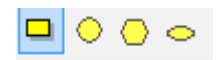

Prvim klikom odabiremo prvi vrh pravokutnika, zatim pomicanjem miša određujemo dimenzije pravokutnika te drugim klikom potvrđujemo dimenzije pravokutnika.

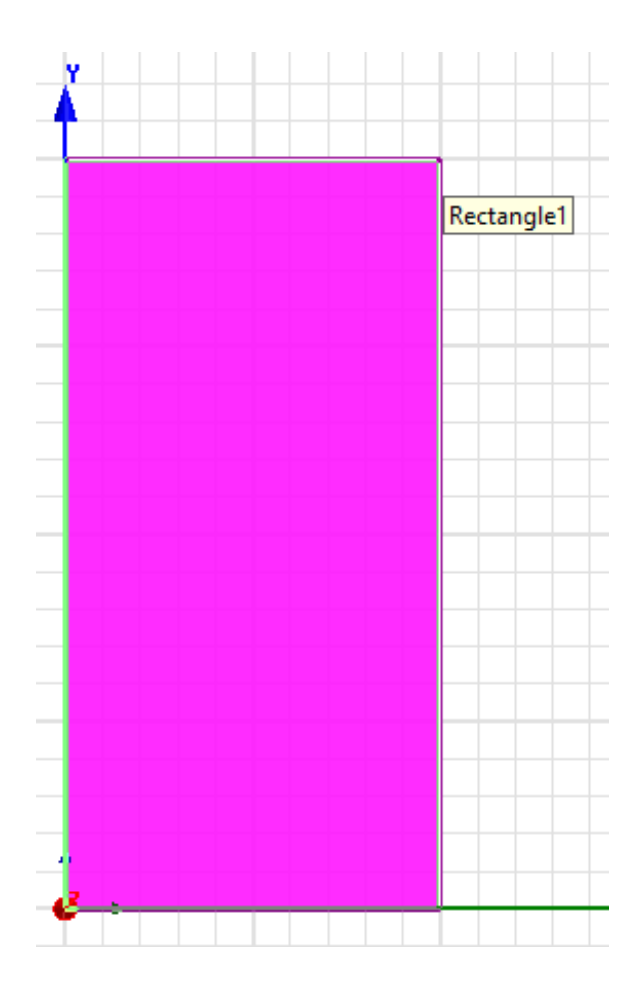

Dvoklikom na ikonu pravokutnika u projektnom prozoru, otvara se novi prozor u kojem je omogućena promjena imena. Pravokutnik ćemo nazvati *Magnet.*

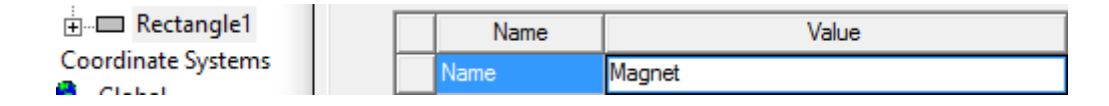

Dodavanje svojstava magneta pravokutniku:

*Klik na pravokutnik – desni klik – Assign Material*

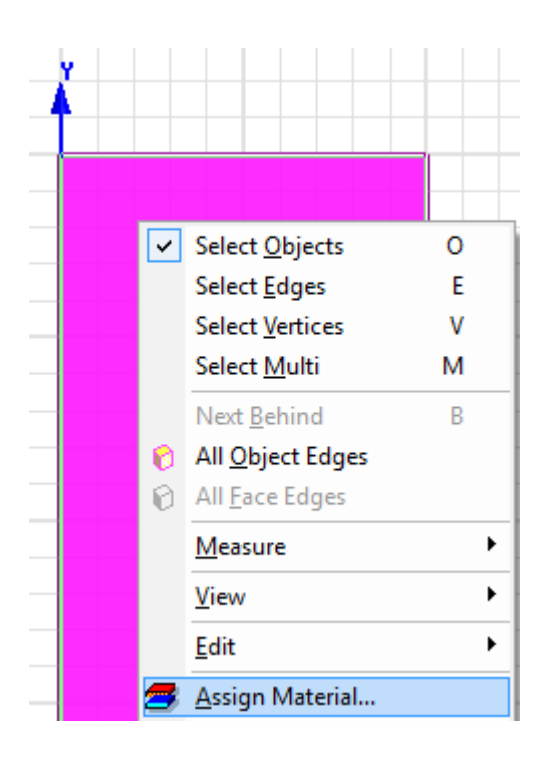

Otvara se novi prozor u kojem možemo odabrati materijal. U tražilicu unesemo *NdFe30,* što predstavlja neodimijski permanentni magnet.

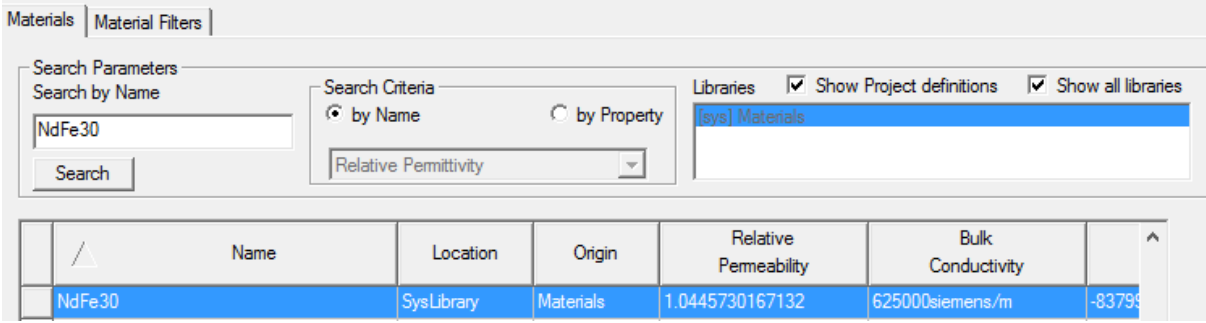

Pravokutnik sada u potpunosti predstavlja magnet.

Potrebno je nacrtati novi pravokutnik koji će predstavljati prostor ispunjen zrakom u kojem se nalazi magnet i granicu kojom određujemo prostor u kojem program vrši proračun.

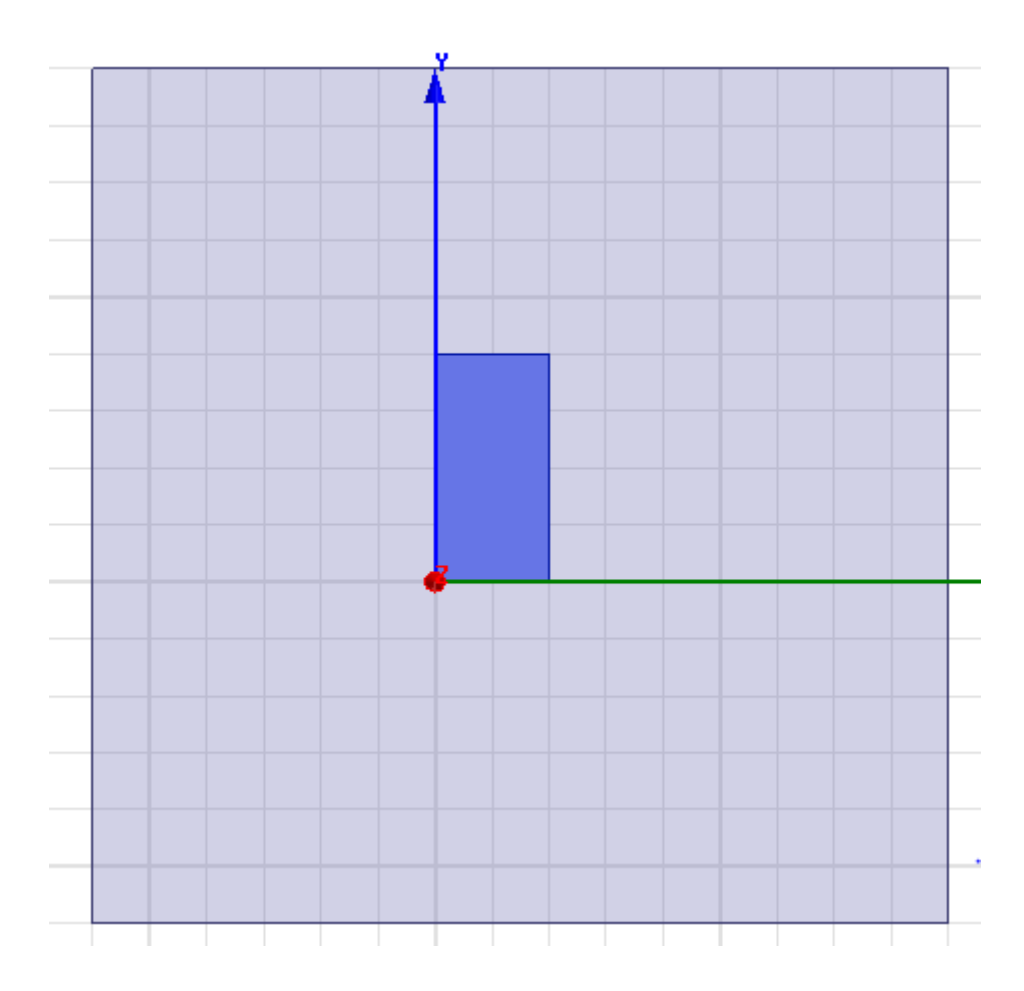

Novom pravokutniku mijenjamo ime u *Zrak,* te dodajemo materijal *air*.

Dodavanje granice pravokutniku.

*Desni klik – Select Edges*

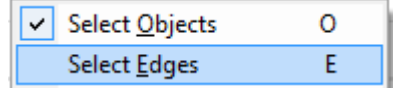

Odaberemo sve četiri stranice pravokutnika tako što držimo *Ctrl* i klikom miša označimo stranice.

Nakon odabranih stranica pravokutnika dodajemo granicu.

*Desni klik – Asign Boundary – Balloon*

Otvara se novi prozor u kojem mijenjanom ime granice u *Zrak.*

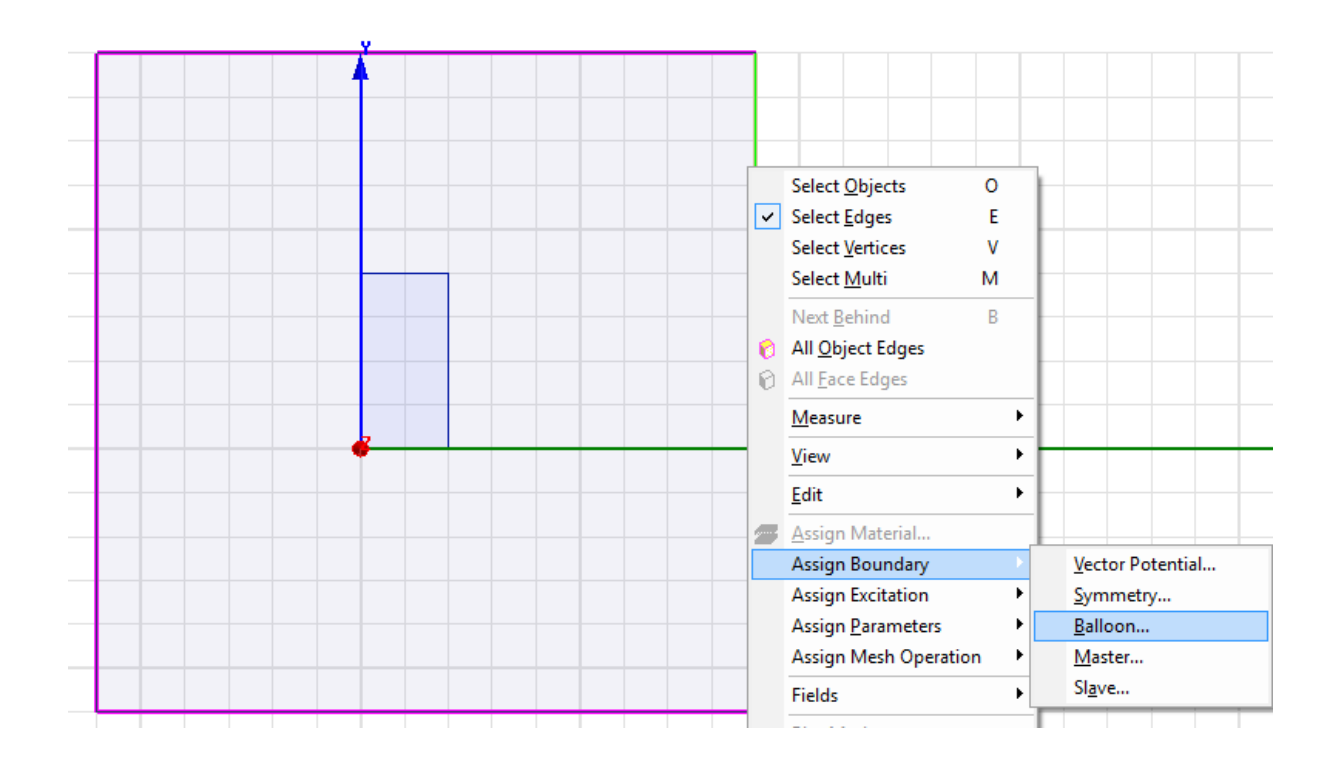

Sada na radnoj površini imamo magnet u prostoru koji je popunjen zrakom.

Sam program u zadanim opcijama ima određen smjer polarizacije magneta koju ne možemo mijenjati. U pozitivnom smjeru x-osi nalazi se sjeverni pol magneta a u negativnom smjeru x-osi nalazi se južni pol magneta. Pošto ne možemo mijenjati smjer polarizacije magneta možemo mijenjati koordinatni sustav u kojem se magnet nalazi.

*Modeler – Coordinate System – Create – Relative CS – Rotated*

|              | Modeler  <br>Maxwell 2D Tools Window |   | Help                            |                    |                 |               |  |
|--------------|--------------------------------------|---|---------------------------------|--------------------|-----------------|---------------|--|
|              | Import                               |   |                                 |                    |                 |               |  |
| $\checkmark$ | Export                               |   | 8 5 4 5 5 6 7 7 8 8 8 8 8 8 8 8 |                    |                 |               |  |
|              | <b>Import From Clipboard</b>         |   |                                 |                    |                 |               |  |
|              | Select All                           |   |                                 |                    |                 |               |  |
|              | Group Objects By Material            |   |                                 |                    |                 |               |  |
|              | Assign Material                      |   |                                 |                    |                 |               |  |
|              | Movement Mode                        | ▶ |                                 |                    |                 |               |  |
|              | Snap Mode                            |   |                                 |                    |                 |               |  |
|              | New Object Type                      | ▶ |                                 |                    |                 |               |  |
|              | Coordinate System                    |   | Set Working CS                  |                    |                 |               |  |
|              | List                                 |   | Create                          | <b>Relative CS</b> |                 | 点 Offset      |  |
|              | Edge                                 |   | Edit                            | 西 Face CS          |                 | <b>Stated</b> |  |
|              | Surface                              |   | Move CS to End                  | Object CS          | <i>উ</i> ফ Both |               |  |

Prvim klikom odabiremo ishodište novoga koordinatnog sustava a drugim klikom odabiremo smjer x-osi.

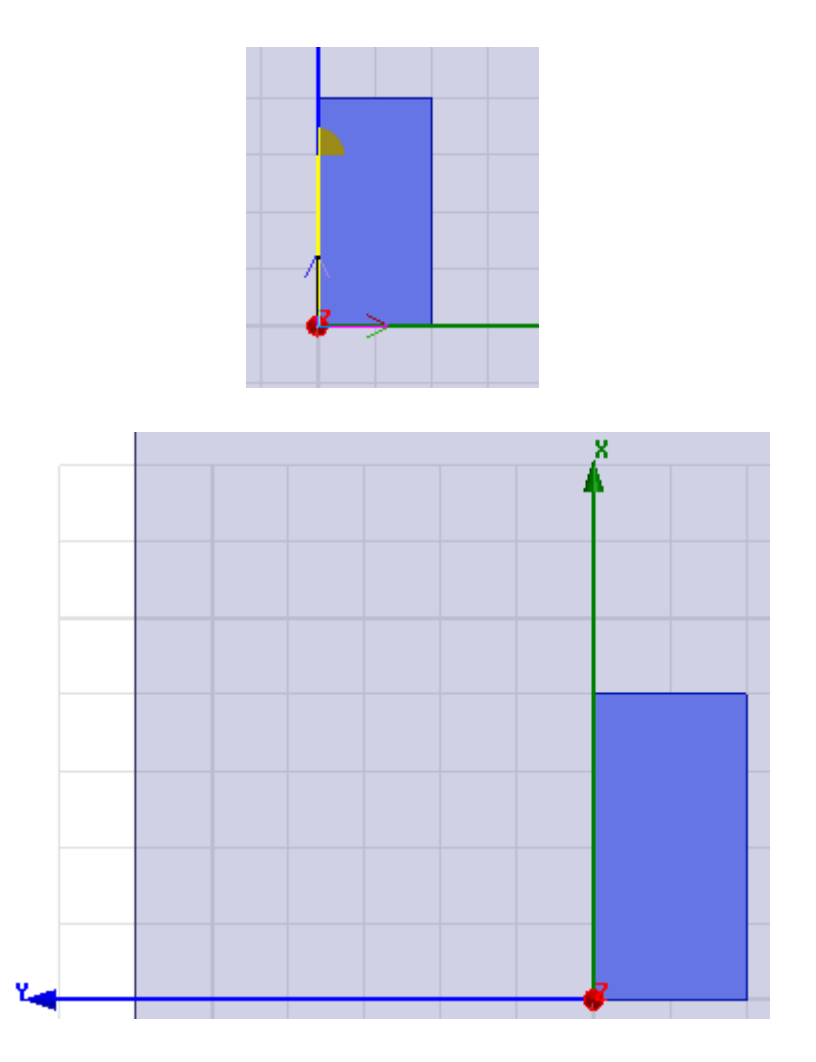

Stvorili smo novi koordinatni sustav koji je pomaknut za 90° u odnosu na prvotni koordinatni sustav. U projektnom prozoru dvoklikom na novi koordinatni sustav možemo dodijeliti novo ime te ga nazvati *Magnet\_1* za lakše raspoznavanje u daljnjem korištenju.

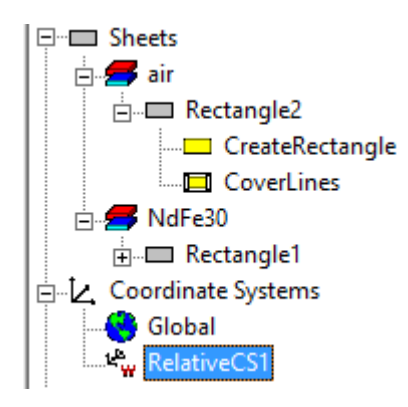

Novi koordinatni sustav moramo dodati magnetu kako bi promijenili njegov smjer magnetizacije.

Dvoklikom na *Magnet* u projektnom prozoru otvara se prozor svojstava magneta. U njemu pod *Orientation* mijenjamo koordinatni sustav iz prvobitnog *Global* u novi *Magnet\_1.*

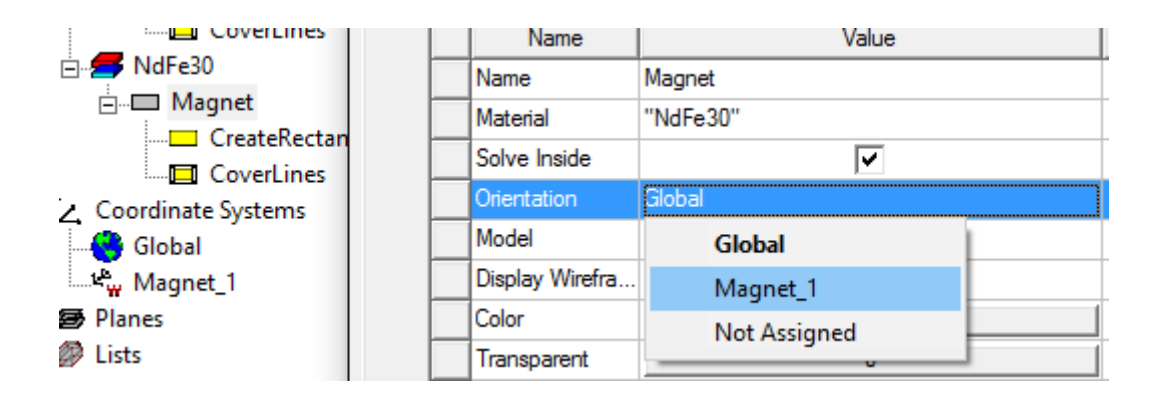

Naš geometrijski problem je sada u potpunosti završen te je potrebno zadati vrstu analize.

U projektnom menađeru desnim klikom na karticu *Analysis – Add Solution Setup* odabiremo željene postavke.

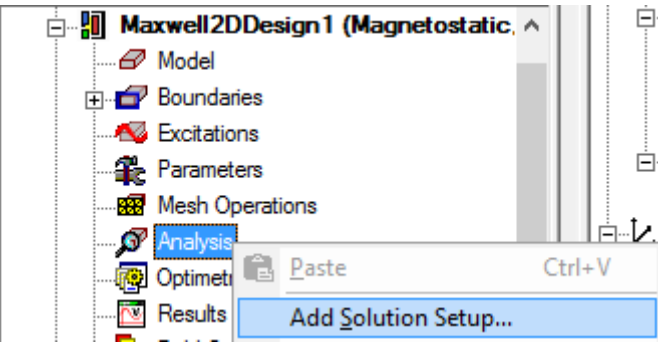

Nakon zadanih postavki potrebno je potvrditi je li naš geometrijski problem pravilno unesen. Provjera se vrši klikom na ikonu *Validate* u alatnoj traci.

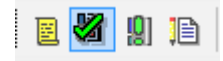

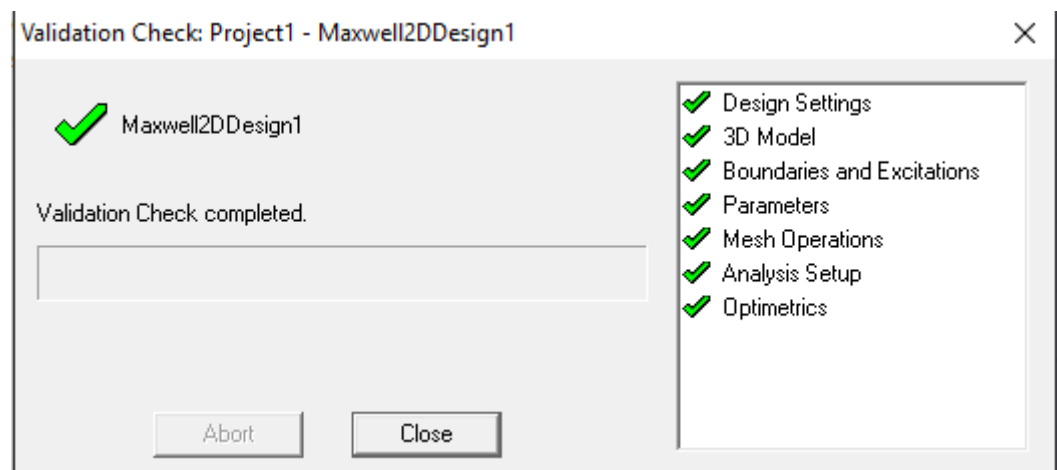

Ukoliko je sve pravilno odrađeno program nam daje potvrdu.

Nakon potvrde možemo odraditi završnu analizu klikom na ikonu *Analyze All* u alatnoj traci.

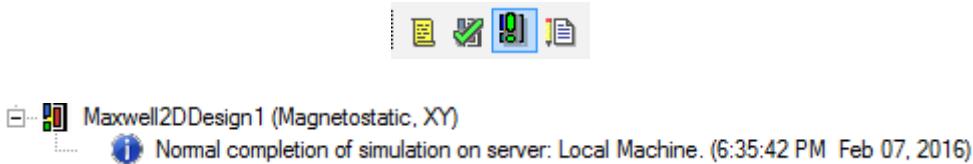

Ukoliko je analiza izvršena uspješno dobit ćemo poruku u prozoru u kojem program komunicira sa nama.

Za prikaz jakosti magnetskog polja označimo sve na radnoj plohi pomoću kratice *Ctrl + A,* te desnim klikom na karticu *Field Overlays – Fields – H – H\_Vector.*

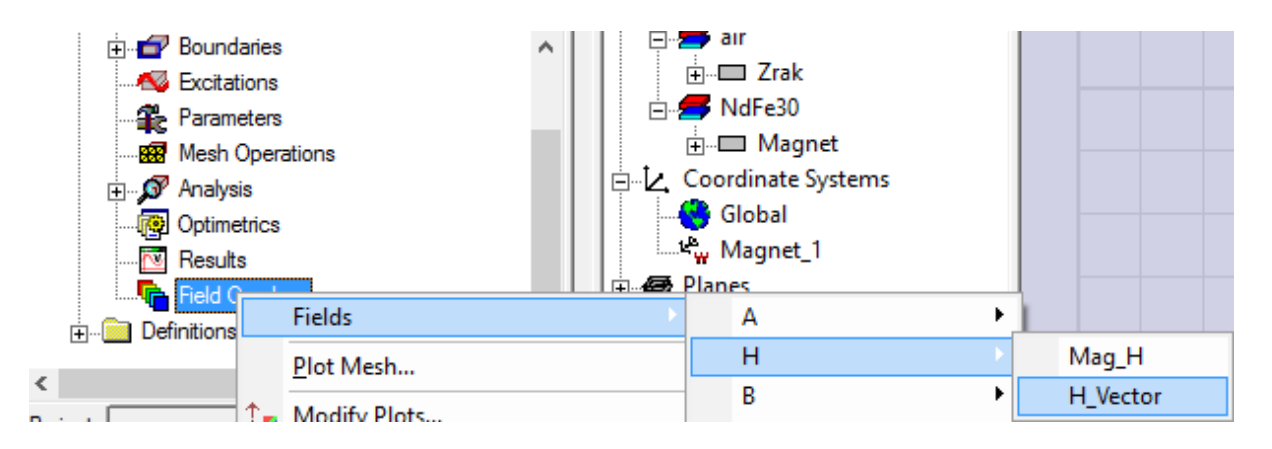

U novo otvorenom prozoru odabiremo gdje želimo prikaz jakosti magnetskog polja, u našem slučaju to je u zraku.

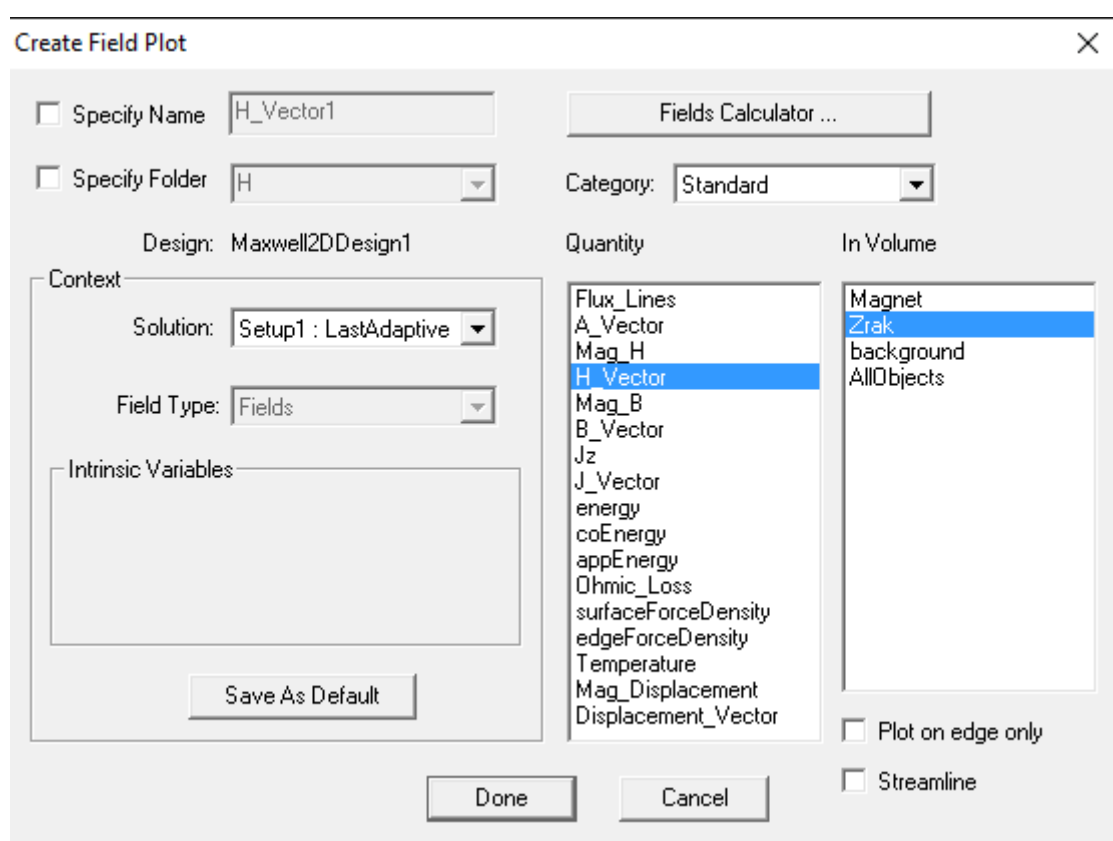

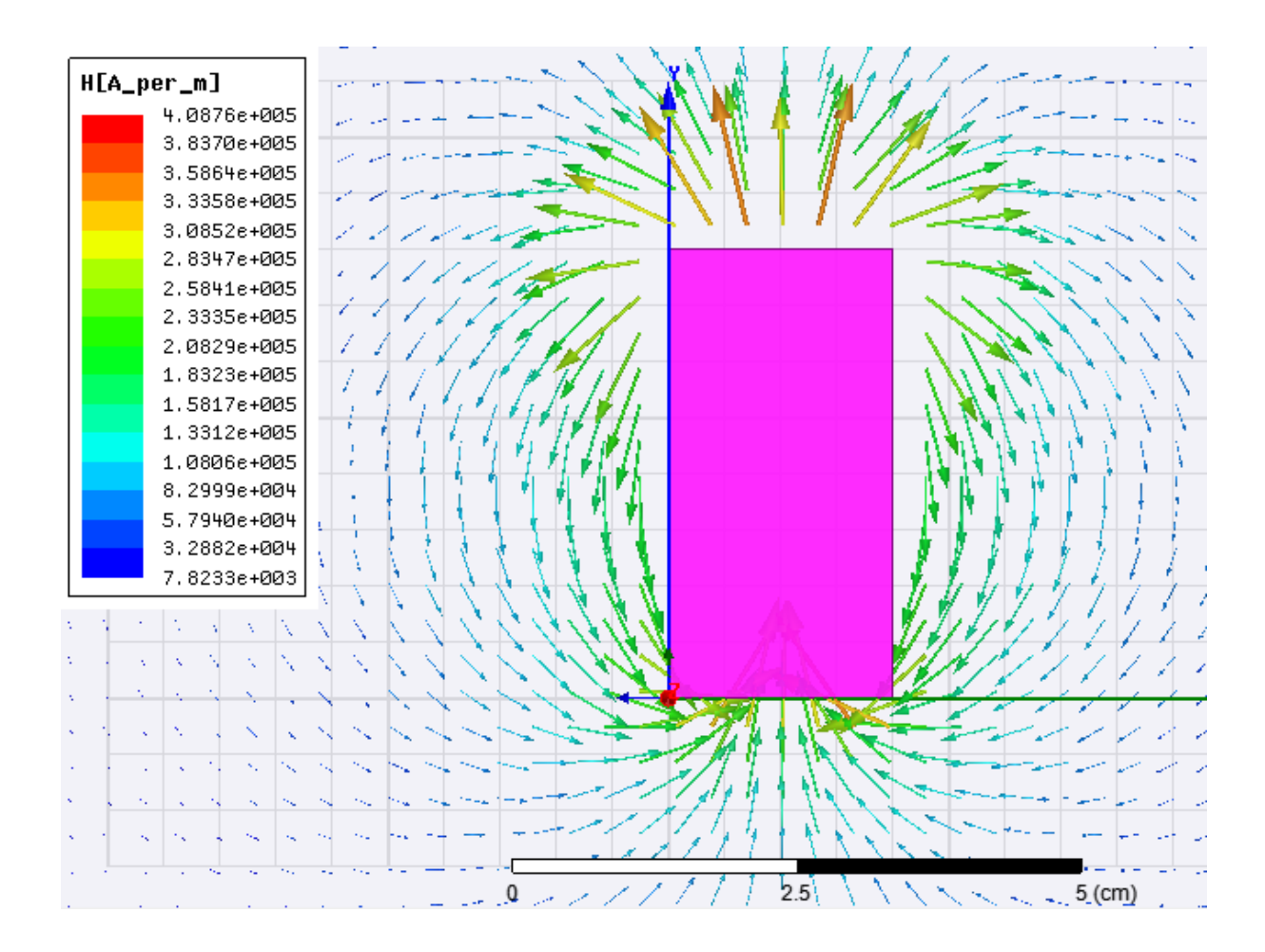

Ukoliko želimo mijenjati svojstva prikaza jakosti magnetskog polja to radimo tako što u projektnom menađeru na pod karticu H desnim klikom odabiremo *Modify Attributes.*

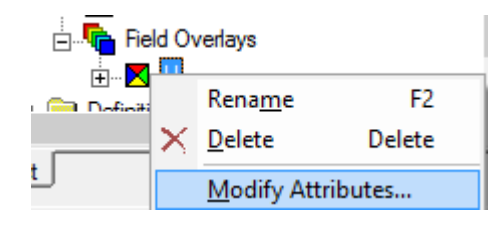

### **Zadatak:**

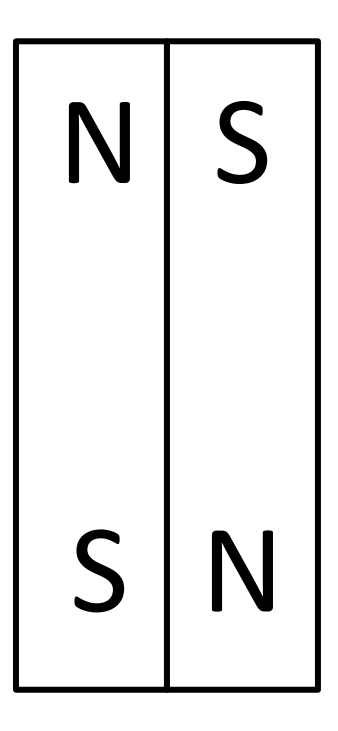

Drugi zadatak rješavamo identično prvom samo što koordinatni sustav za desni magnet mora biti pomaknut za -90° u odnosu na prvobitni koordinatni sustav.

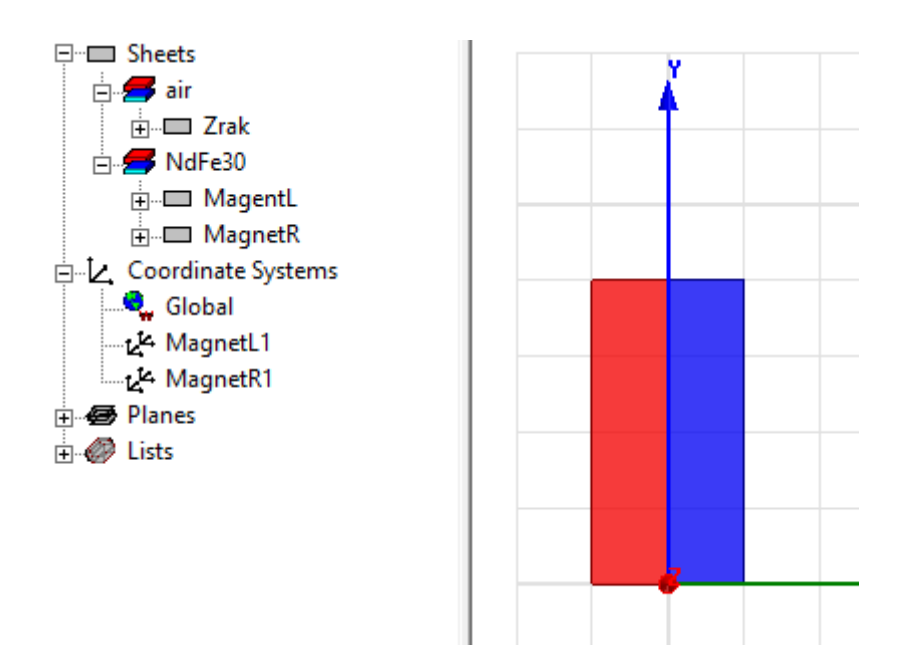

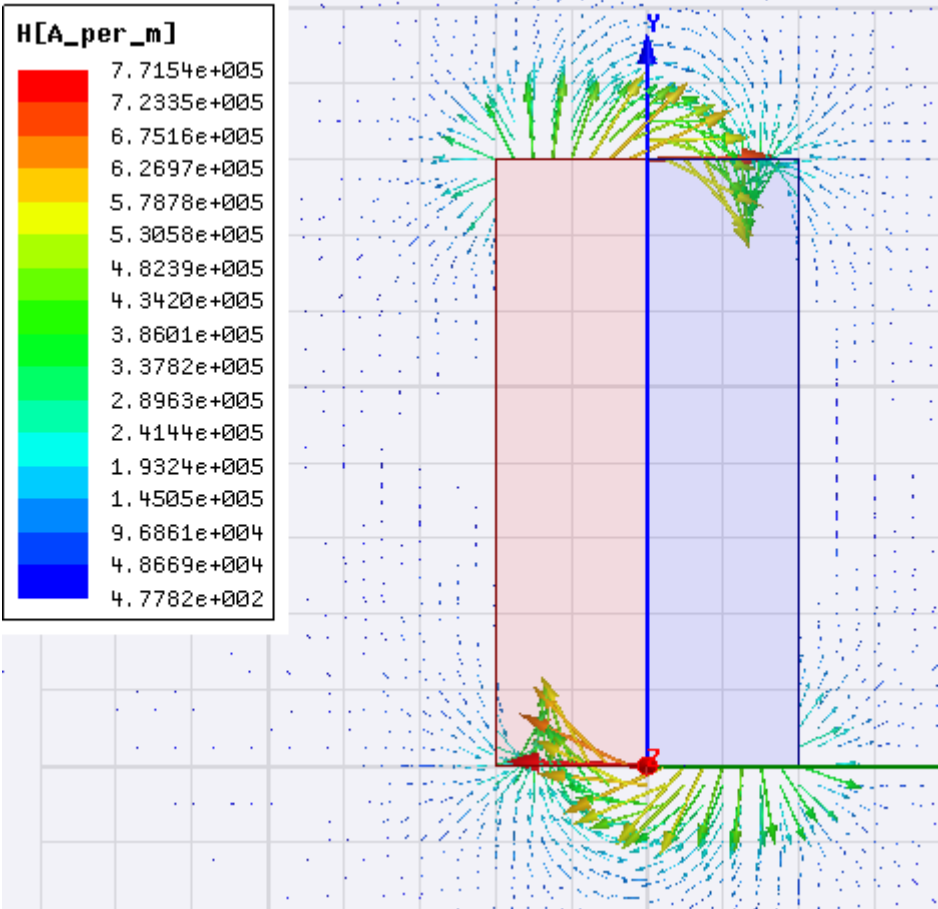

### **Zadatak:**

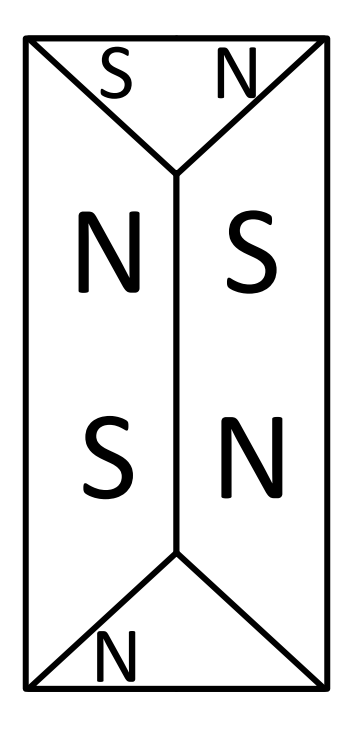

Za treći zadatak potrebna nam je već postojeća geometrija iz drugoga zadatka.

U alatnoj traci odabiremo *Draw regular polygon.*

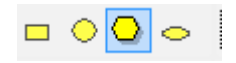

Prvim klikom odabiremo središte našeg mnogokuta a zatim pomicanjem miša određujemo dimenzije te drugim klikom ih potvrđujemo.

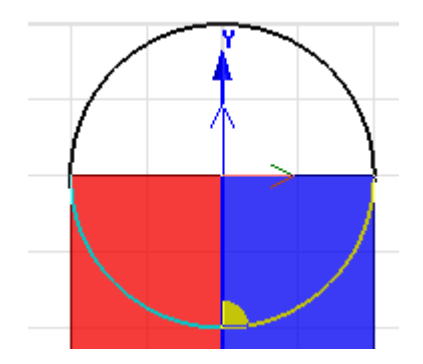

Pojavljuje se prozor u kojem odabiremo koliko kutova želimo. Odabiremo četiri jer nam je potreban kvadrat.

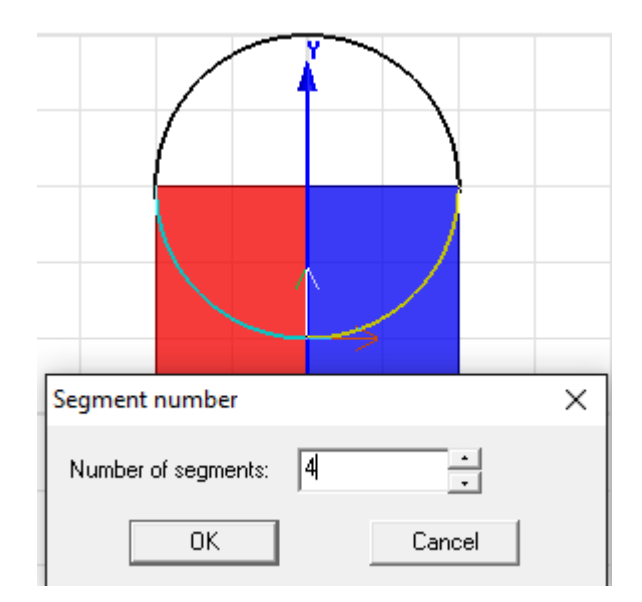

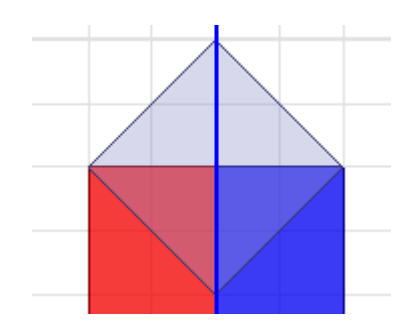

Nastali kvadrat moramo prepoloviti jer nam je potreban samo donji trokut. Preko gornjeg trokuta nacrtamo pravokutnik te označimo pravokutnik i kvadrat.

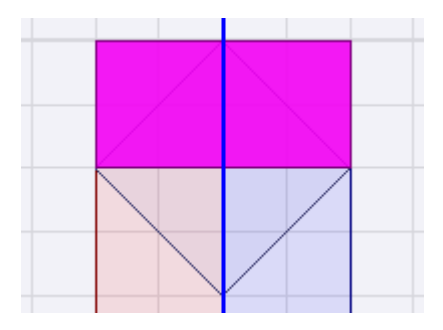

Nakon toga u alatnoj traci kliknemo na ikonu *Subtract.* 

**60000** 

U novo otvorenom prozoru podešavamo opcije. *Tool Parts* predstavlja geometriju koje želimo ukloniti što je u našem slučaju pravokutnik a *Blank Parts* predstavlja geometriju na koju će *Tools Parts* utjecati i obrisati uključujući i sebe.

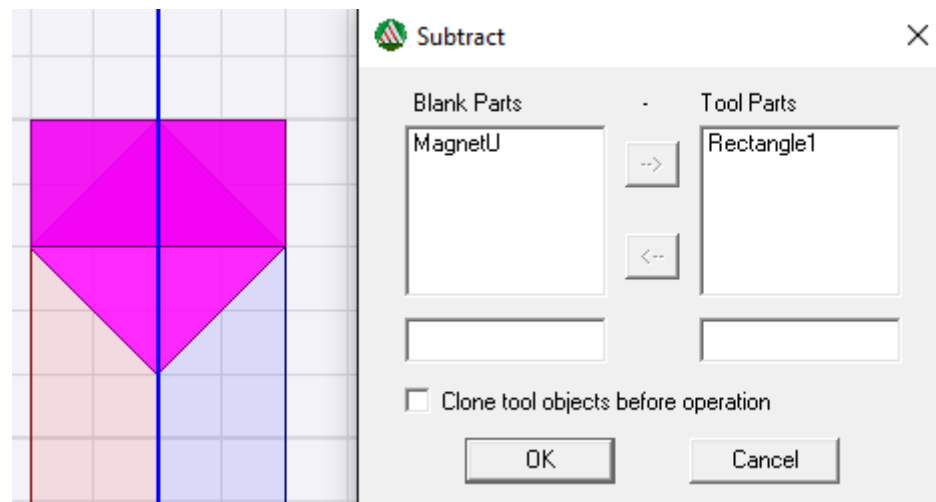

Sada imamo dva pravokutnika i trokut. Potrebno je uklopiti trokut između tih pravokutnika tako što ćemo izrezati dio oba pravokutnika koristeći alat *Subtract.* Pod *Tool Parts* postavljamo trokut a pod *Blank Parts* postavljamo pravokutnike jer želimo izrezati oblik našeg trokuta u pravokutnicima. Klikom na opciju *Clone tool objects before operation* nam pruža mogućnost uklanjanja željenog oblika geometrije ali ne i same geometrije.

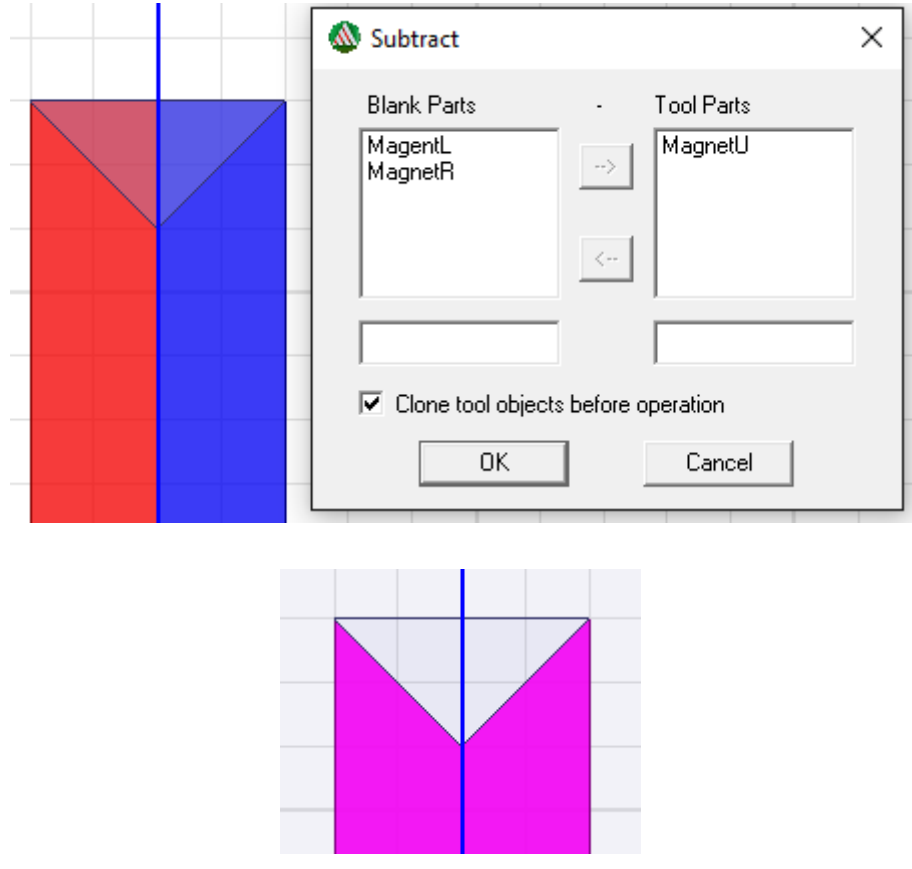

Sada imamo željeni oblik magneta ali moramo ga ponoviti i na donjem dijelu pravokutnika. Kako ne bismo morali opet sve iznova raditi za isti oblik imamo opciju *Mirror Duplicate* u alatnoj traci.

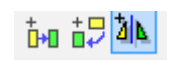

Odabiremo geometriju koju želimo duplicirati, zatim opciju *Mirror Duplicate,* zatim referentnu točku zrcaljenja te drugim klikom potvrđujemo novi položaj.

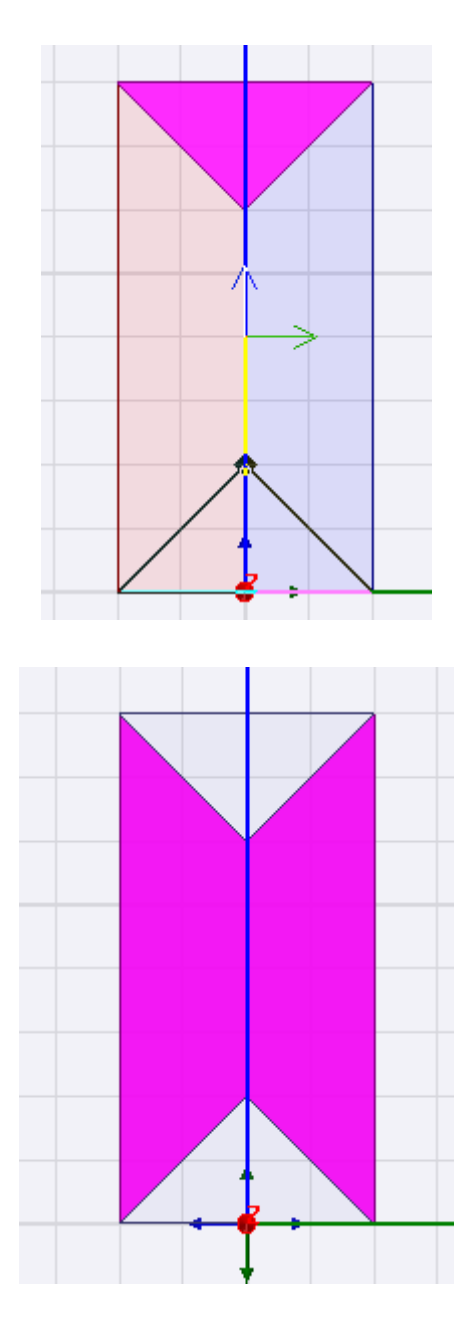

Nakon što smo nacrtali željenu geometriju potrebnu je dodati vrstu materijala i nove koordinatne sustave za nove magnete.

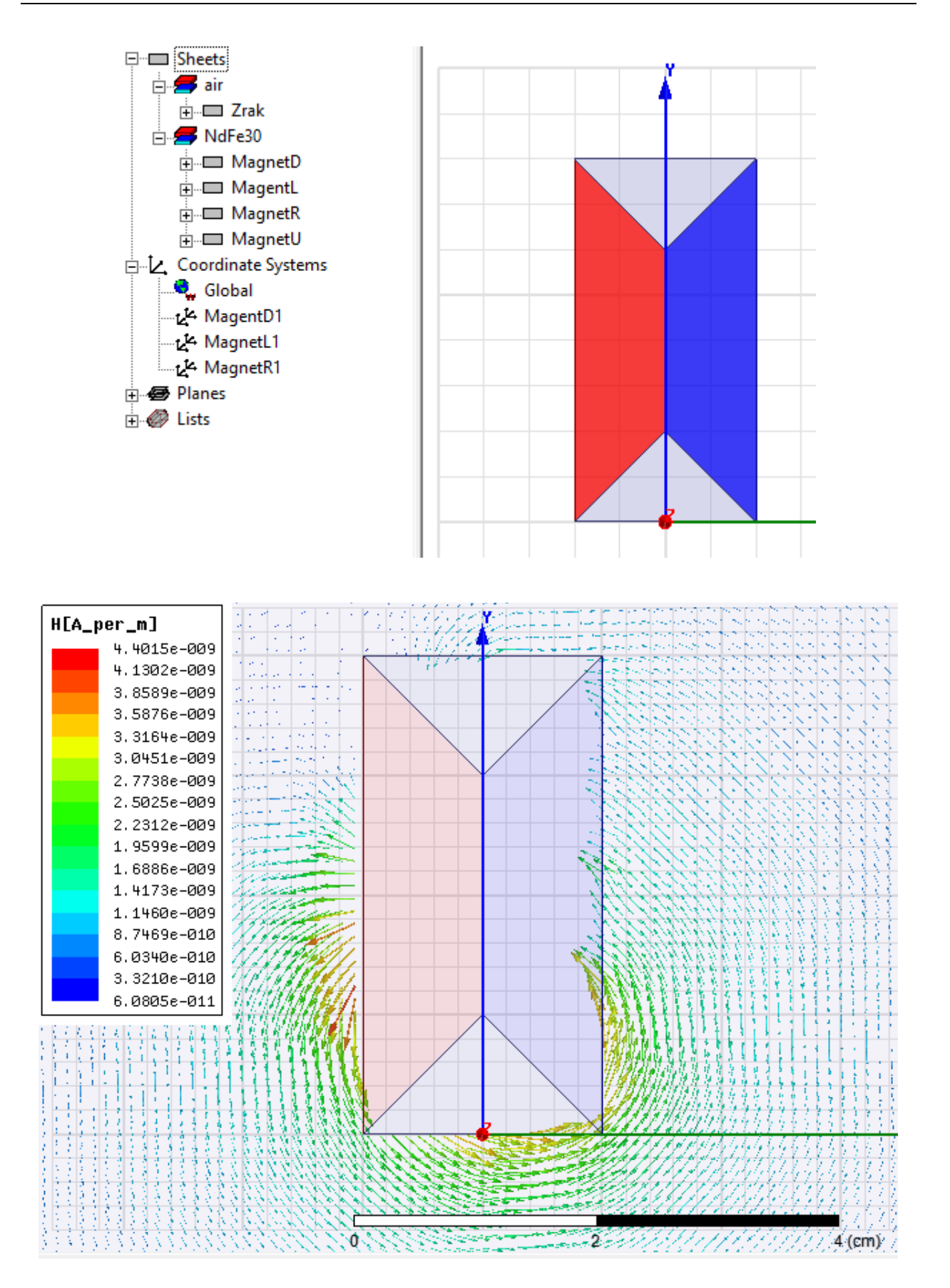

**Zadatak:**

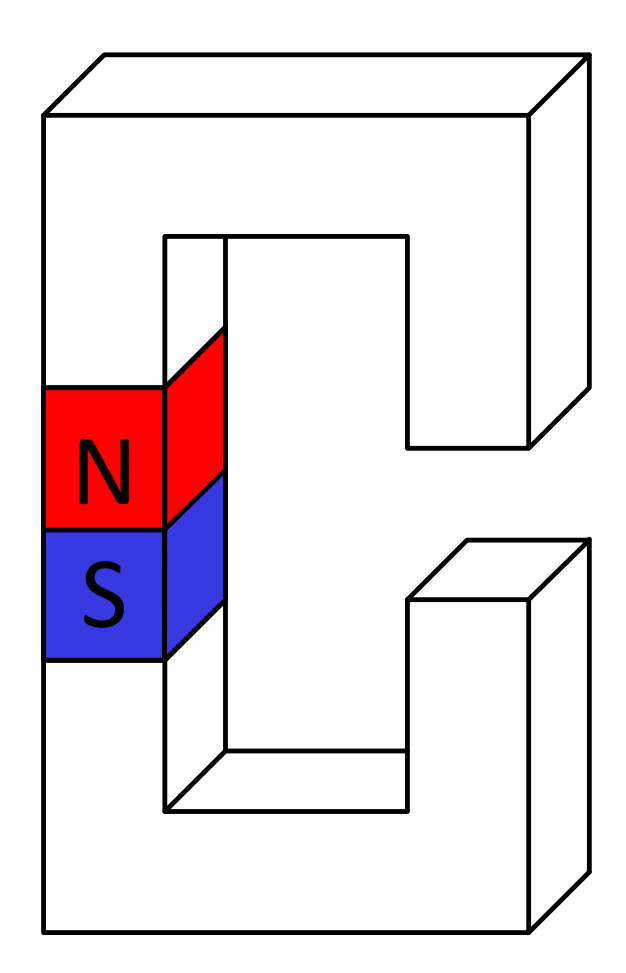

Zadatak je potrebno odraditi u trodimenzionalnoj simulaciji.

*Project – Insert Maxwell 3D Design*

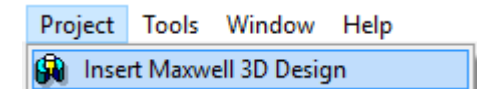

Otvara se nova radna površina u Kartezijevom koordinatnom sustavu ( x,y,z-osi)

Za crtanje zadane geometrije odabiremo *Draw box* u alatnoj traci.

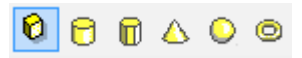

Prvim klikom odabiremo prvi vrh kvadra, zatim pomicanjem miša određujemo dimenzije po x,yosi te klikom potvrđujemo a zatim pomicanjem miša određujemo dimenziju po z-osi te klikom potvrđujemo.

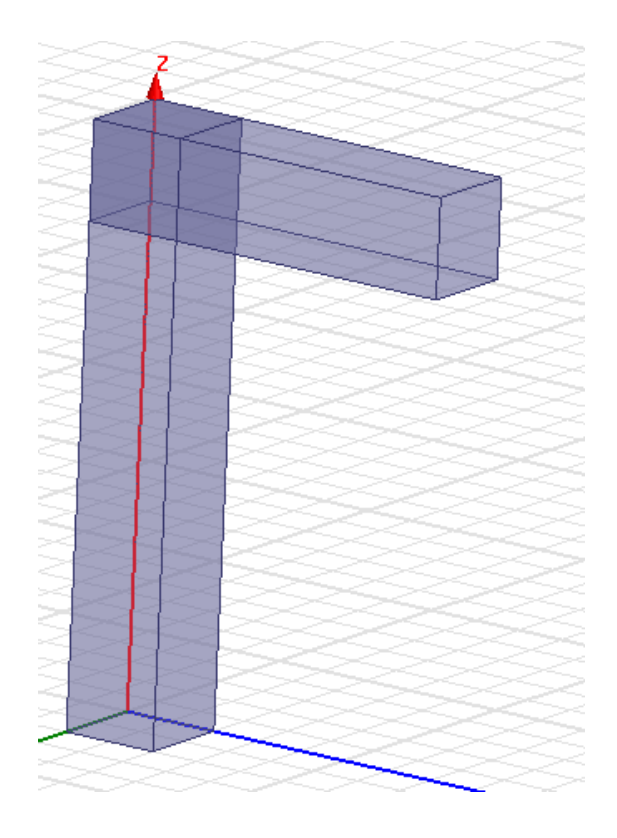

Prilikom crtanja zadane geometrije imamo presijecanje dva kvadra koji predstavljaju jedno tijelo. Njih spajamo tako da oba kvadra označimo te klikom na *Unite* u alatnoj traci ih spojimo.

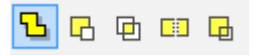

Zadana geometrija jezgre je prikazana na sljedećoj slici.

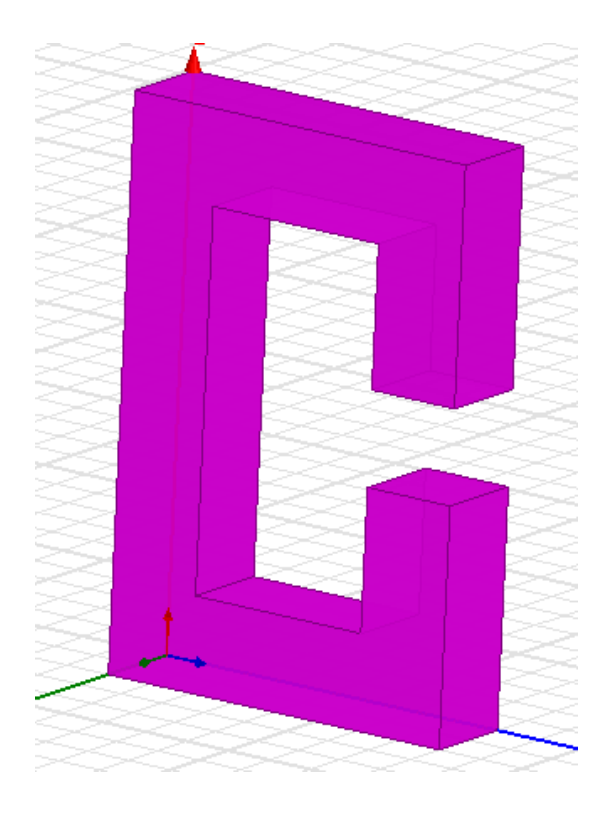

Dodavanje svojstava jezgre geometrijskom tijelu:

### *Klik na jezgru – desni klik – Assign Material* – *Steel\_1008*

Postavljamo unutar jezgre permanentni magnet koristeći opciju *Subtract*.

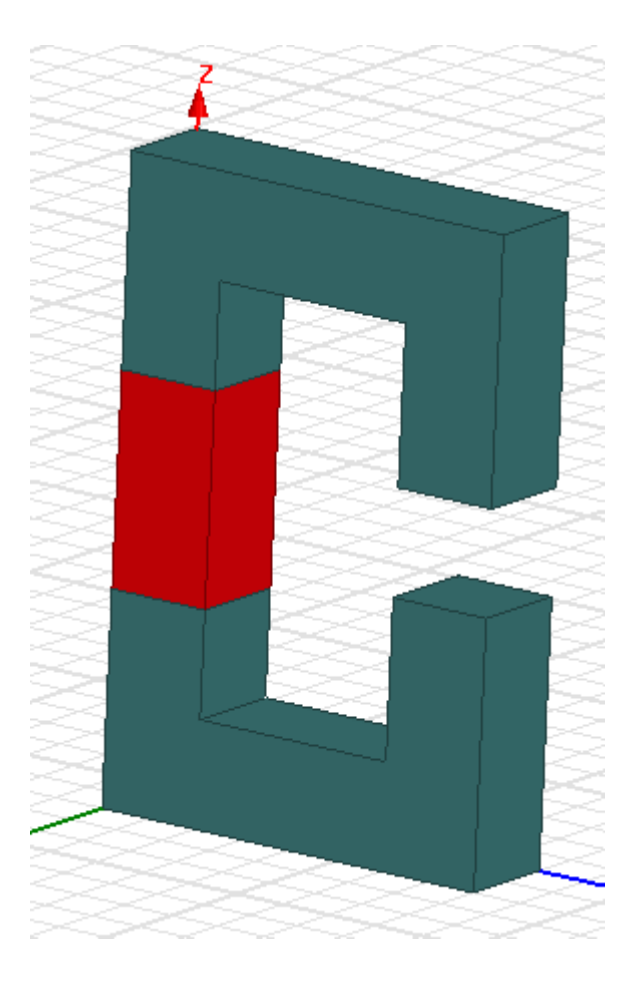

Dodavanje svojstava magneta:

*Klik na magnet – desni klik – Assign Material* – *NdFe30*

Moramo dodati novi koordinatni sustav magnetu kako bi promijenili njegov smjer magnetizacije.

Potrebno je nacrtati novi kvadar koji će predstavljati prostor ispunjen zrakom u kojem se nalazi jezgra i granicu kojom određujemo prostor u kojem program vrši proračun.

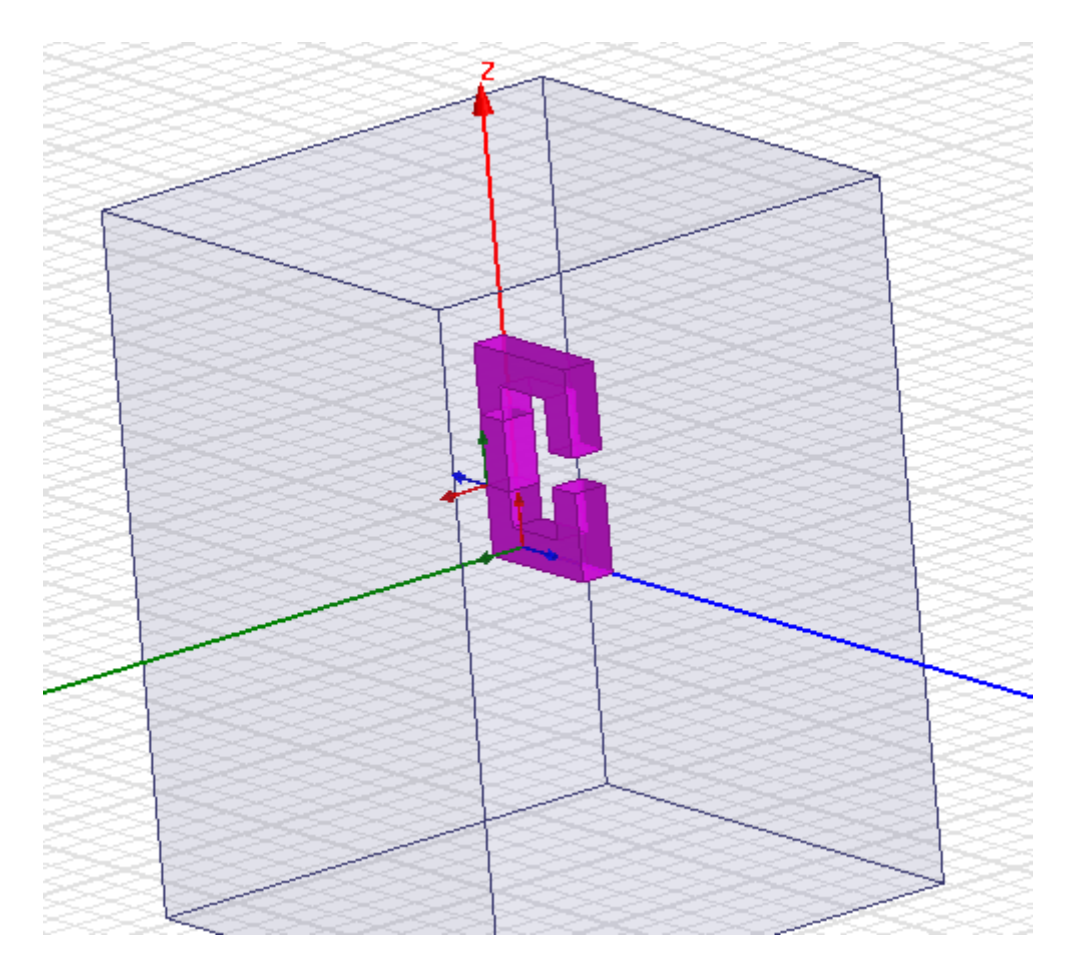

Dodajemo materijal *air*.

Za postavljanje granice potrebno je prvo označiti sve stranice kvadra.

*Desni klik – Select Faces*

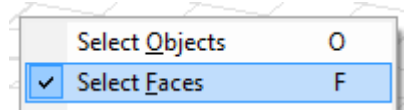

Odaberemo svih šest stranica kvadra tako što držimo *Ctrl* i klikom miša označimo stranice.

Nakon odabranih stranica kvadra dodajemo granicu.

*Desni klik – Asign Boundary – Zero Tangential H Field*

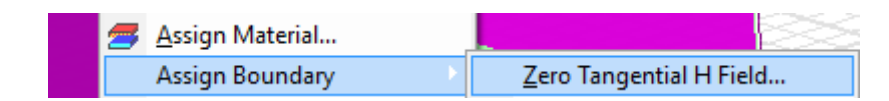

Otvara se novi prozor u kojem mijenjanom ime granice u *Zrak.*

Odredimo postavke za analizu te izvršimo analizu.

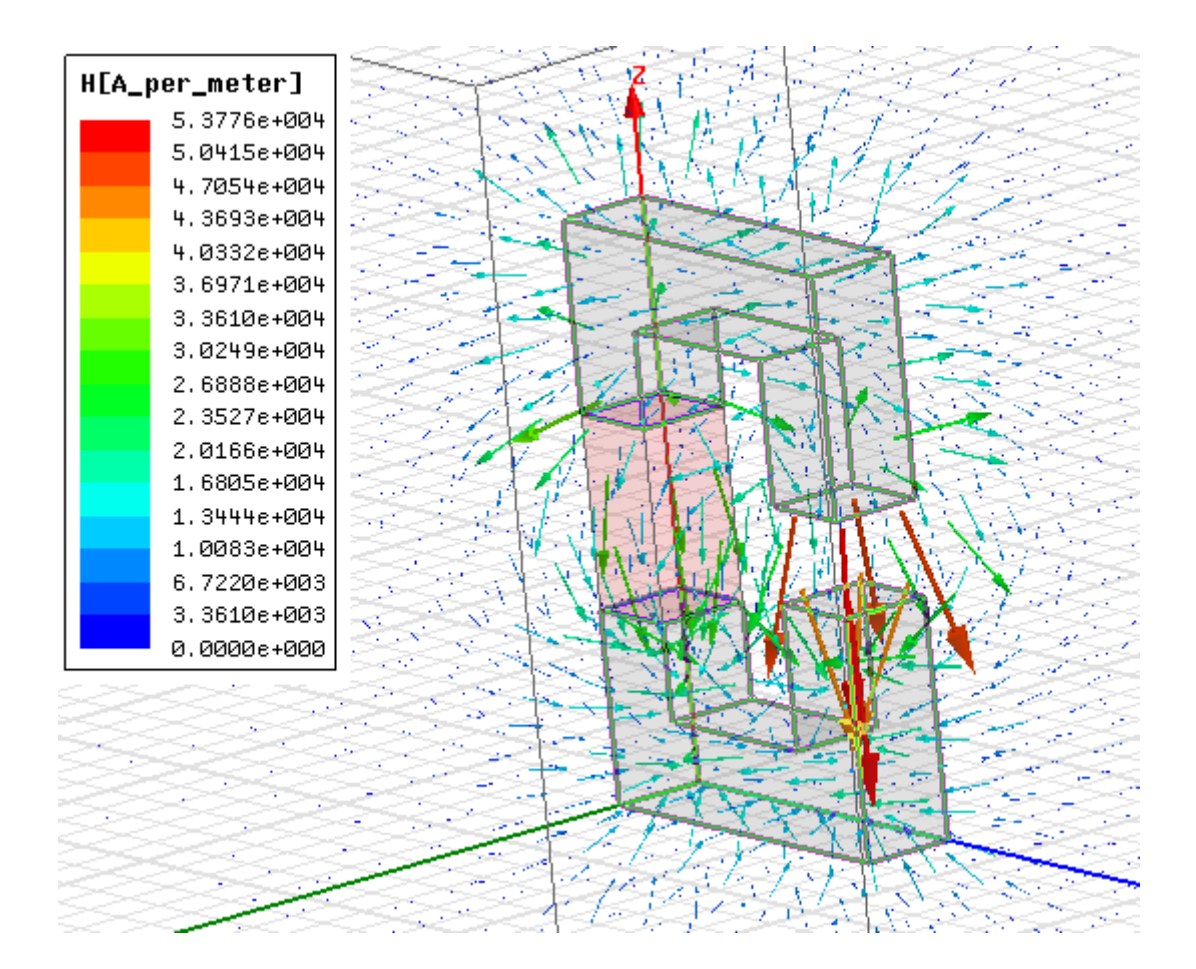

**Zadatak:** 

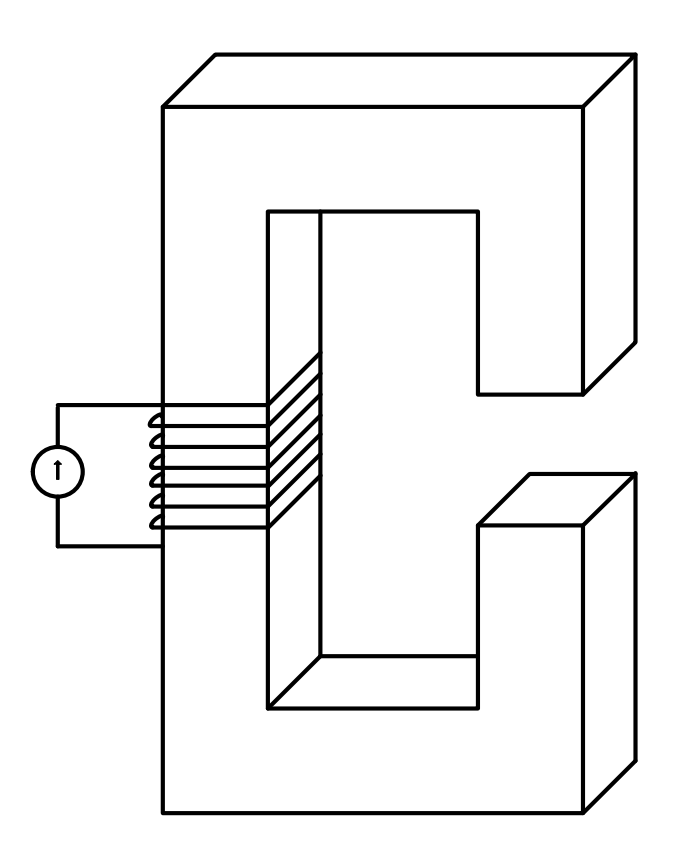

Na postojeću jezgru iz prethodnog zadatka moramo dodati namot kroz koji protječe struja. Za simulaciju je dovoljno predočiti namot kao šuplji kvadar oko jezgre.

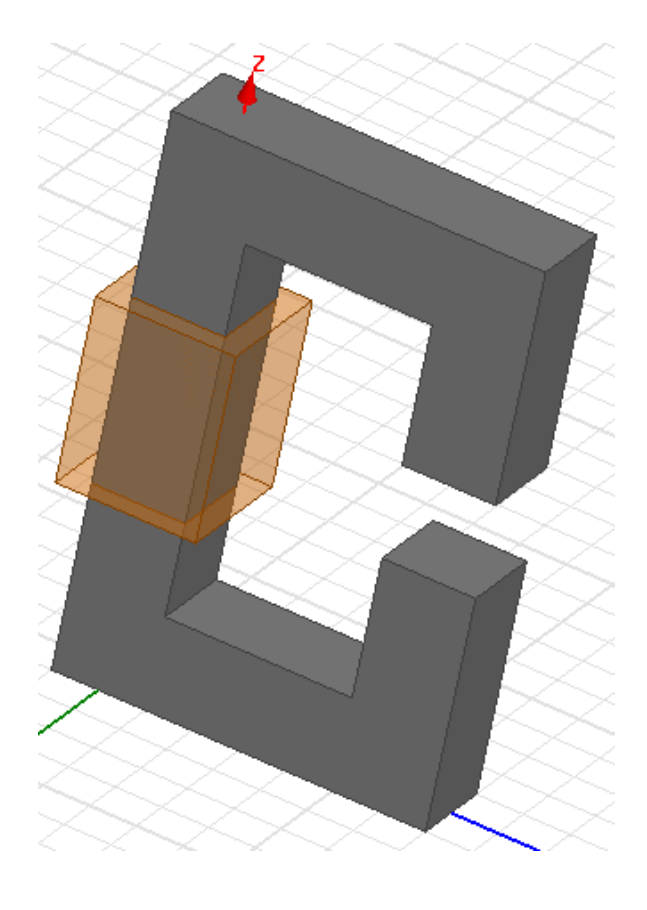

Kako struja koju ćemo pridružiti namot ne bih protjecala na jezgru namot je potrebno izolirati.

#### *Klik na namot – desni klik – Assign Boundary – Insulating*

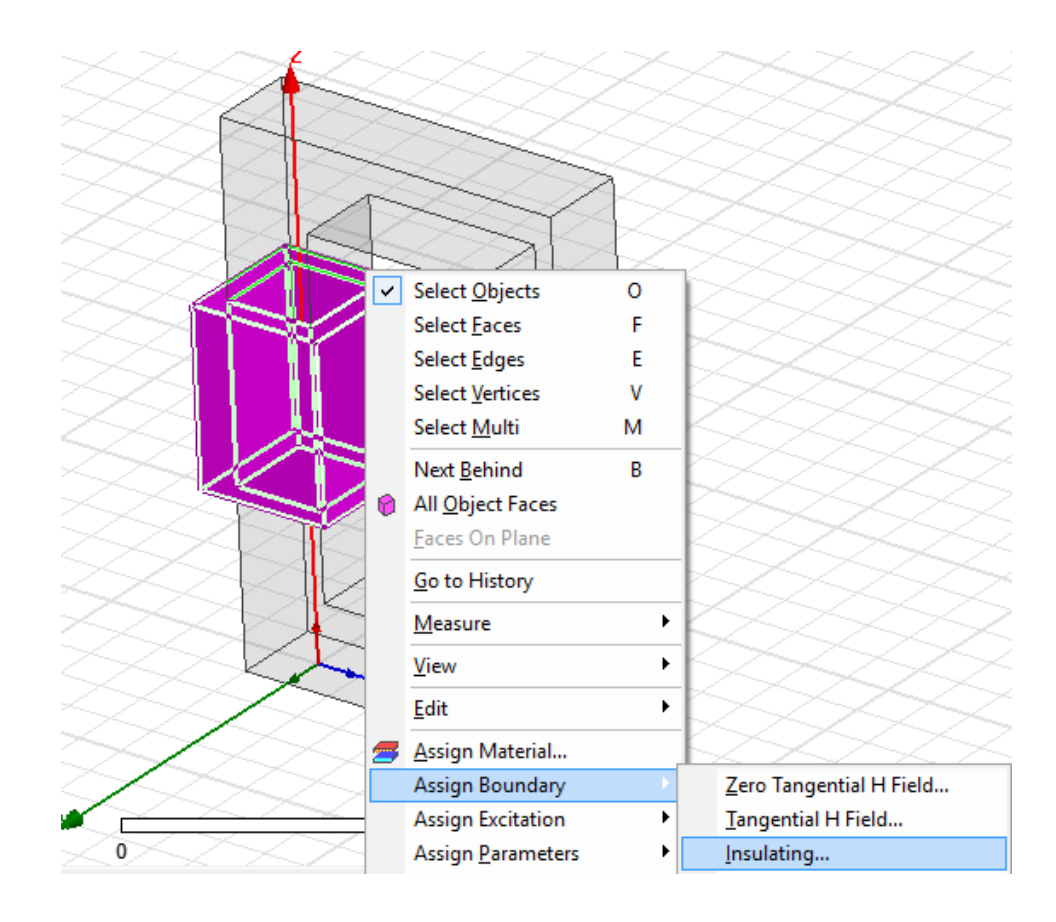

Sada možemo pridružiti struju namotu. Prvo moramo odrediti površinu kojom će se struja kretati.

#### *Modeler – Surface – Section*

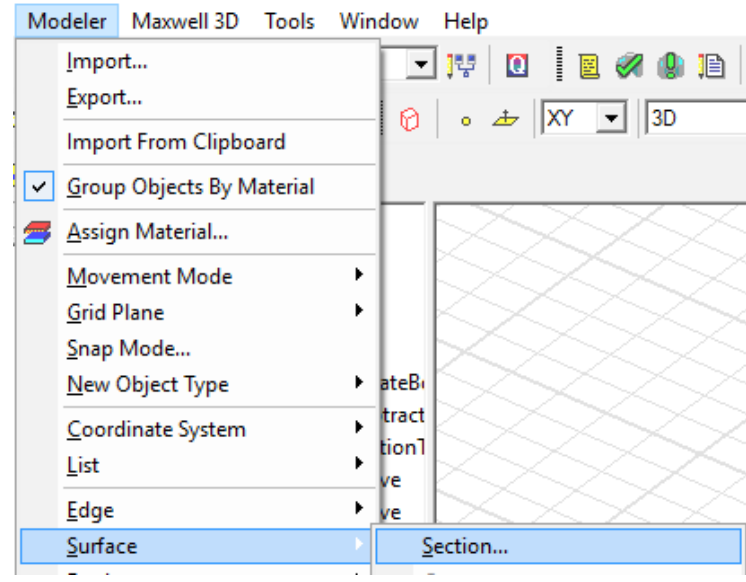

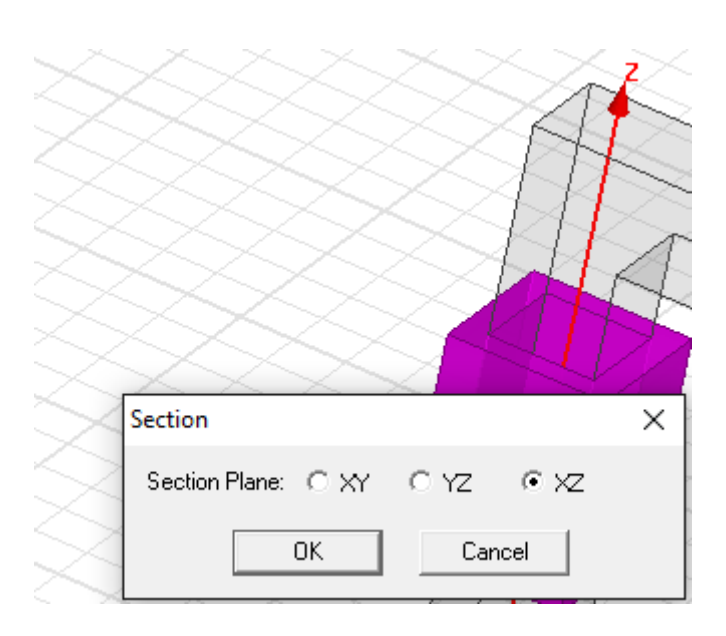

Struja će prolaziti kroz kvadar kao što bi prolazila kroz namot stoga moramo odabrati *XZ-os.*

Zatim označenu površinu moramo odvojiti od kvadra jer će ona predstavljati struju.

*Modeler – Boolean – Seperate Bodies*

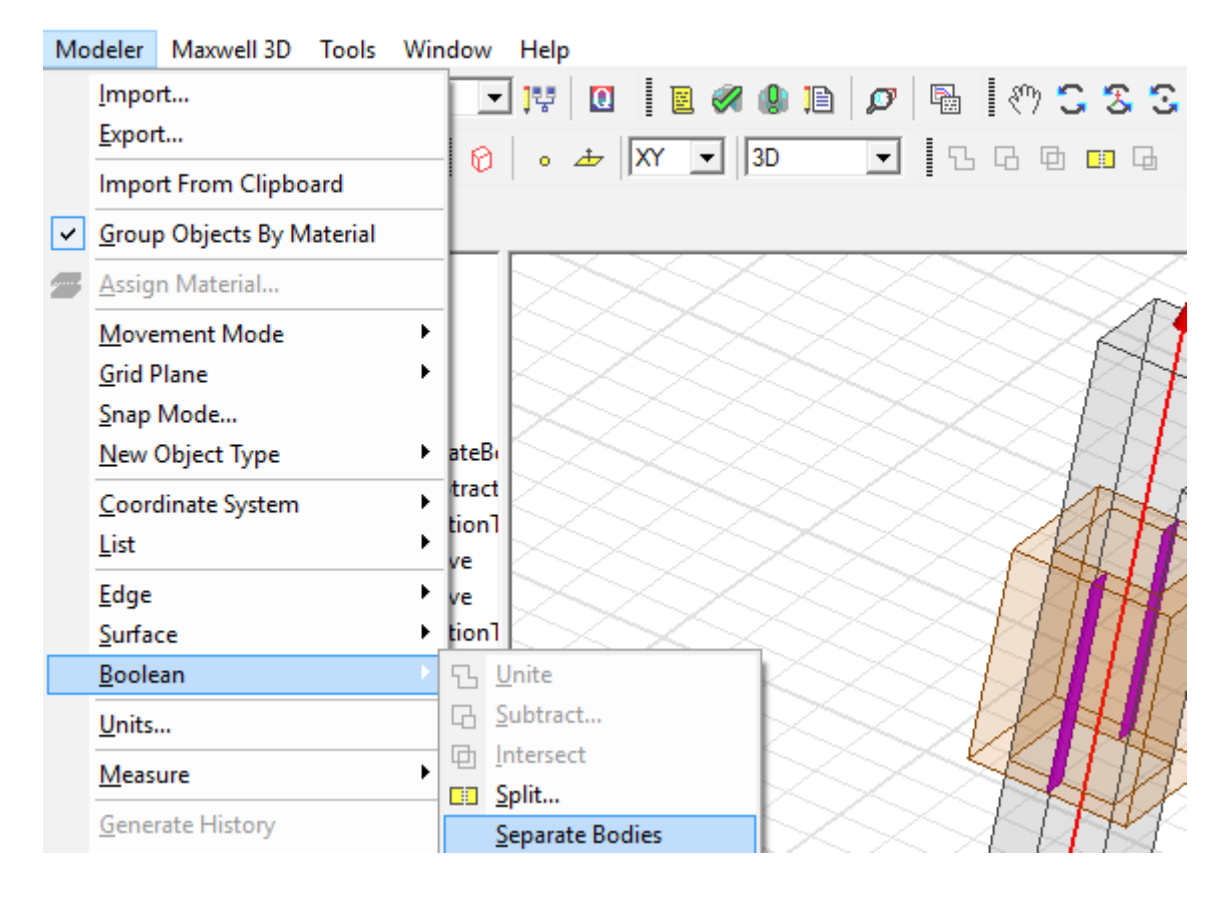

Ovime smo dobili dvije površine koje će predstavljati struju, ali pošto je zadana samo jedna struja drugu površinu možemo obrisati.

Pridružujemo struju preostaloj površini.

#### *Klik na površinu – desni klik – Assign Excitation – Current*

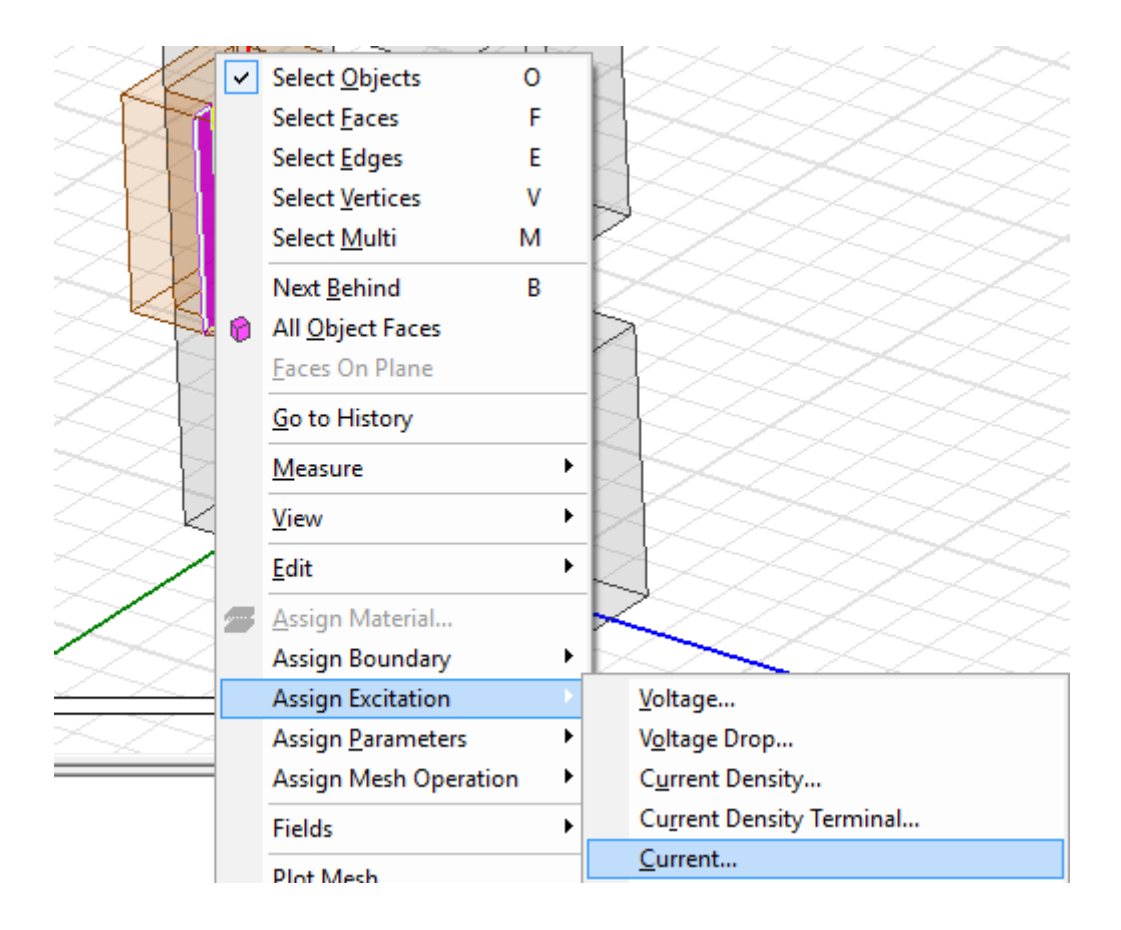

U otvorenom prozoru određujemo naziv, vrijednost i smjer struje. Bitno je označiti opciju *Stranded* koja predstavlja da struja teče po vanjskom dijelu vodiča.

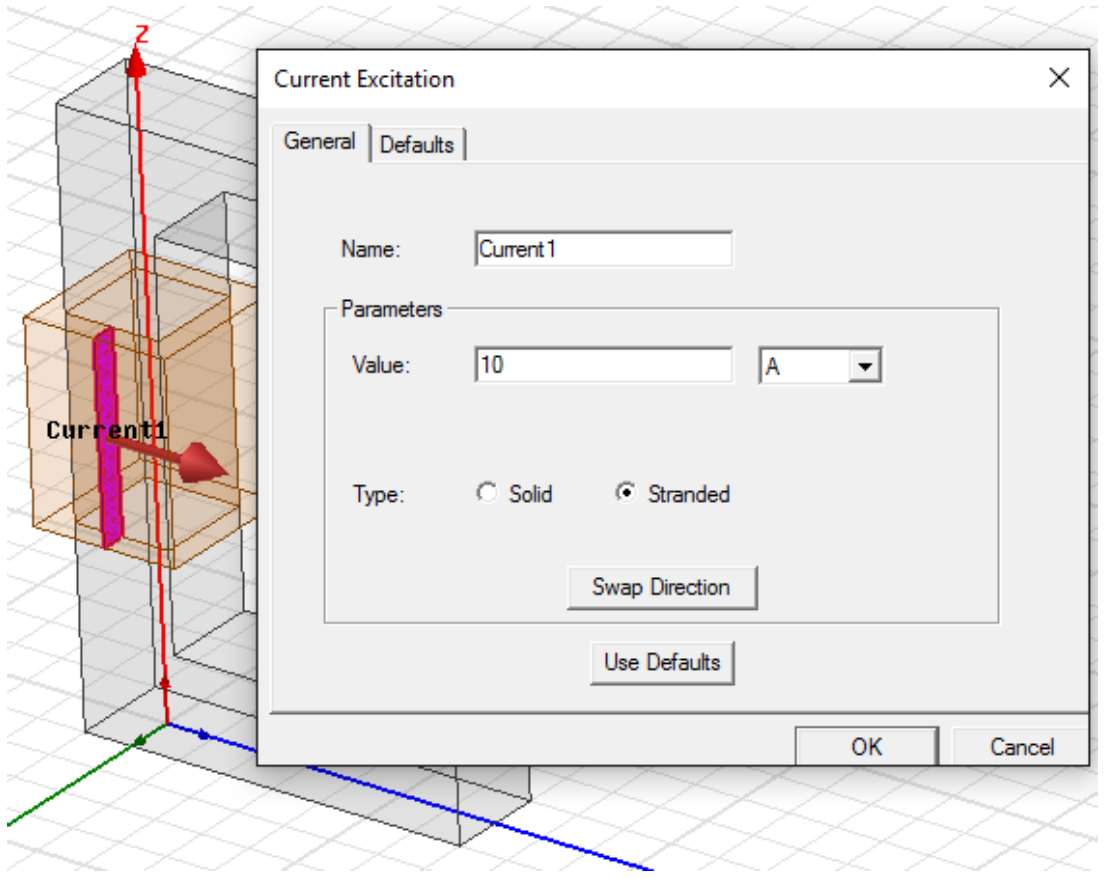

Potrebno je nacrtati novi kvadar koji će predstavljati prostor ispunjen zrakom u kojem se nalazi jezgra i granicu kojom određujemo prostor u kojem program vrši proračun.

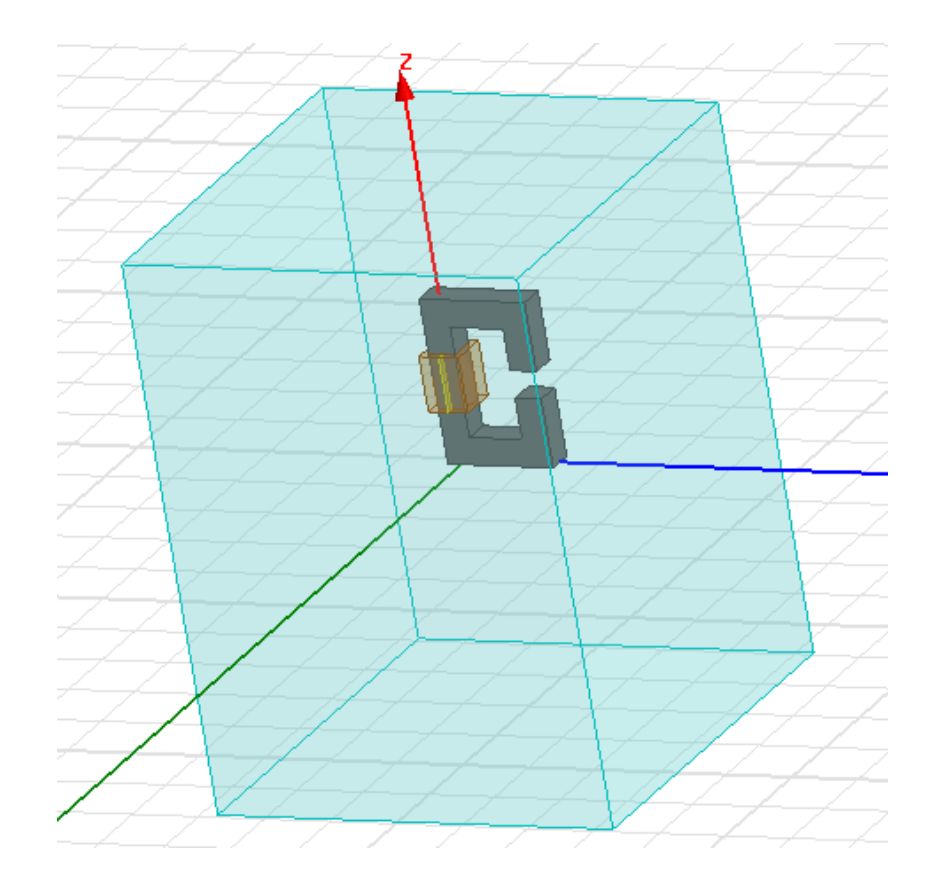

Za proračun magnetskog toka korištenjem programskog kalkulatora *Maxwell Calculator*  potrebno je odrediti površine za koje želimo izračunati magnetski tok.

Površine je dovoljno ucrtat u geometriju koristeći *Draw rectangle.*

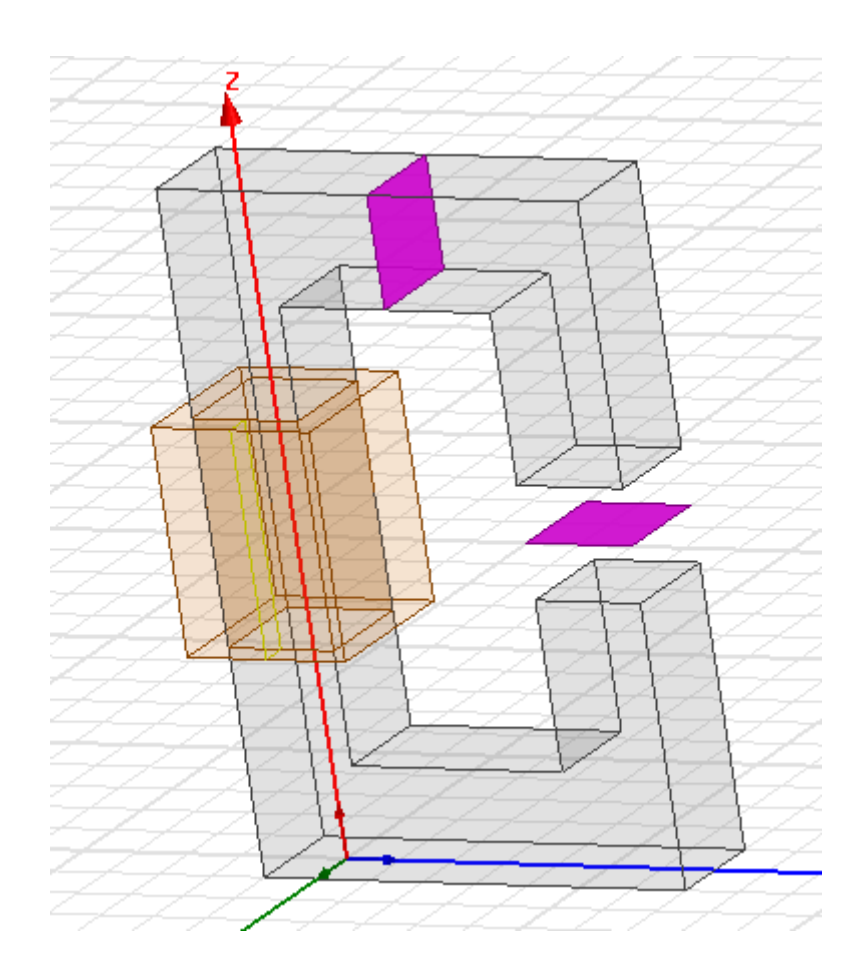

Odredimo postavke za analizu te izvršimo analizu.

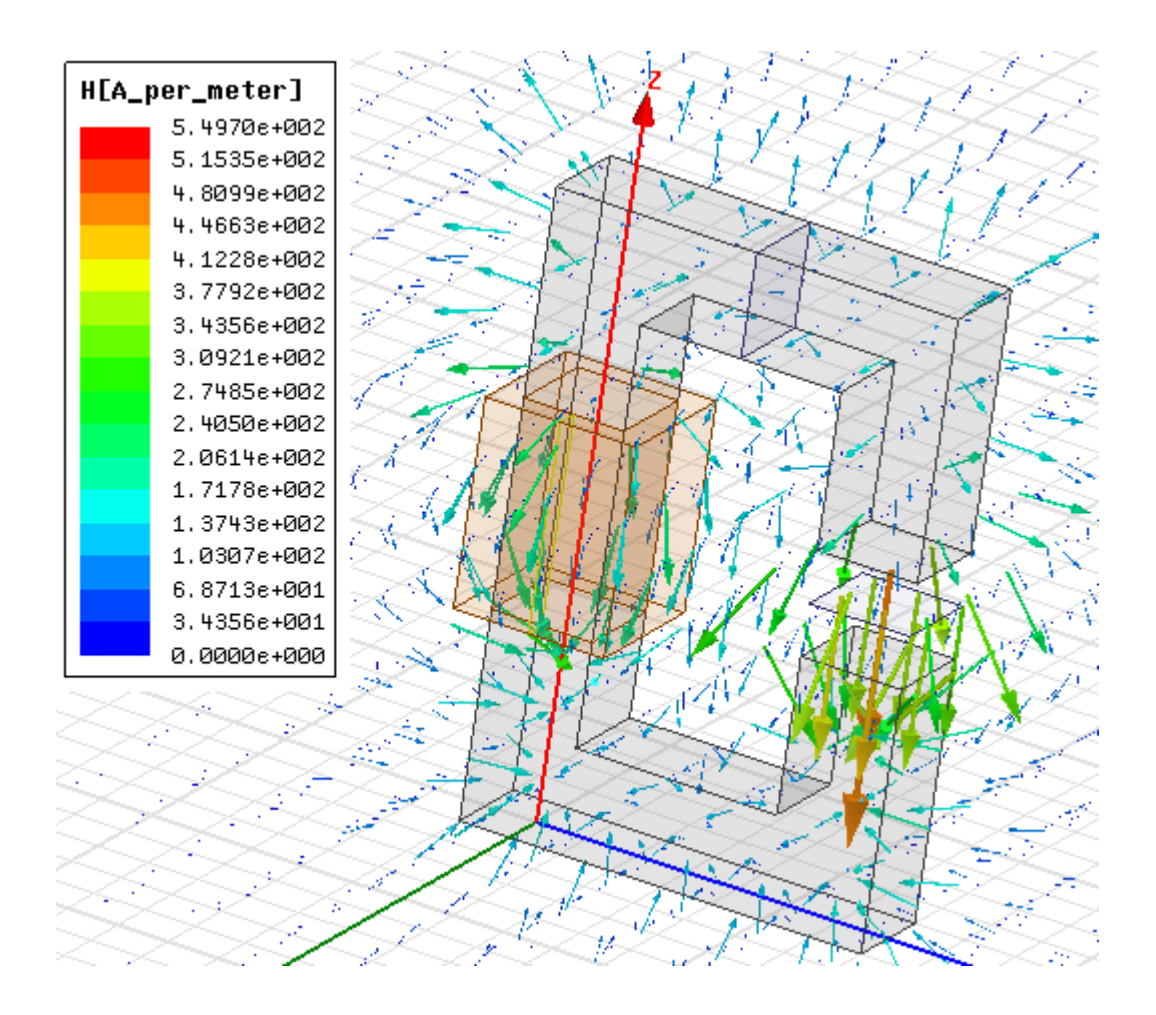

Programski kalkulator *Maxwell Calculator* pokreće se desnim klikom na karticu *Field Overlays*  u programskom menadžeru, te zatim klikom na *Calculator.*

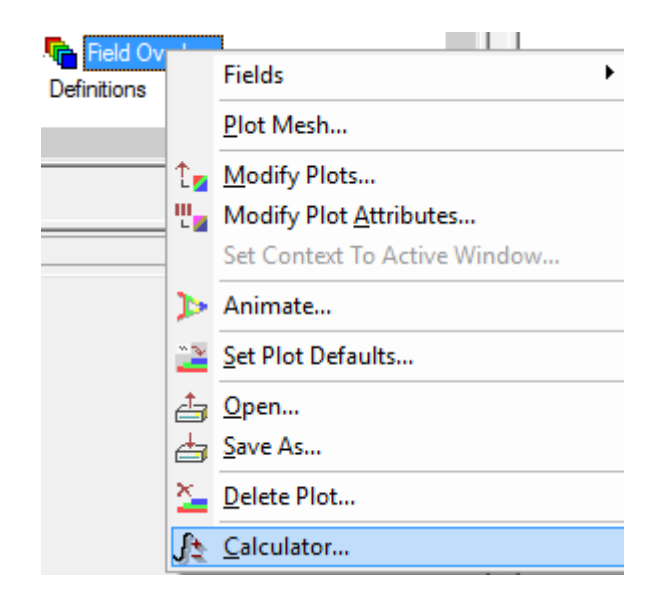

U kalkulator je prvo potrebno unijeti veličine s kojima želimo računati.

# *Quantity – B* ( gustoća magnetskog toka)

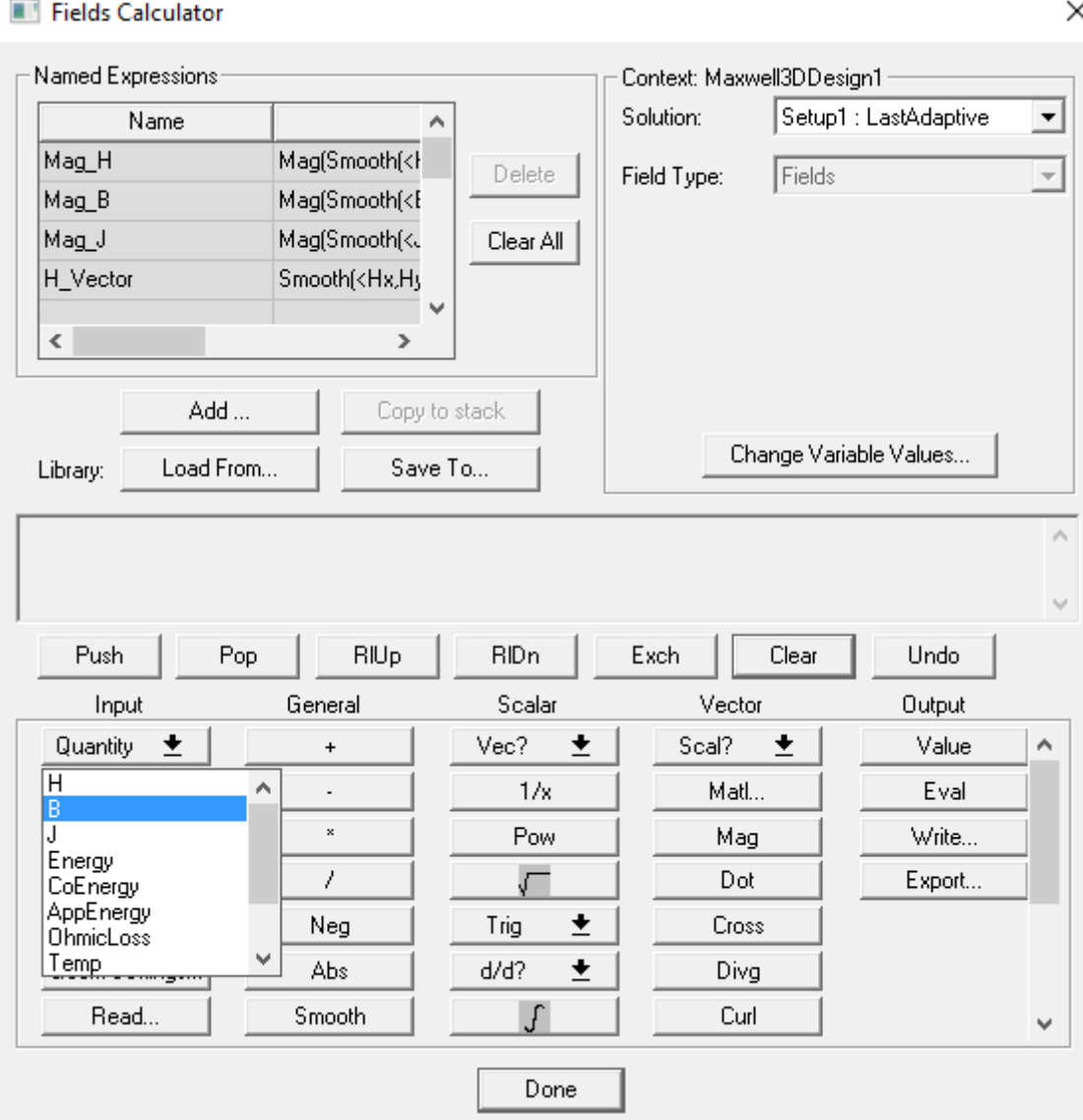

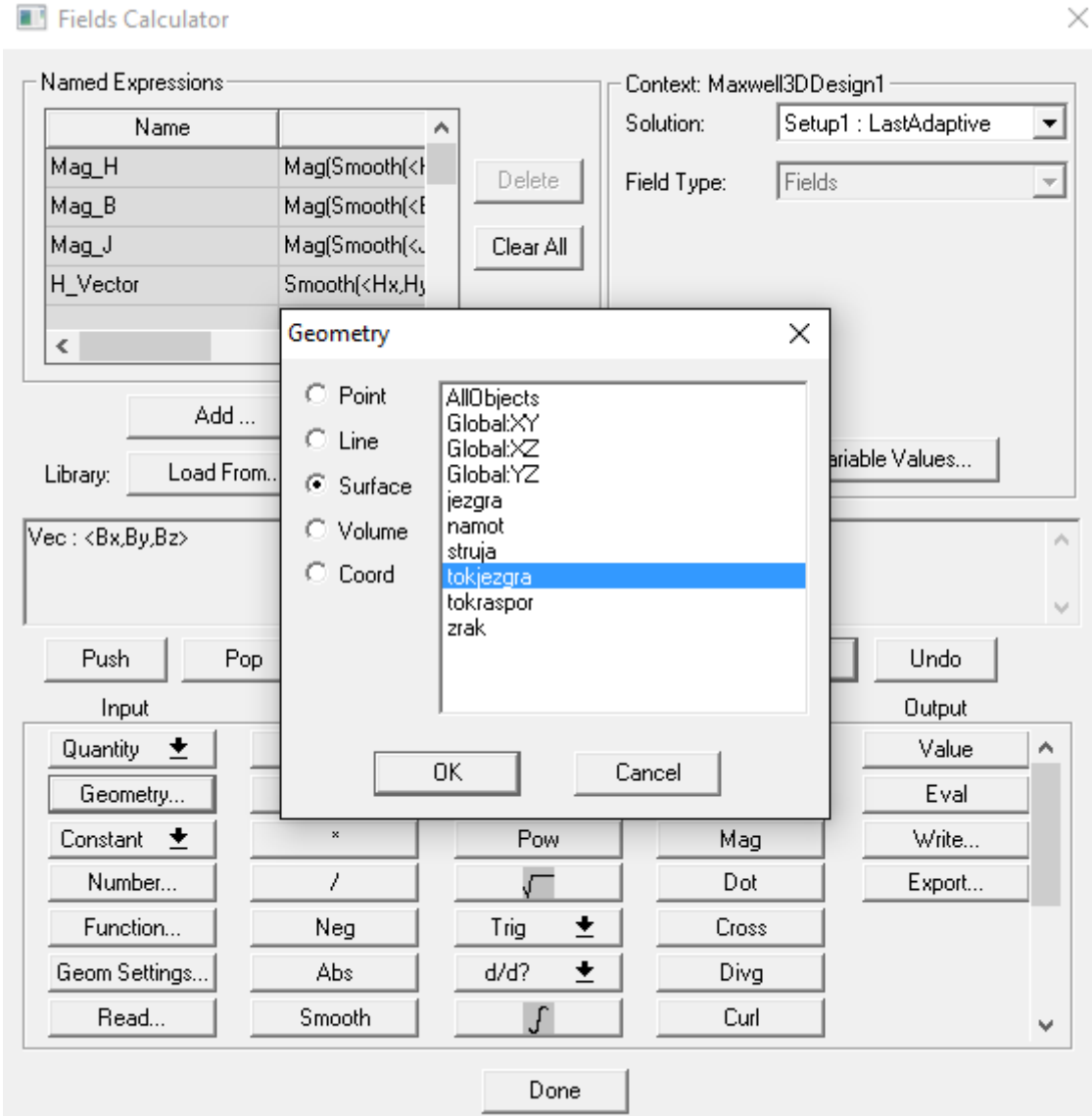

# *Geometry – Surface – tokjezgra* ( površina za proračun magnetskog toka )
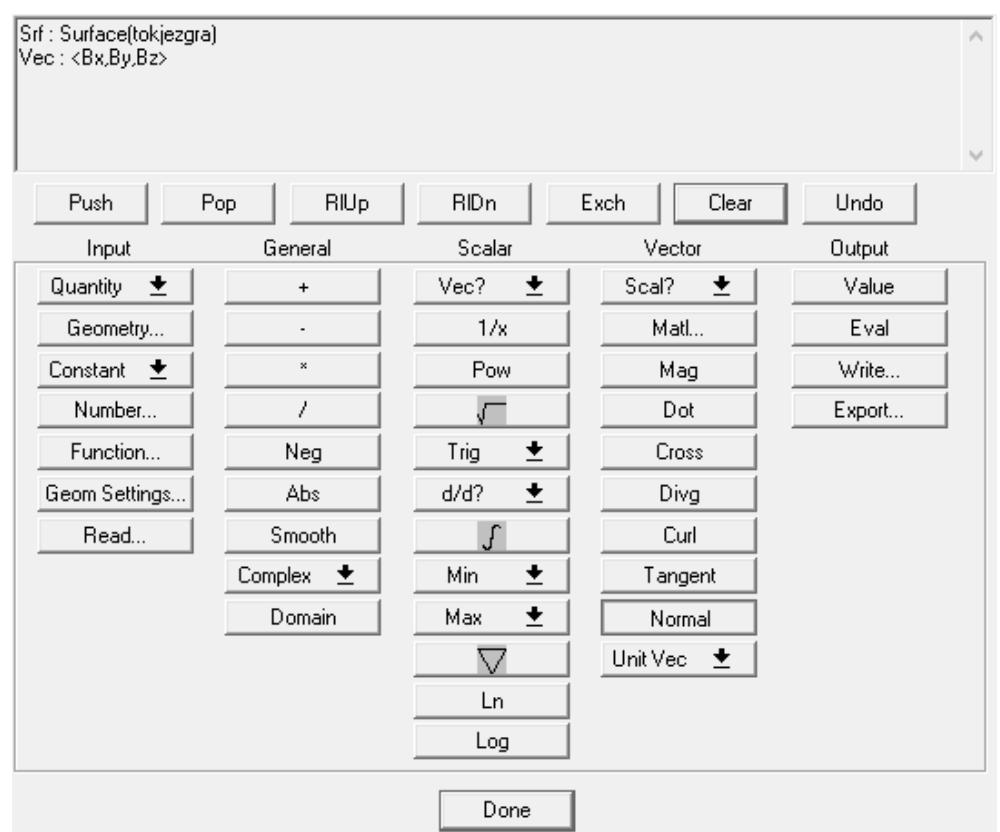

Klikom na *Normal* postavljamo opciju da je gustoća magnetskog toka okomita na površinu.

Zatim izraz integriramo klikom na *∫.*

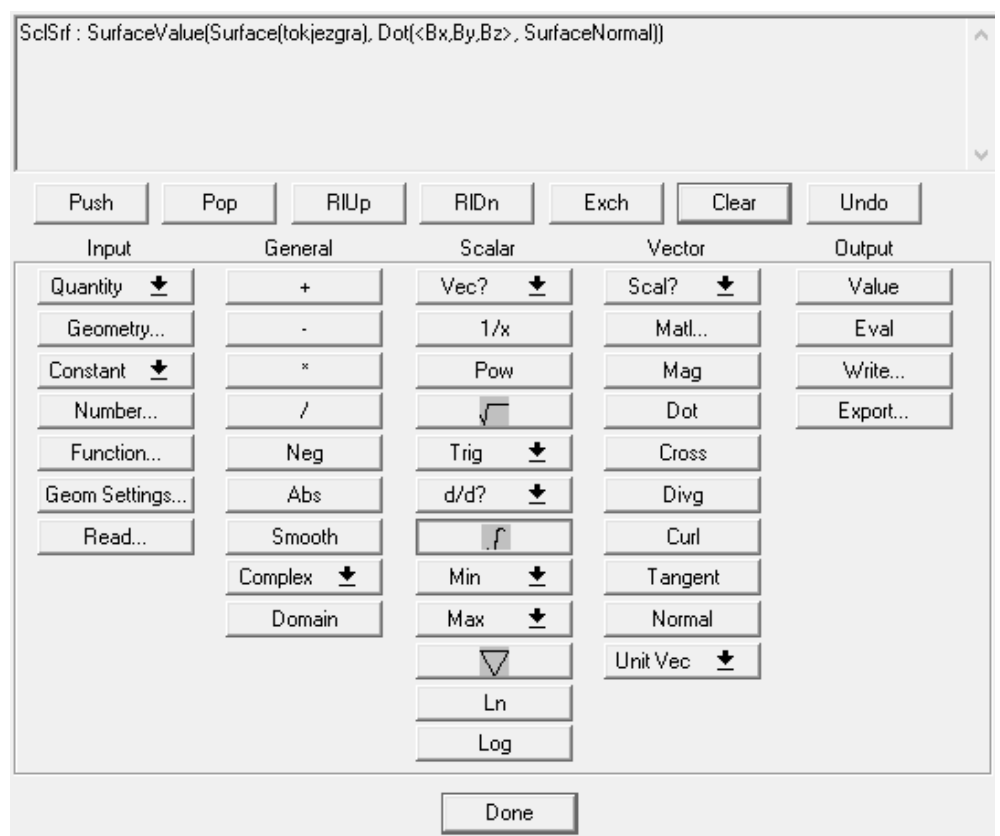

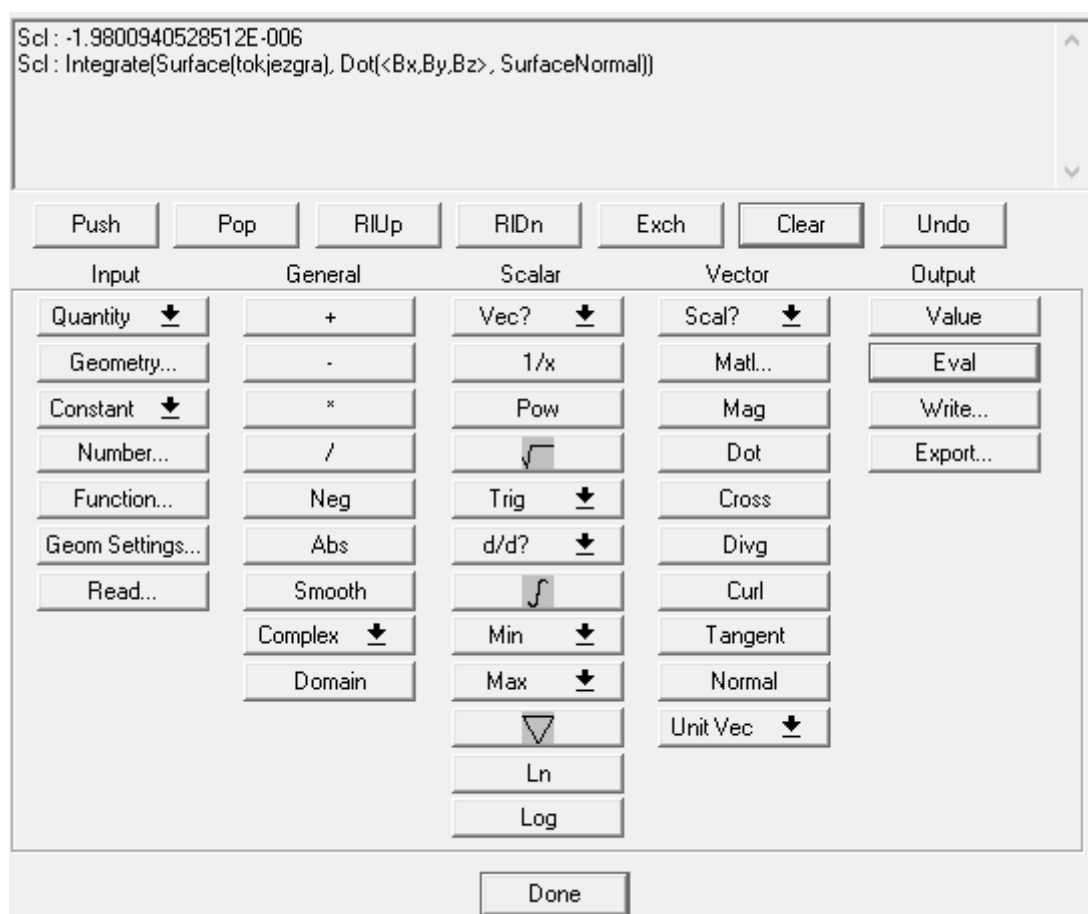

## Klikom na *Eval* na kalkulatoru se ispisuje rješenje točnije magnetski tok.

## **Zadatak:**

Određivanje induciranih vrtložnih struja unutar jezgre, te prouzrokovano zagrijavanje od strane istih.

Potrebno je postaviti tip simulacije na *Eddy Current.*

Klik na *Maxwell 3D -> Solution type -> Eddy Current*

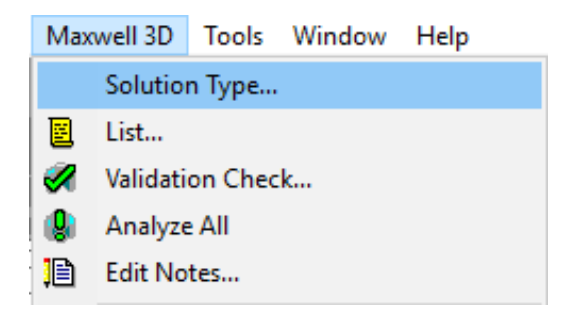

## Solution Type: Project4 - Maxwell3DDesign1

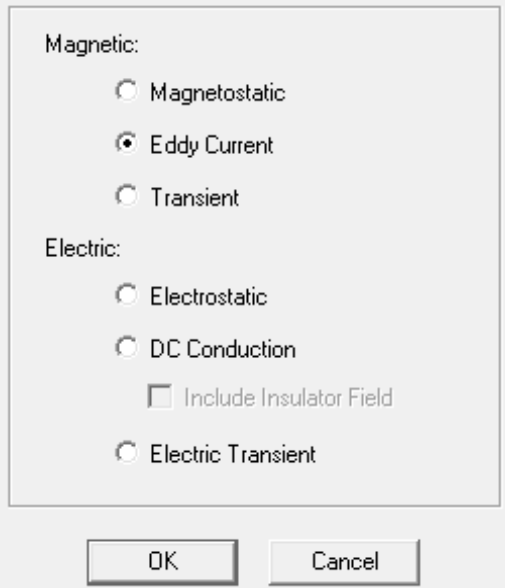

Definiramo željenu geometriju i parametre.

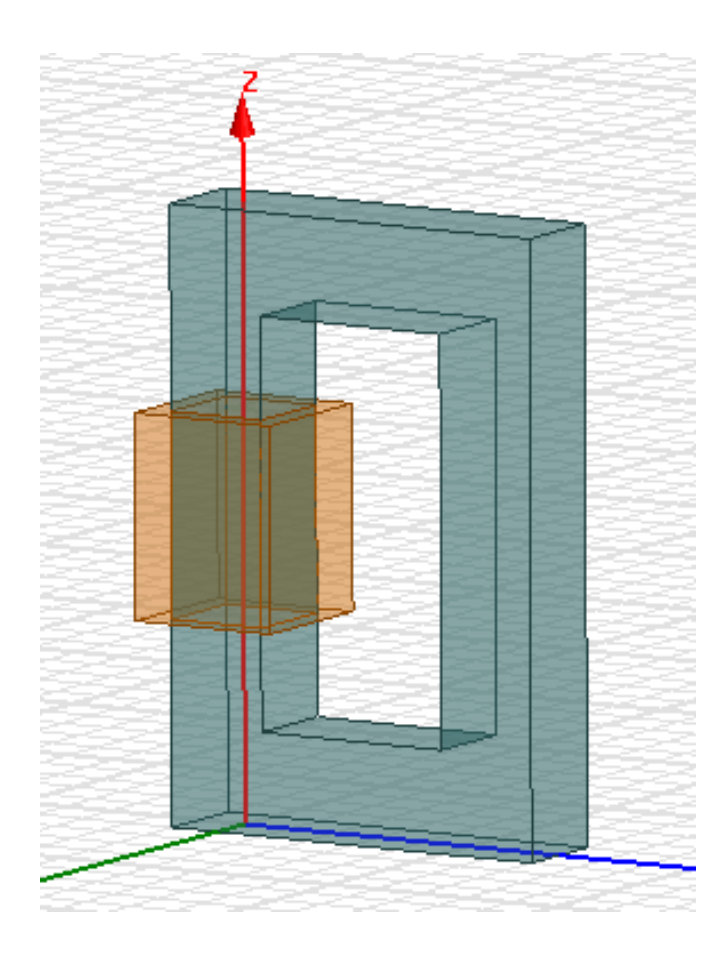

U postavkama analize možemo odrediti željenu frekvenciju.

*Project Manager -> Analysis -> Setup ( dvoklik ) -> Solver -> Adaptive Frequency*

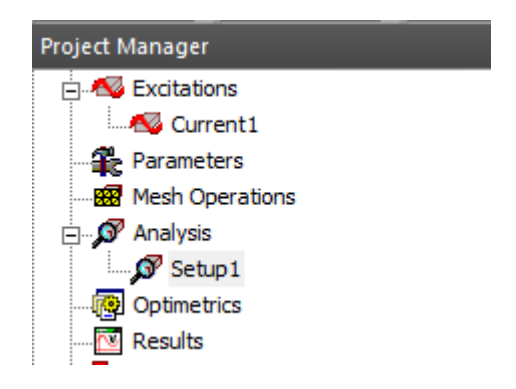

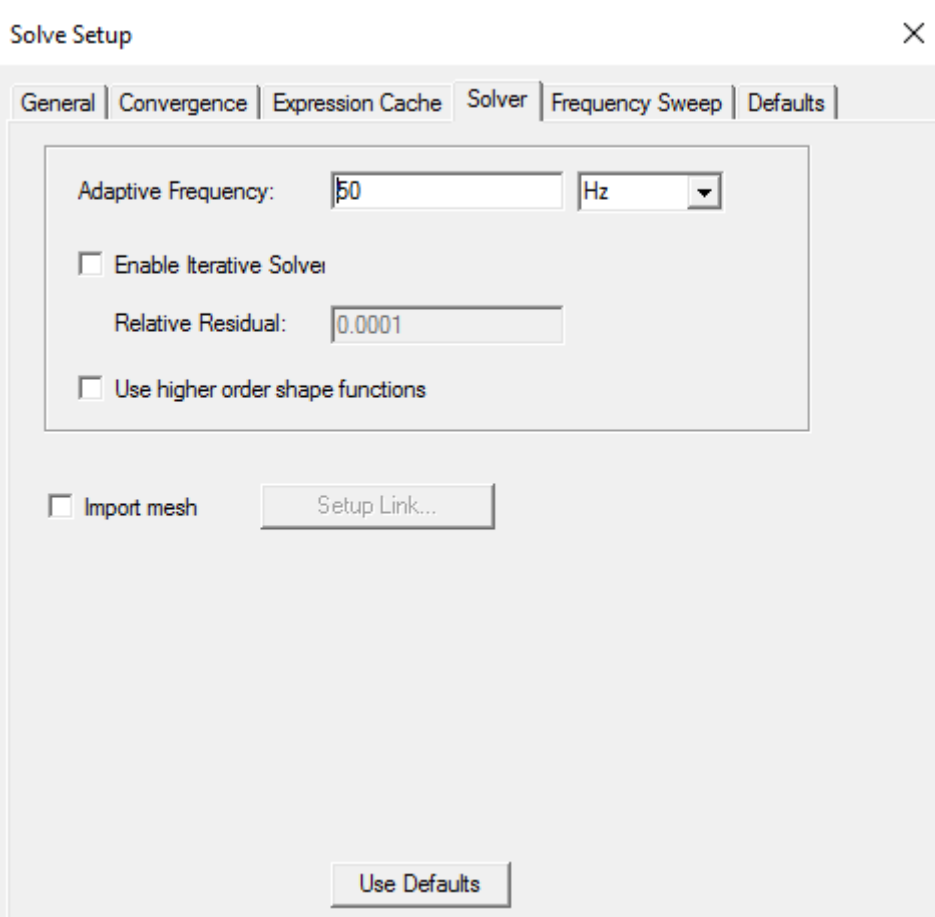

Izvršimo analizu. Inducirane vrtložne struje prikažemo tako da odaberemo zadanu geometriju a zatim:

*Project Manager -> Field Overlay (desni klik) -> Fields -> J -> Mag\_J*

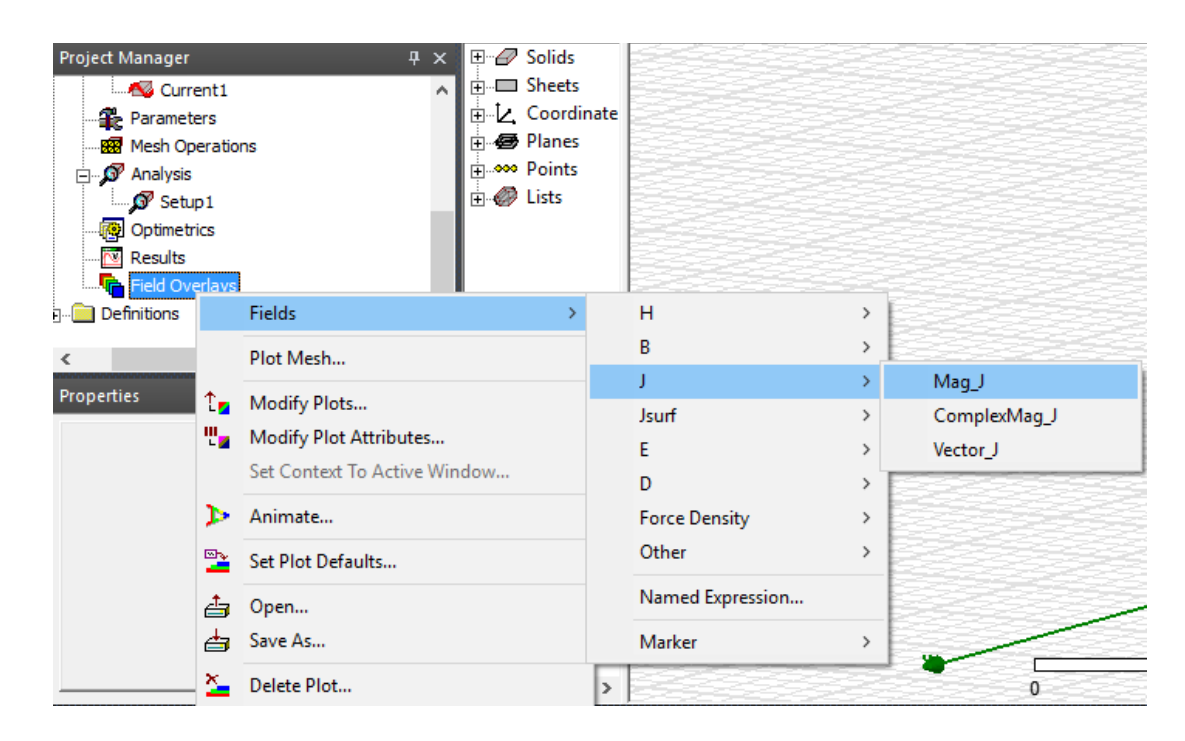

Odabiremo željenu geometriju na kojoj želimo prikazati rezultat te postavimo kvačicu na *Plot on surface only.*

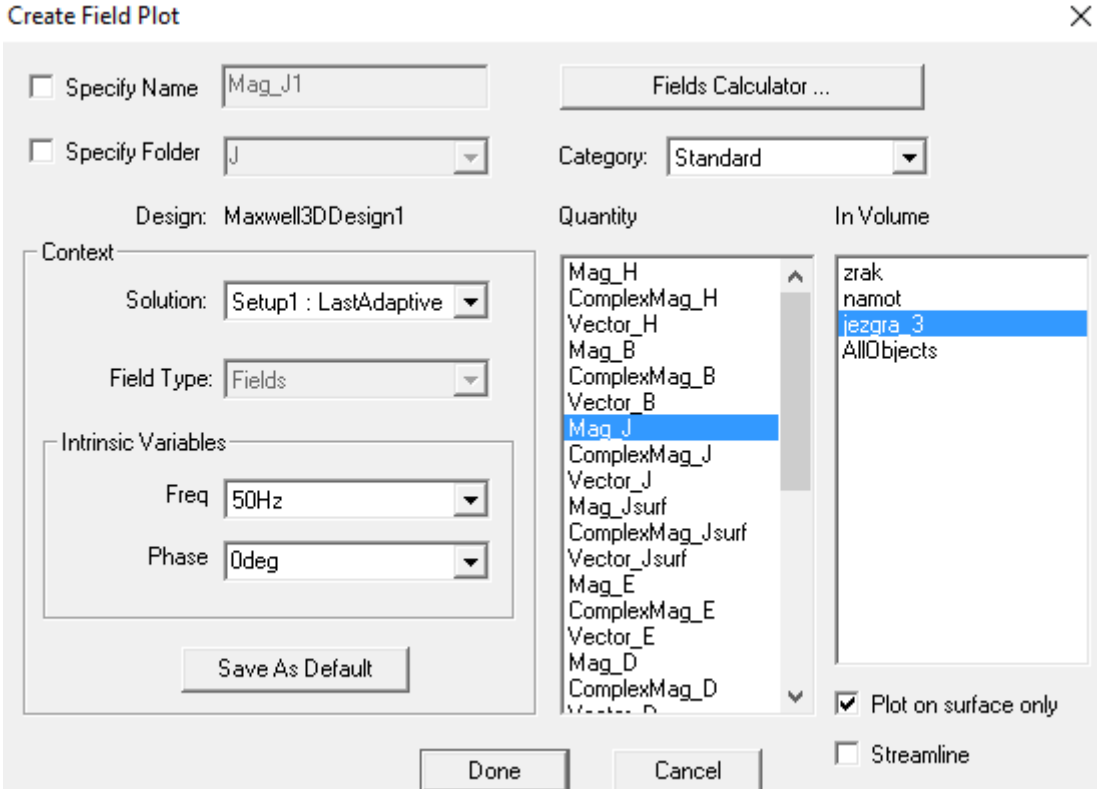

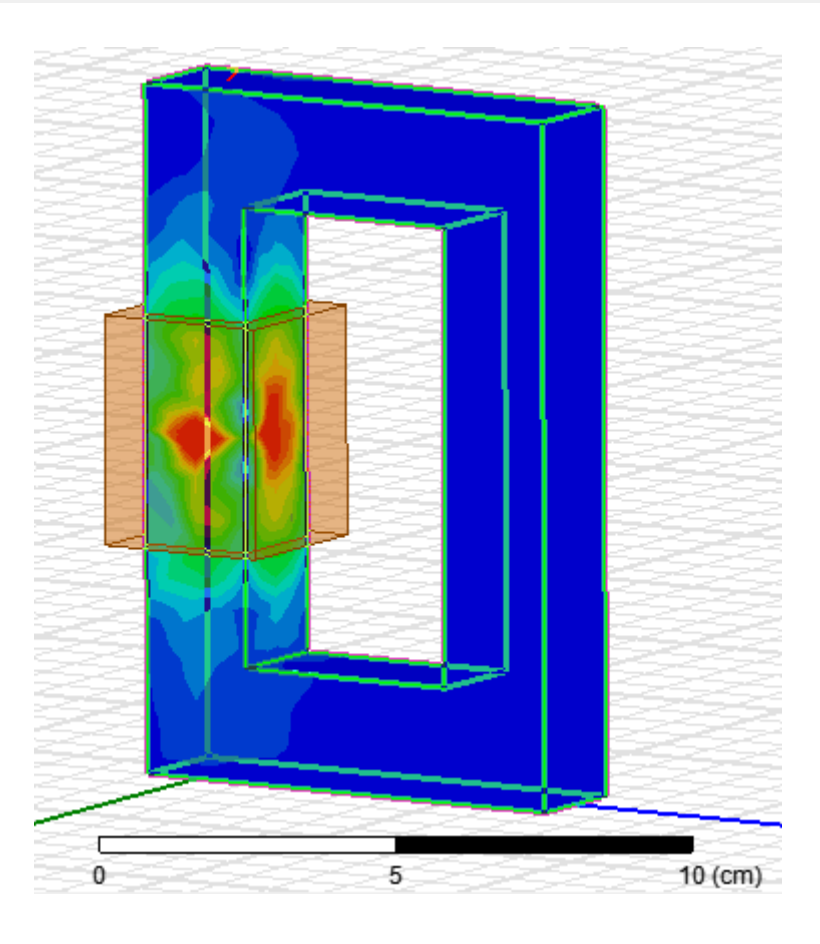

Za određivanje nastalog zagrijavanja jezgre i namota potrebno je nastalu simulaciju otvoriti u Ansys Workbench-u klikom na *Import* te zatim na *Update Project.*

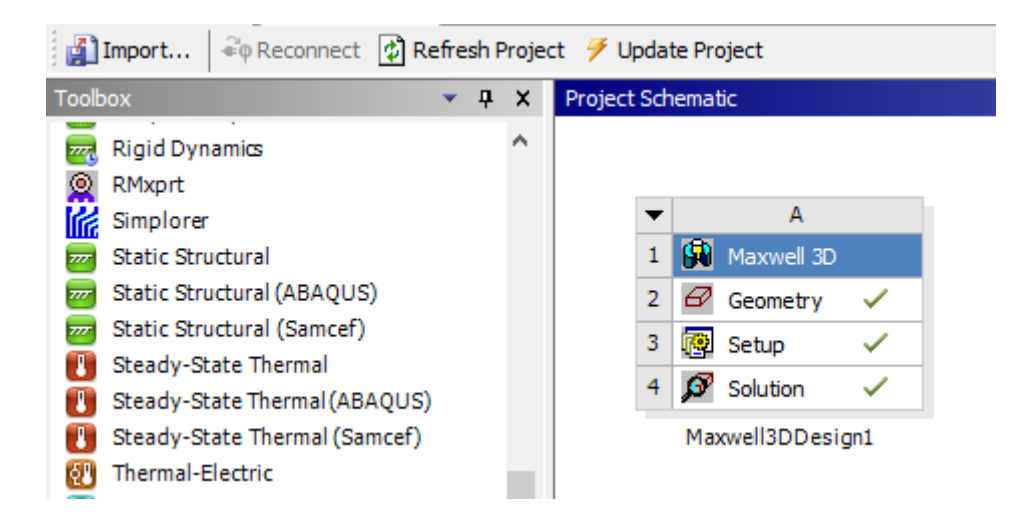

Zatim je potrebno spojiti našu *Geometry* s *Steady-State Thermal Analysis System,* tako što prevučemo ikonu *Steady-State Thermal* na *Geometry.*

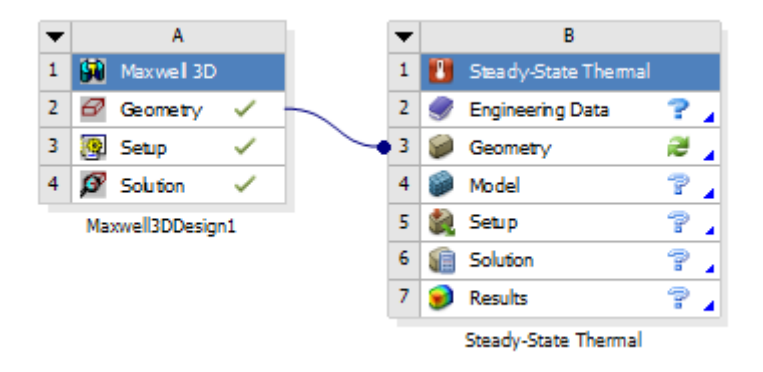

Potrebno je definirati materijale dvoklikom na *Engineering Data -> Engineering Data Sources.*

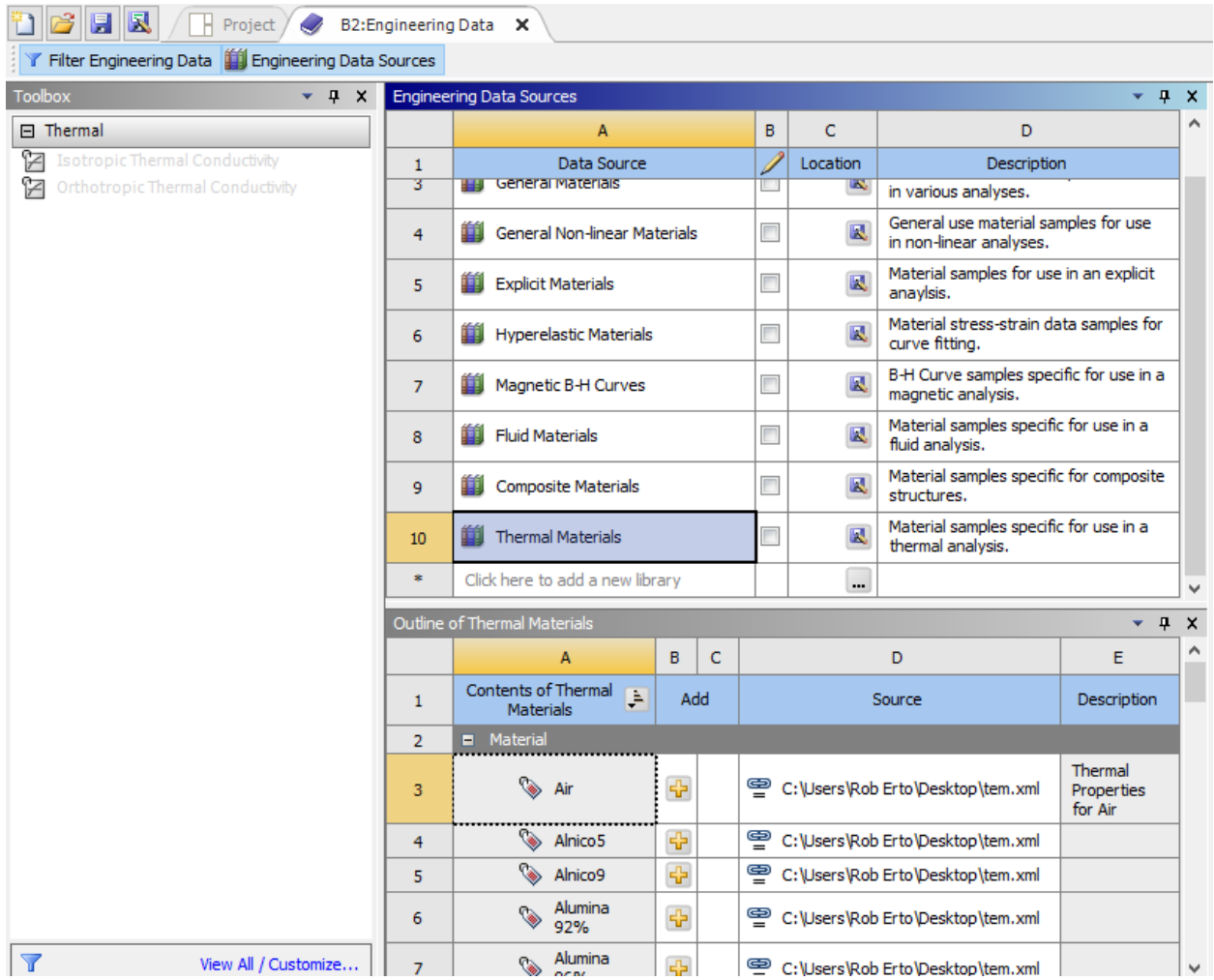

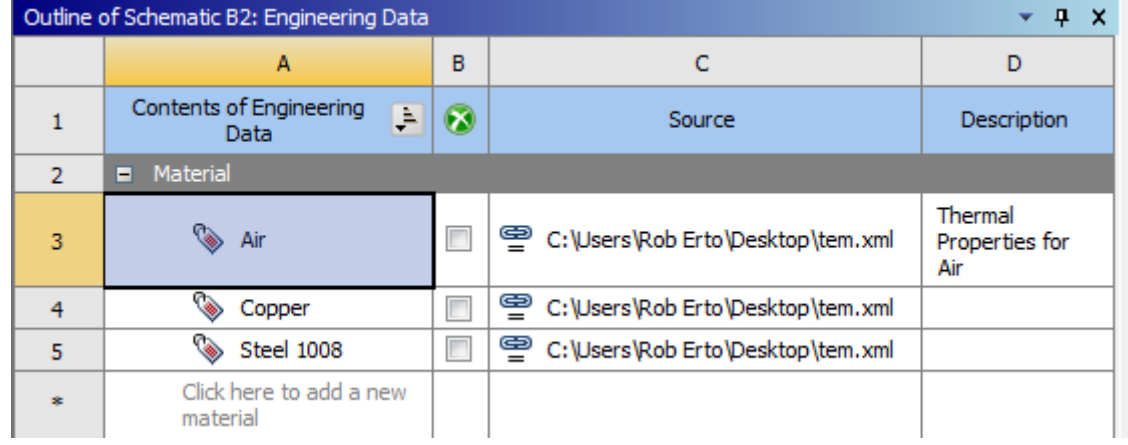

Nakon toga vraćamo se na *Project,* te kliknemo na *Update Project.* Ansys Workbench nam javlja da moramo definirati određene parametre prije nego što možemo izvršiti analizu. Parametre definiramo dvoklikom na *Model.* Otvara se novi prozor Ansys Multiphysics.

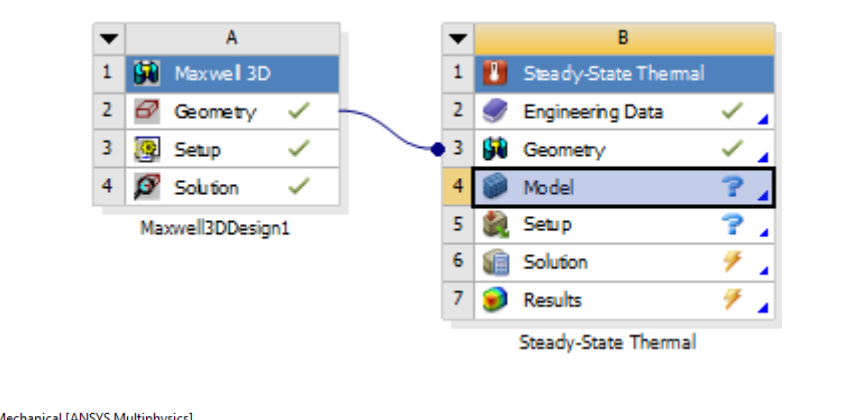

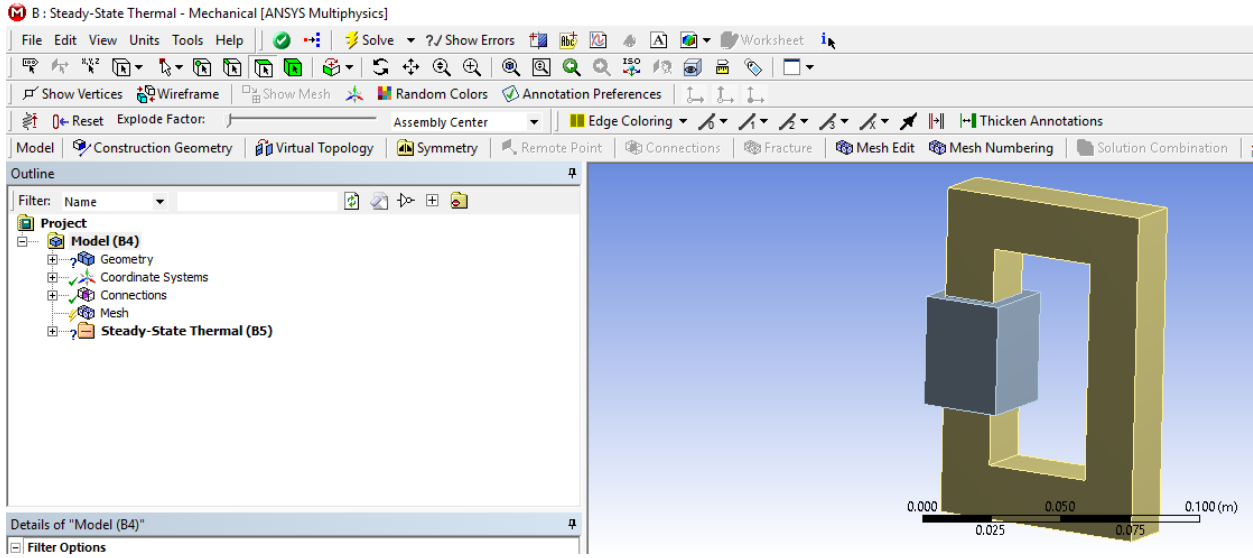

Potrebno je definirati materijale naše geometrije.

*Project –> Model -> Geometry -> zrak*

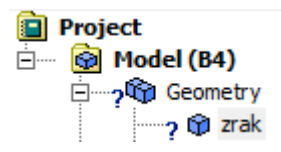

Ispod *Project* otvara se prozor s detaljima vezanim s geometrijom. Žutom bojom označena polja moraju biti definirana. Klikom na strelicu otvara se prozorčić u kojem možemo izabrati željeni materijal. Postupak ponovimo za svaki dio geometrije.

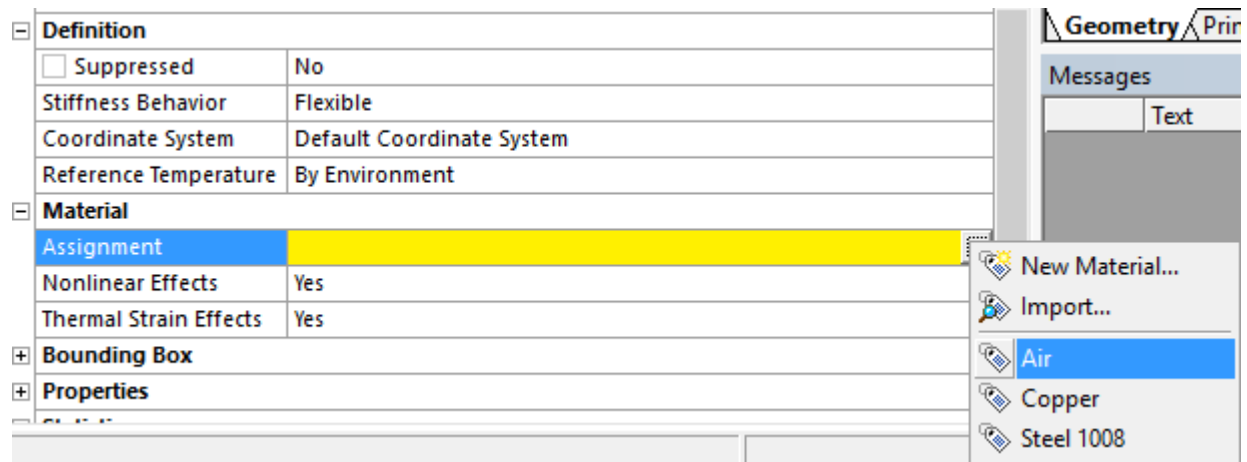

Nakon toga moramo definirati mrežu tako da desnim klikom na *Mesh* odaberemo *Generate Mesh.*

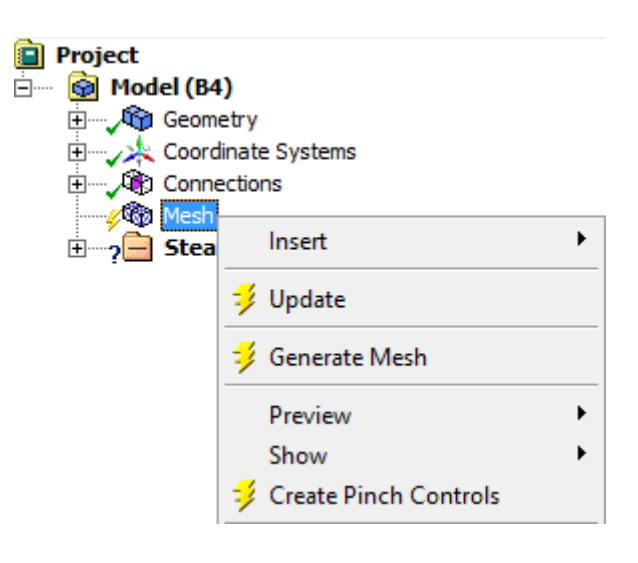

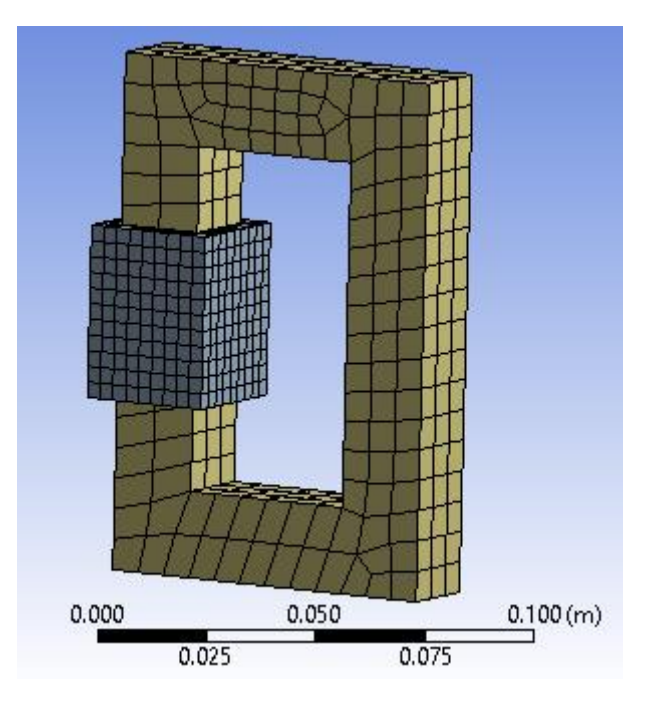

Zatim je potrebno postaviti željene parametre analize.

*Desni klik na Steady-State Thermal -> Insert -> Internal Heat Generation*

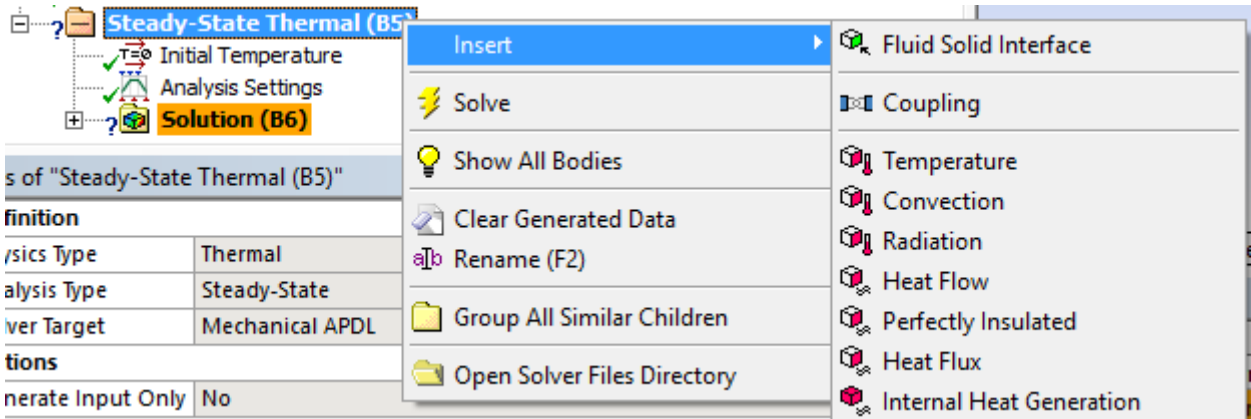

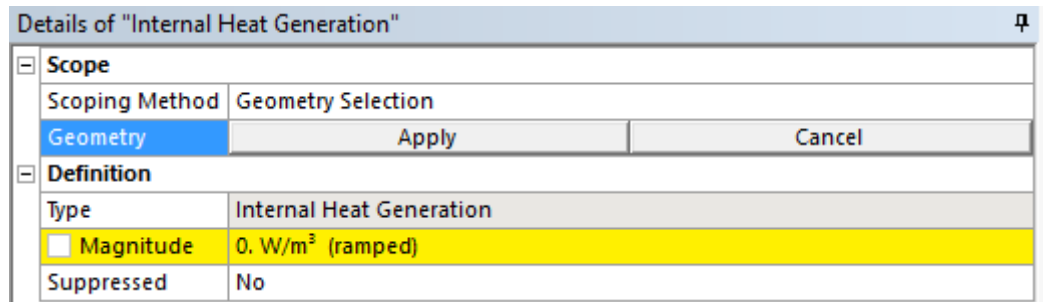

Potrebno je odabrati namot kao izvor našeg zagrijavanja te potvrditi klikom na *Apply,* te odrediti termalnu energiju koju namot proizvodi.

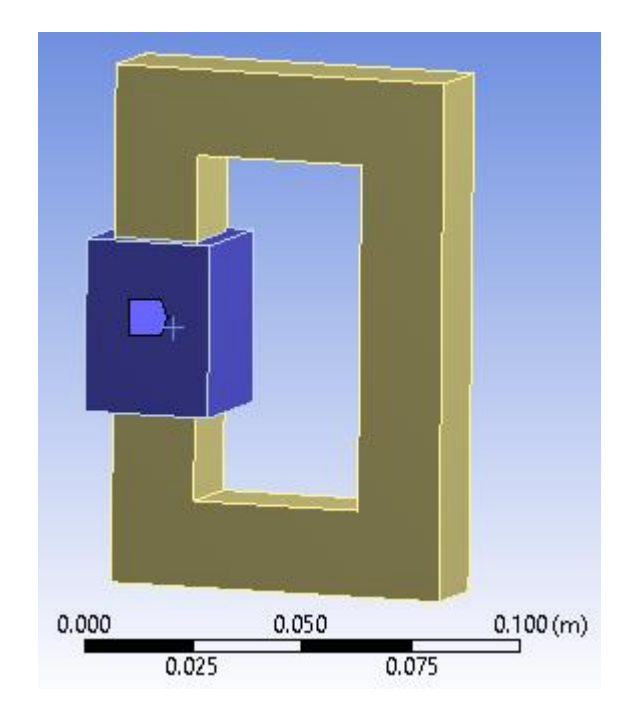

## Za prikaz rezultata:

*Solution (desni klik) -> Insert -> Thermal -> Temperature*

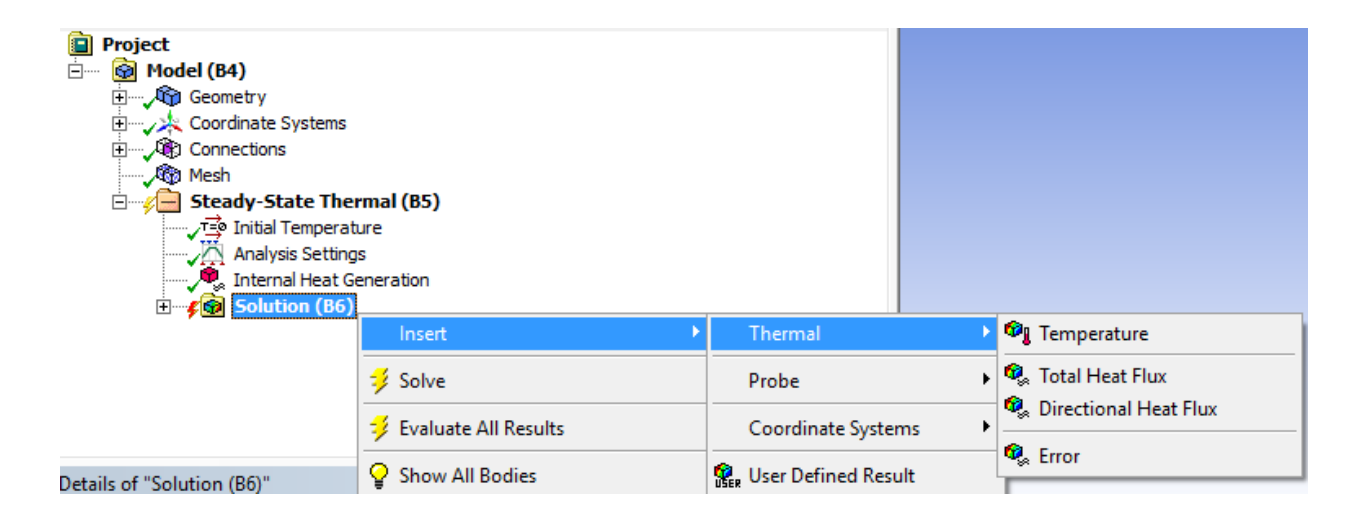

Na kraju je potrebno kliknuti na *Solve* i rezultat će biti prikazan.

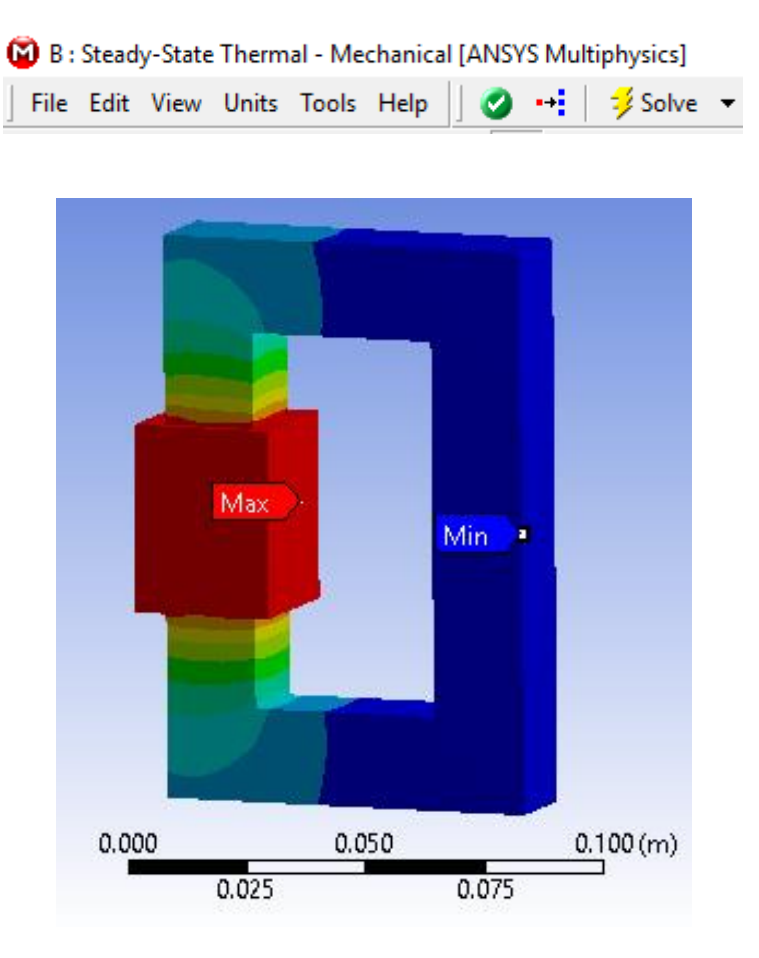